# Configurar e verificar a segurança da camada 2 da WLAN do Wi-Fi 6E

## **Contents**

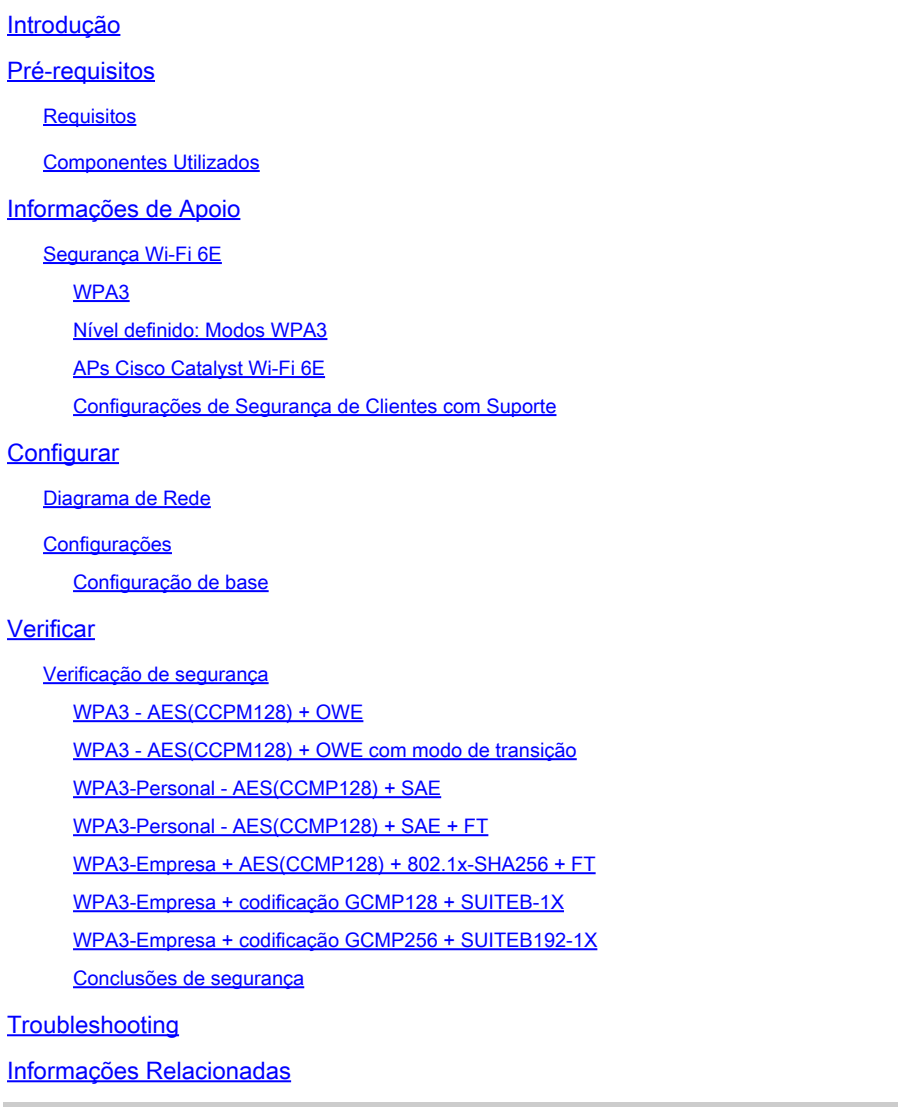

## Introdução

Este documento descreve como configurar a segurança da camada 2 da WLAN Wi-Fi 6E e o que esperar em clientes diferentes.

## Pré-requisitos

## **Requisitos**

A Cisco recomenda que você tenha conhecimento destes tópicos:

- Controladores de LAN sem fio (WLC) 9800 da Cisco
- Pontos de acesso (APs) da Cisco que suportam Wi-Fi 6E.
- Padrão IEEE 802.11ax.
- Ferramentas: Wireshark v4.0.6

Componentes Utilizados

As informações neste documento são baseadas nestas versões de software e hardware:

- WLC 9800-CL com IOS® XE 17.9.3.
- APs C9136, CW9162, CW9164 e CW9166.
- Clientes Wi-Fi 6E:
	- Lenovo X1 Carbon Gen11 com adaptador Intel AX211 Wi-Fi 6 e 6E com driver versão 22.200.2(1).
	- $\bullet$  Adaptador Netgear A8000 Wi-Fi 6 e 6E com driver v1(0.0.108);
	- Celular Pixel 6a com Android 13;
	- Celular Samsung S23 com Android 13.

As informações neste documento foram criadas a partir de dispositivos em um ambiente de laboratório específico. Todos os dispositivos utilizados neste documento foram iniciados com uma configuração (padrão) inicial. Se a rede estiver ativa, certifique-se de que você entenda o impacto potencial de qualquer comando.

## Informações de Apoio

O principal é saber que o Wi-Fi 6E não é um padrão totalmente novo, mas uma extensão. Em sua base, o Wi-Fi 6E é uma extensão do padrão sem fio Wi-Fi 6 (802.11ax) na banda de radiofreqüência de 6 GHz.

O Wi-Fi 6E baseia-se no Wi-Fi 6, que é a última geração do padrão Wi-Fi, mas apenas dispositivos e aplicativos Wi-Fi 6E podem operar na banda de 6 GHz.

## Segurança Wi-Fi 6E

O Wi-Fi 6E aumenta a segurança com Wi-Fi Protected Access 3 (WPA3) e Opportunistic Wireless Encryption (OWE) e não há compatibilidade com versões anteriores da segurança Open e WPA2.

A WPA3 e a Segurança Aberta Avançada são agora obrigatórias para a certificação Wi-Fi 6E, e o Wi-Fi 6E também exige Quadro de Gerenciamento Protegido (PMF - Protected Management Frame) em AP e Clientes.

Ao configurar um SSID de 6 GHz, há certos requisitos de segurança que devem ser atendidos:

- Segurança WPA3 L2 com OWE, SAE ou 802.1x-SHA256
- Quadro De Gerenciamento Protegido Ativado;
- Nenhum outro método de segurança de L2 é permitido, isto é, nenhum modo misto é •possível.

#### WPA3

A WPA3 foi projetada para melhorar a segurança Wi-Fi, permitindo uma melhor autenticação pela WPA2, fornecendo uma força criptográfica expandida e aumentando a resiliência de redes críticas.

Os principais recursos da WPA3 incluem:

- O Protected Management Frame (PMF) protege quadros de gerenciamento unicast e broadcast e criptografa quadros de gerenciamento unicast. Isso significa que a detecção de intrusão sem fio e o sistema de prevenção de intrusão sem fio têm menos maneiras de aplicar as políticas do cliente.
- A Autenticação Simultânea de Iguais (SAE Simultaneous Authentication of Equals) permite a autenticação baseada em senha e um mecanismo de acordo de chave. Isso protege contra ataques de força bruta.
- O modo de transição é um modo misto que permite o uso de WPA2 para conectar clientes que não suportam WPA3.

A WPA3 trata do desenvolvimento e da conformidade de segurança contínuos, bem como da interoperabilidade.

Não há nenhum elemento de informação que designe WPA3 (o mesmo que WPA2). A WPA3 é definida pelas combinações AKM/Cipher Suite/PMF.

Na configuração da WLAN 9800, você tem 4 algoritmos de criptografia WPA3 diferentes que podem ser usados.

Eles se baseiam no Galois/Counter Mode Protocol (GCMP) e no Counter Mode com Cipher Block Chaining Message Authentication Code Protocol (CCMP): AES (CCMP128), CCMP256, GCMP128 e GCMP256:

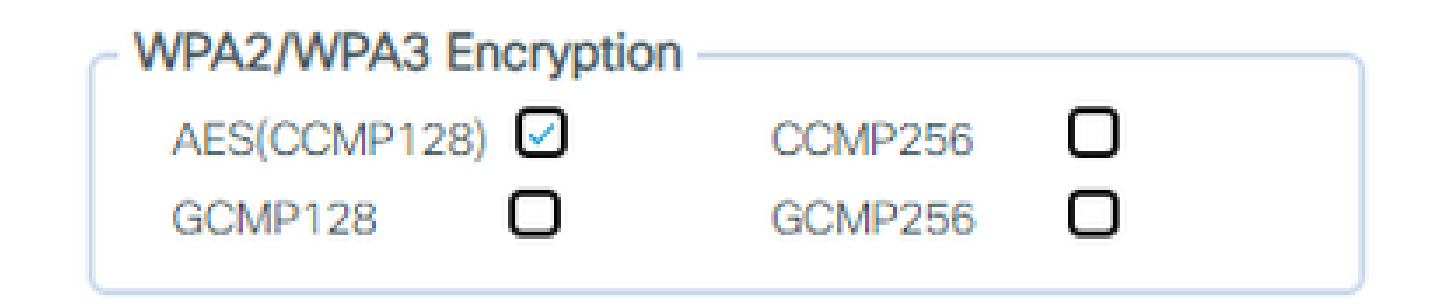

Opções de criptografia WPA2/3

#### PMF

O PMF é ativado em uma WLAN quando você habilita o PMF.

Por padrão, os quadros de gerenciamento 802.11 não são autenticados e, portanto, não são protegidos contra falsificação. A Estrutura de proteção de gerenciamento de infraestrutura (MFP) e as estruturas de gerenciamento protegidas (PMF) 802.11w fornecem proteção contra tais

ataques.

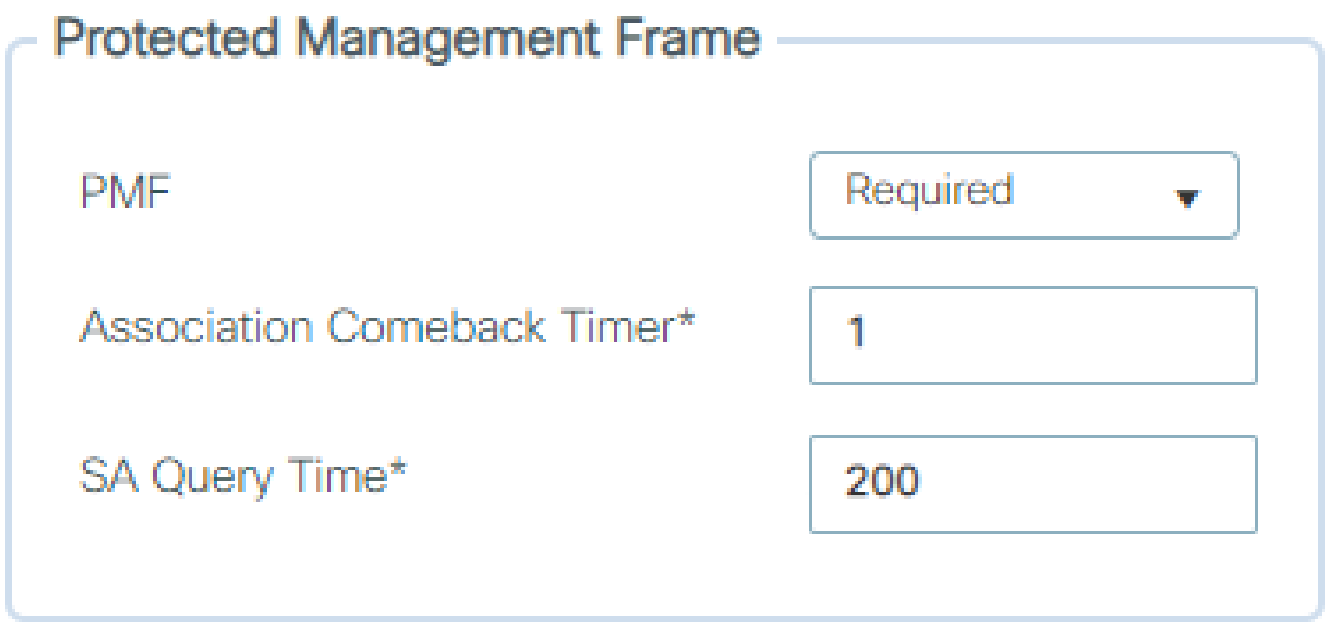

Opções de PMF

Gerenciamento de chave de autenticação

Estas são as opções do AKM disponíveis na versão 17.9.x:

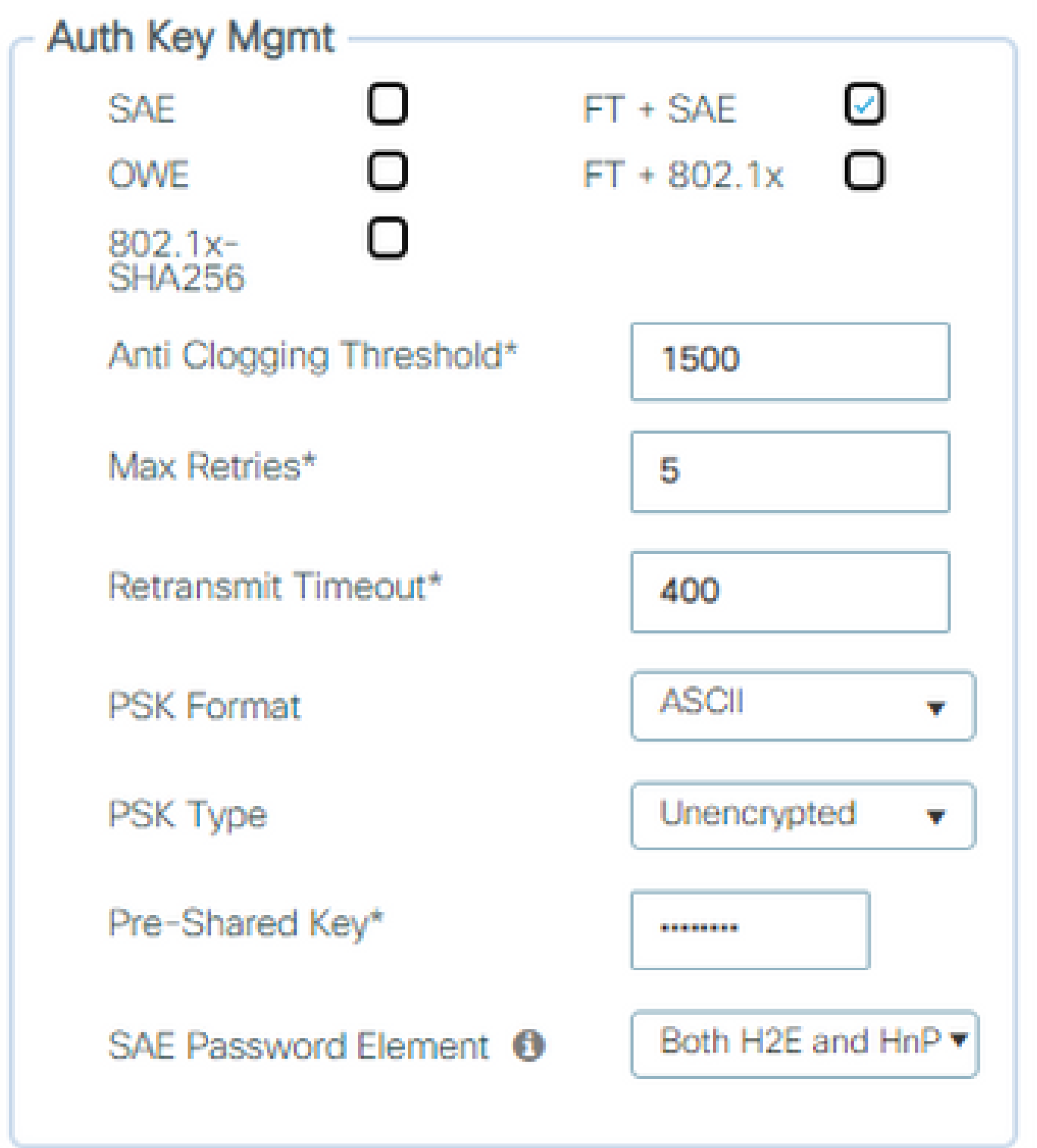

Opções do AKM

#### DEVER

O Opportunistic Wireless Encryption (OWE) é uma extensão do IEEE 802.11 que fornece criptografia do meio sem fio ([IETF RFC 8110\)](https://tools.ietf.org/html/rfc8110). A finalidade da autenticação baseada em OWE é evitar a conectividade sem fio aberta e não segura entre o AP e os clientes. O OWE usa os algoritmos Diffie-Hellman baseados em criptografia para configurar a criptografia sem fio. Com o OWE, o cliente e o AP executam uma troca de chave Diffie-Hellman durante o procedimento de acesso e usam o segredo resultante da chave mestra em pares (PMK) com o handshake de 4

vias. O uso do OWE melhora a segurança da rede sem fio para implantações em que redes abertas ou compartilhadas baseadas em PSK são implantadas.

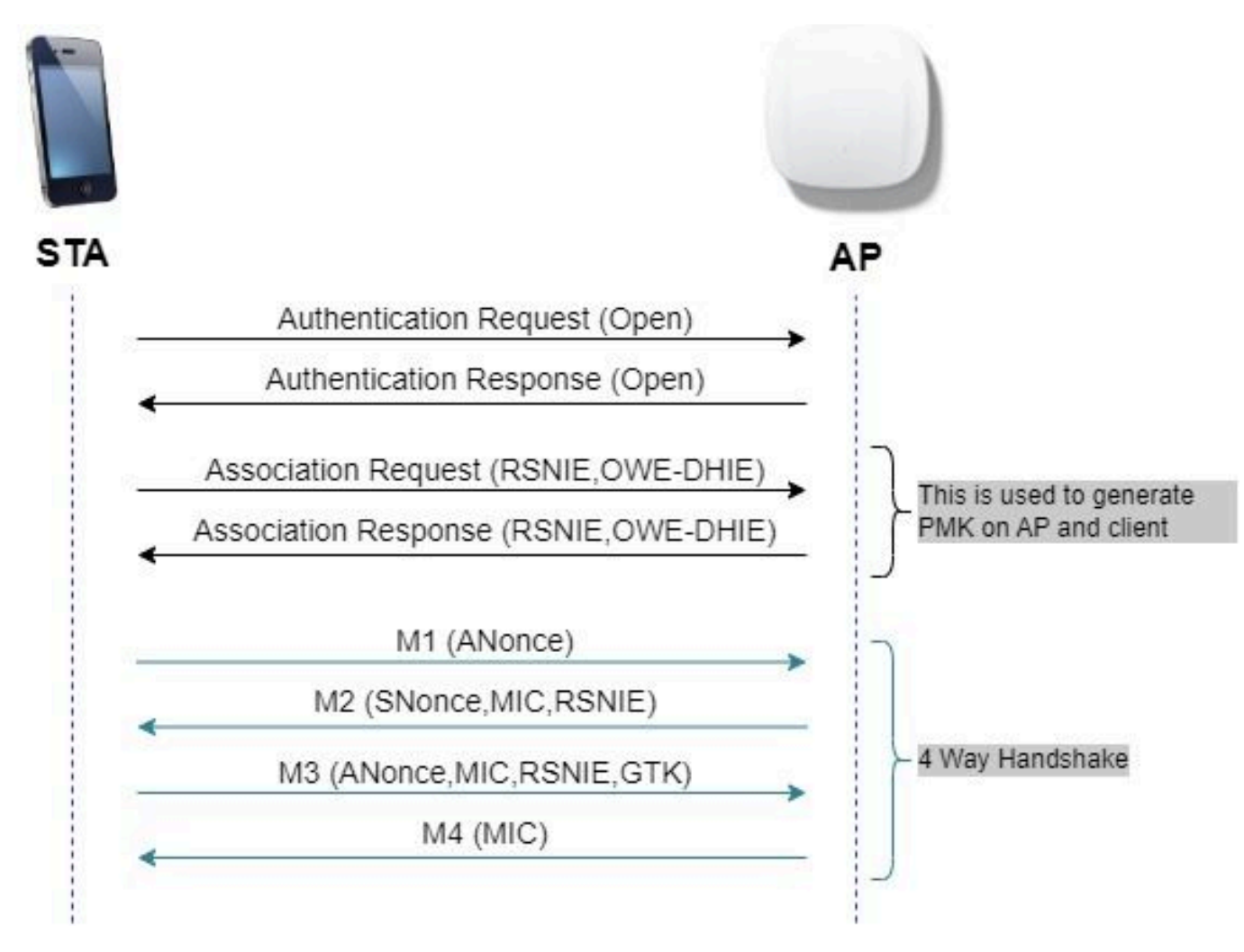

Troca de quadros OWE

#### **SAF**

A WPA3 usa um novo mecanismo de gerenciamento de autenticação e chave chamado Autenticação Simultânea de Iguais. Esse mecanismo é aprimorado ainda mais com o uso do SAE Hash-to-Element (H2E).

O SAE com H2E é obrigatório para WPA3 e Wi-Fi 6E.

O SAE emprega uma criptografia de logaritmo discreto para realizar uma troca eficiente de forma que execute a autenticação mútua usando uma senha que provavelmente seja resistente a um ataque de dicionário off-line.

Um ataque de dicionário offline é quando um adversário tenta determinar uma senha de rede tentando senhas possíveis sem interação de rede adicional.

Quando o cliente se conecta ao access point, ele executa uma troca SAE. Se obtiverem êxito, eles criam uma chave criptograficamente forte, da qual a chave de sessão é derivada. Basicamente, um cliente e um ponto de acesso entram em fases de confirmação e depois confirmam.

Quando houver um compromisso, o cliente e o ponto de acesso poderão entrar nos estados de confirmação cada vez que houver uma chave de sessão a ser gerada. O método usa sigilo de encaminhamento, onde um invasor pode quebrar uma única chave, mas não todas as outras chaves.

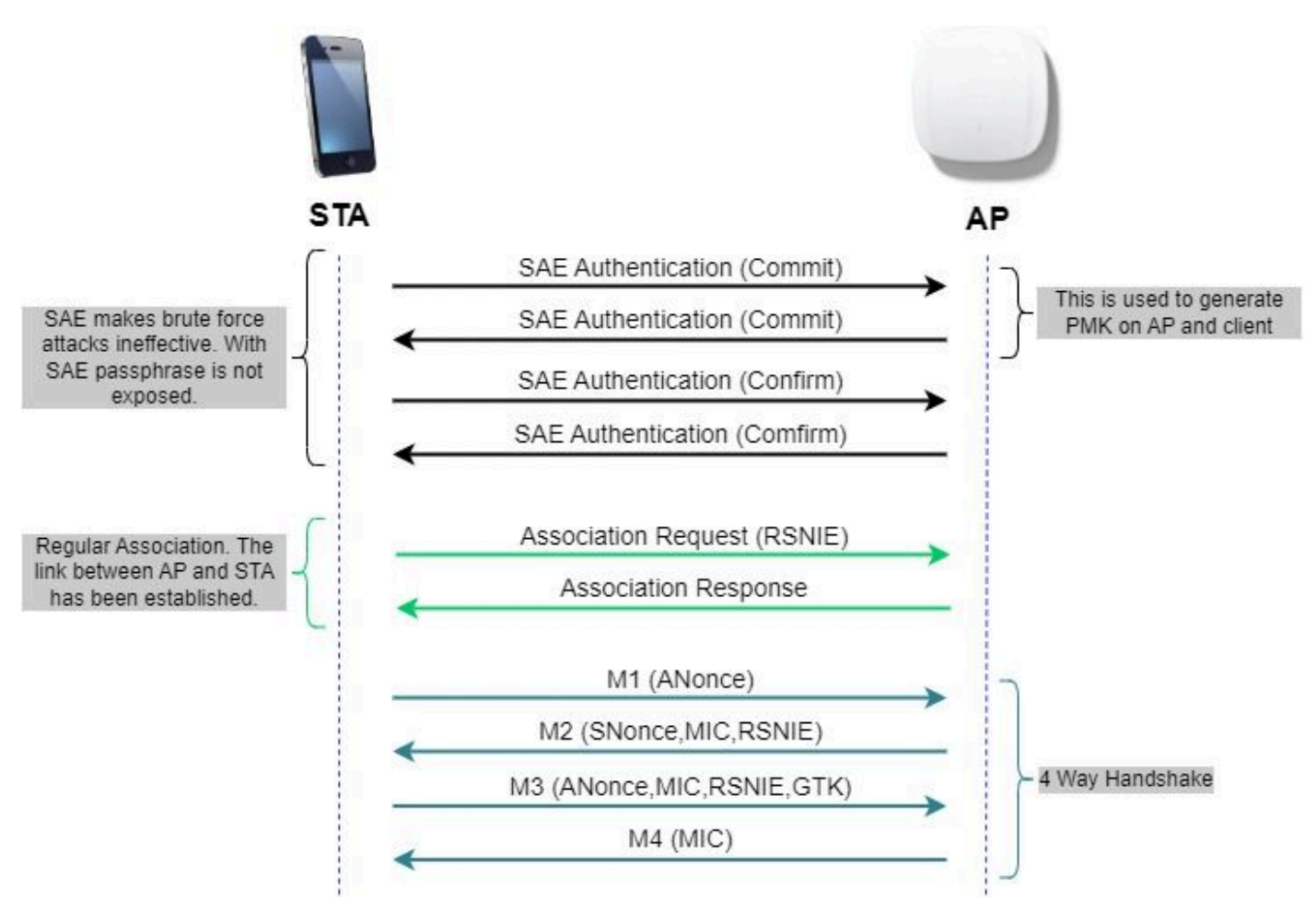

intercâmbio de quadros SAE

Hash para elemento (H2E)

Hash-to-Element (H2E) é um novo método SAE Password Element (PWE). Nesse método, o PWE secreto usado no protocolo SAE é gerado a partir de uma senha.

Quando uma estação (STA) que suporta H2E inicia o SAE com um AP, ele verifica se o AP suporta H2E. Se sim, o AP usa o H2E para derivar o PWE usando um valor de código de status recém-definido na mensagem SAE Commit.

Se a STA usar Hunting-and-Pecking (HnP), toda a troca SAE permanecerá inalterada.

Ao usar o H2E, a derivação PWE é dividida nestes componentes:

- Derivação de um elemento intermediário secreto (PT) da senha. Isso pode ser feito off-line quando a senha é inicialmente configurada no dispositivo para cada grupo suportado.
- Derivação do PWE do PT armazenado. Isso depende do grupo negociado e dos endereços •MAC dos peers. Isso é realizado em tempo real durante a troca de SAE.

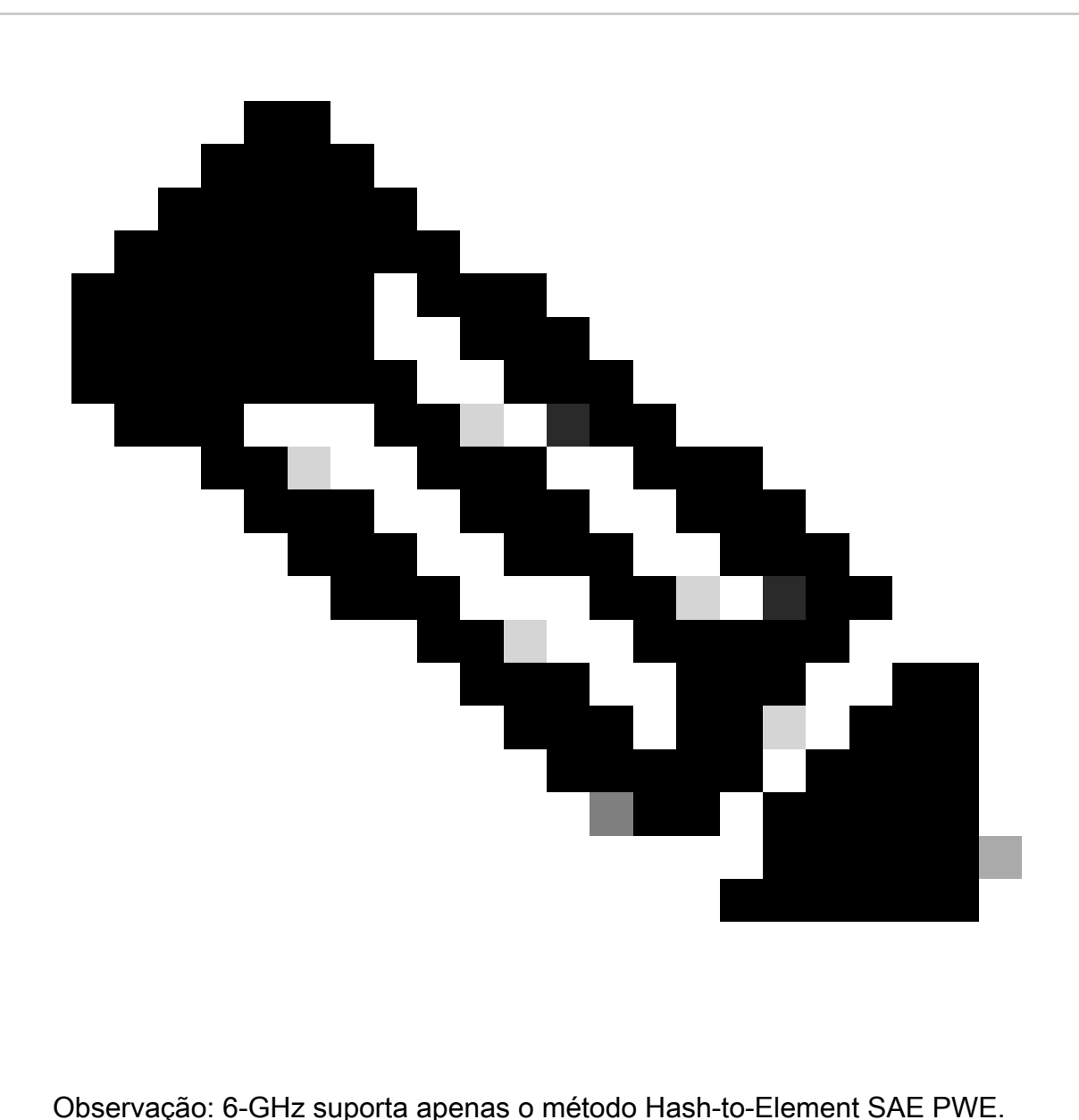

WPA-Enterprise também conhecido como 802.1x

A WPA3-Enterprise é a versão mais segura da WPA3 e usa uma combinação de nome de usuário e senha com 802.1X para autenticação de usuário com um servidor RADIUS. Por padrão, a WPA3 usa a criptografia de 128 bits, mas também introduz uma criptografia de nível criptográfico de 192 bits configurável opcionalmente, que fornece proteção adicional a qualquer rede que transmita dados confidenciais.

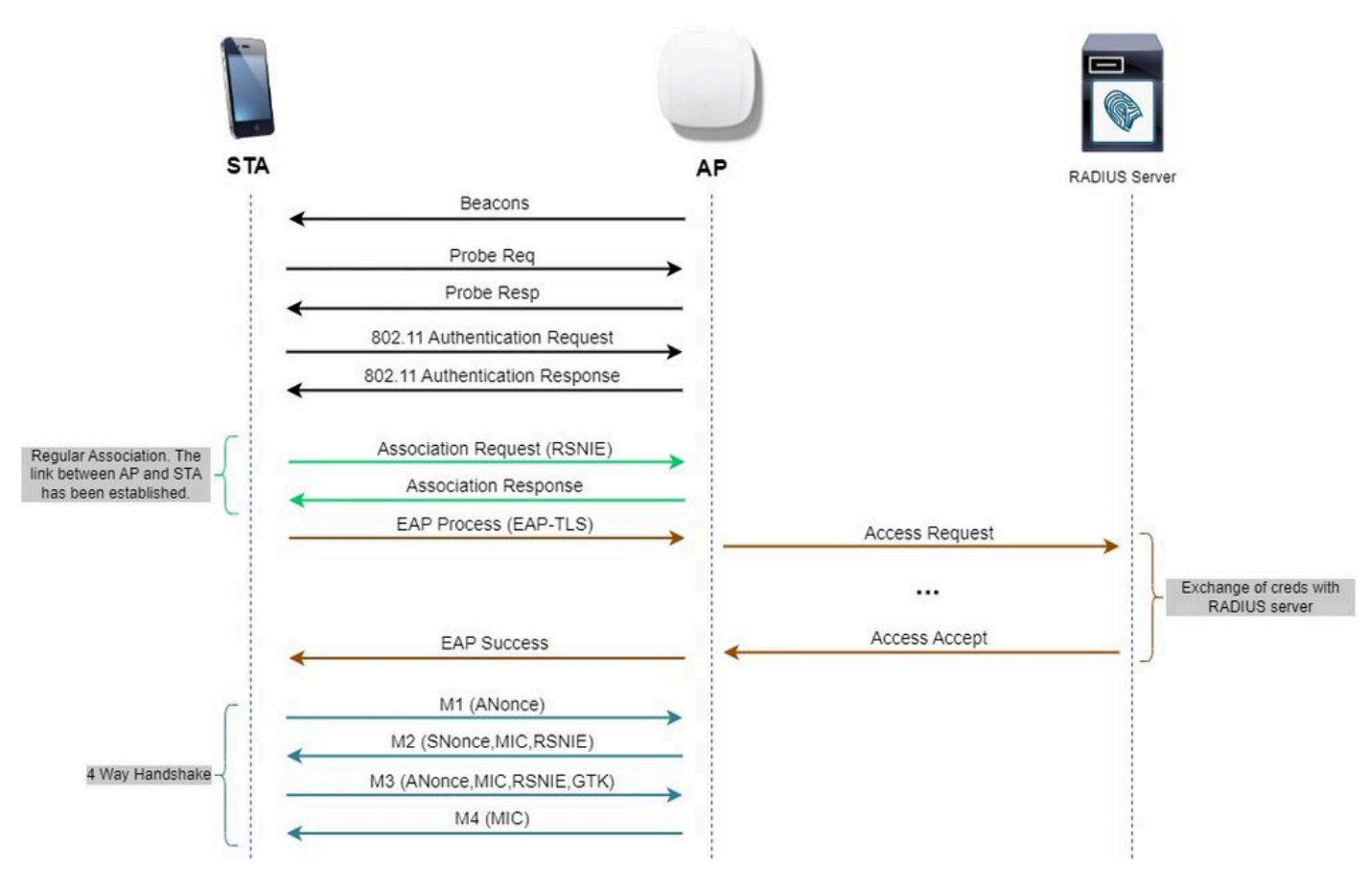

Fluxo do diagrama empresarial WPA3

#### Nível definido: Modos WPA3

- WPA3-Pessoal
	- Modo somente WPA3-Personal
		- PMF obrigatório
	- Modo de transição WPA3-Personal
		- Regras de configuração: em um AP, sempre que a WPA2-Personal for habilitada, o modo de transição WPA3-Personal também deverá ser habilitado por padrão, a menos que seja substituído explicitamente pelo administrador para operar no modo somente WPA2-Personal ○
- WPA3-Empresa
	- Modo somente WPA3-Empresa
		- O PMF deve ser negociado para todas as conexões WPA3
	- ∘ Modo de transição WPA3-Enterprise
		- O PMF deve ser negociado para uma conexão WPA3
		- PMF opcional para uma conexão WPA2
	- Modo "192 bits" do WPA3-Enterprise Suite-B alinhado com o Commercial National Security Algorithm (CNSA)
		- Mais do que apenas para o governo federal
		- Conjuntos de cifras criptográficas consistentes para evitar erros de configuração
		- Adição de GCMP e ECCP para funções de criptografia e hash melhores

(SHA384)

- PMF obrigatório
- A segurança WPA3 de 192 bits será exclusiva para EAP-TLS, que exigirá certificados tanto no solicitante quanto no servidor RADIUS.
- Para usar WPA3 de 192 bits corporativo, os servidores RADIUS devem usar uma das cifras EAP permitidas: ○

TLS\_ECDHE\_ECDSA\_WITH\_AES\_256\_GCM\_SHA384 TLS\_ECDHE\_RSA\_WITH\_AES\_256\_GCM\_SHA384 TLS\_DHE\_RSA\_WITH\_AES\_256\_GCM\_SHA384

Para saber mais sobre informações detalhadas sobre a implementação de WPA3 em WLANs da Cisco, incluindo a matriz de compatibilidade de segurança do cliente, consulte o [Guia de](https://www.cisco.com/c/en/us/products/collateral/wireless/catalyst-9100ax-access-points/wpa3-dep-guide-og.html) [Implantação de WPA3](https://www.cisco.com/c/en/us/products/collateral/wireless/catalyst-9100ax-access-points/wpa3-dep-guide-og.html).

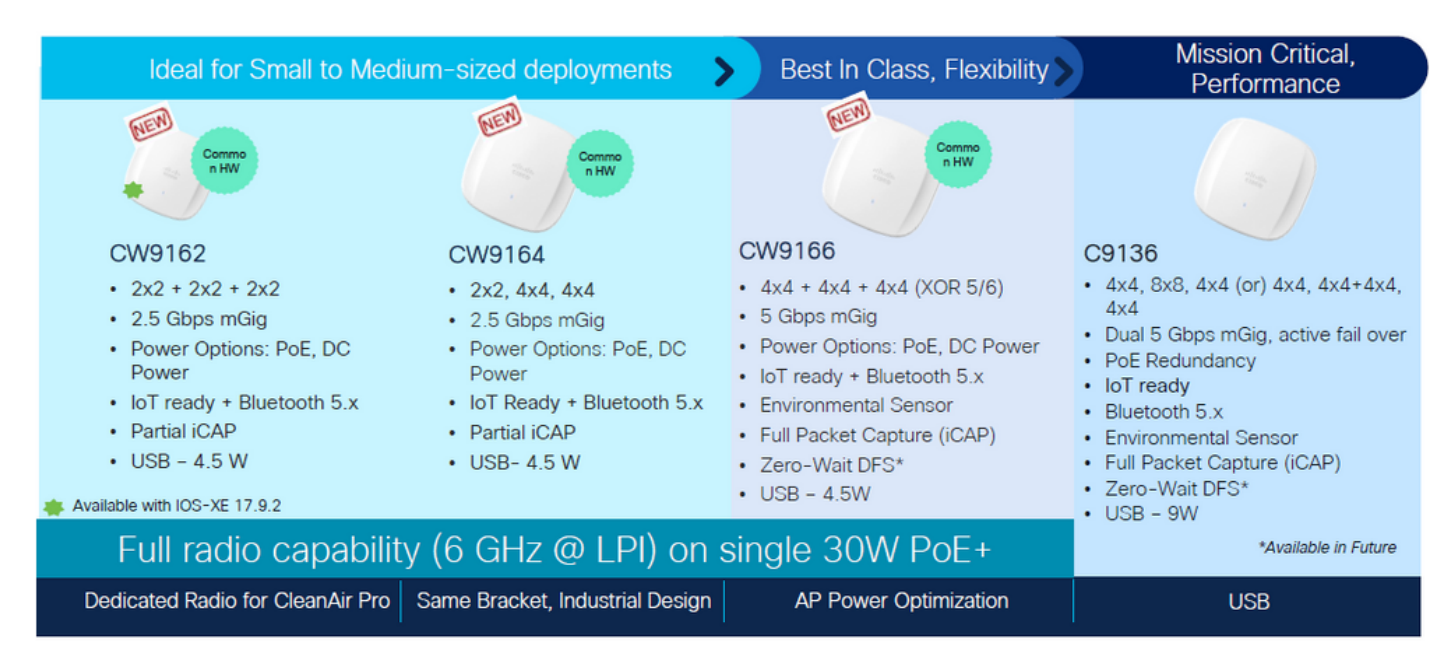

APs Cisco Catalyst Wi-Fi 6E

Pontos de acesso Wi-Fi 6E

Configurações de Segurança de Clientes com Suporte

Você pode descobrir qual suporte de produto WPA3-Enterprise está usando o [localizador de](https://www.wi-fi.org/product-finder-results?sort_by=certified&sort_order=desc#advanced_filters) [produtos da](https://www.wi-fi.org/product-finder-results?sort_by=certified&sort_order=desc#advanced_filters) página da WiFi Alliance.

Em dispositivos Windows, você pode verificar quais são as configurações de segurança suportadas pelo adaptador, usando o comando "netsh wlan show drivers".

Aqui você pode ver a saída do Intel AX211:

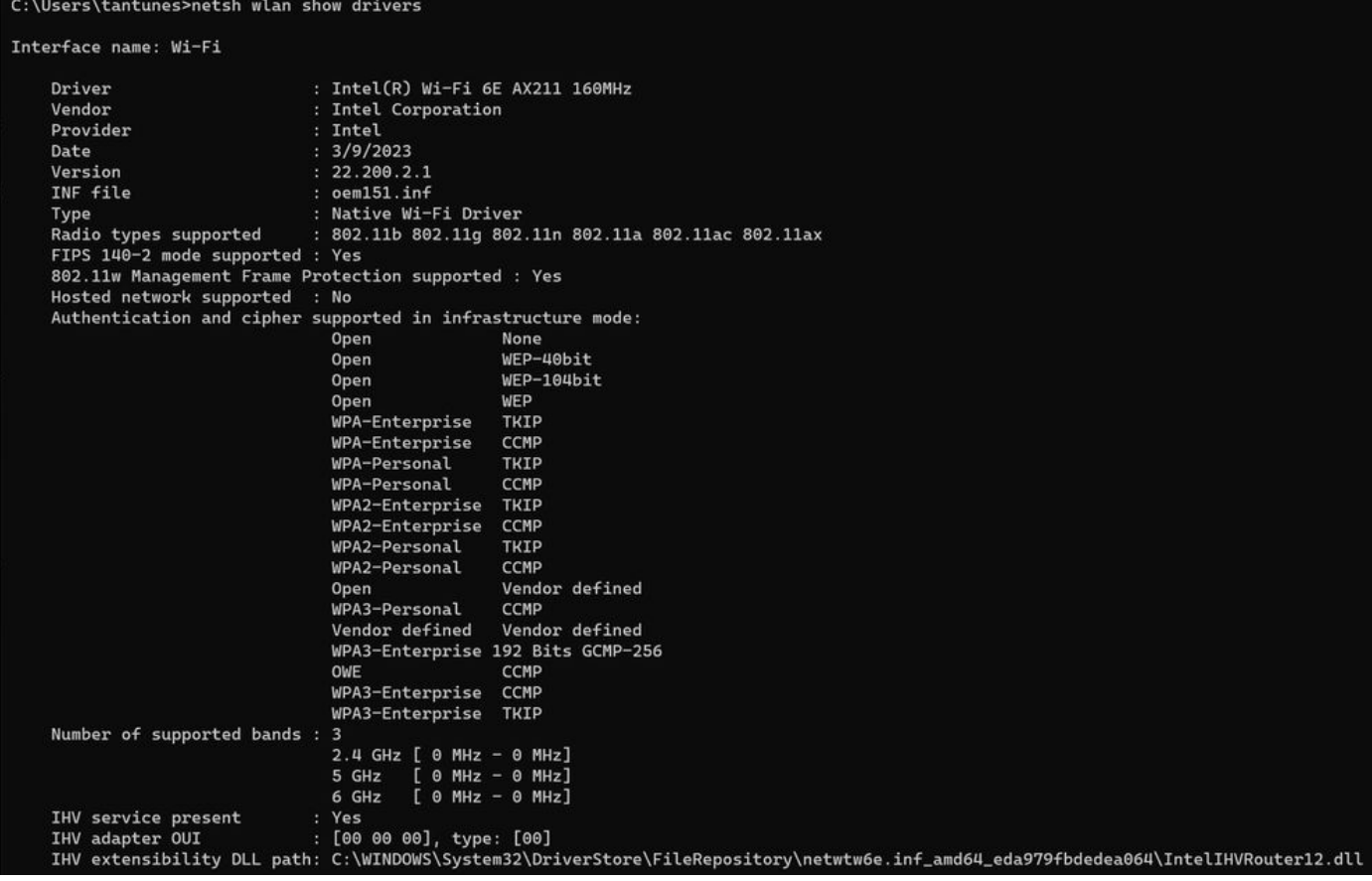

Saída do Windows de \_netsh wlan show driver\_ para o cliente AX211

Netgear A8000:

## Interface name: A8000\_NETGEAR

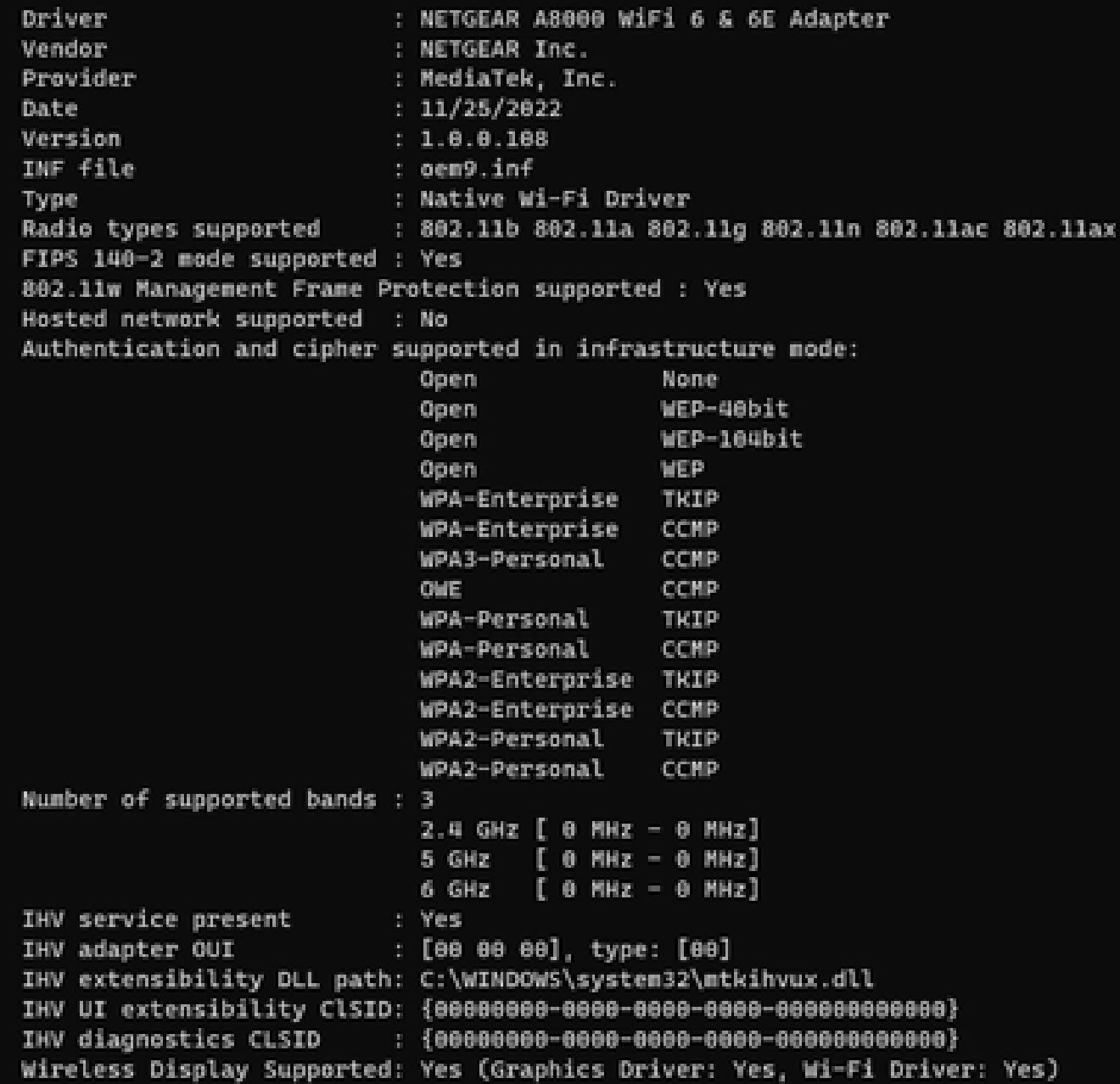

Saída do Windows de \_netsh wlan show driver\_ para Netgear A8000s cliente

Pixel 6a para Android:

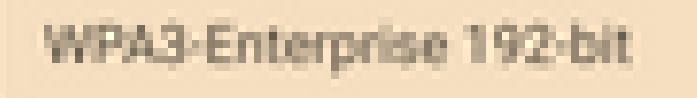

CIF

 $3 - 4 - 5$ 

鲖

۰

 $\sim$ 

WPA3-Enterprise

◙

**B** 1

器

ä.

WPA/WPA2-Enterprise

WPA3-Personal

WPA/WPA2-Personal

WEP

**Enhanced Open** 

None

÷

9:43 %

 $00$ 

ه

帯

ō

۰

 $2 - 81$ 

- · WPA3 + codificação AES + 802.1x-SHA256 (FT) AKM
- WPA3 + codificação AES + OWE AKM
- WPA3 + codificação AES + SAE (FT) AKM
- WPA3 + CCMP256 cifra + SUITEB192-1X AKM
- WPA3 + codificação GCMP128 + SUITEB-1X AKM
- WPA3 + codificação GCMP256 + SUITEB192-1X AKM

Configuração de base

A WLAN foi configurada com o método de descoberta UPR (Broadcast Probe Response) e Política de Rádio somente de 6 GHz:

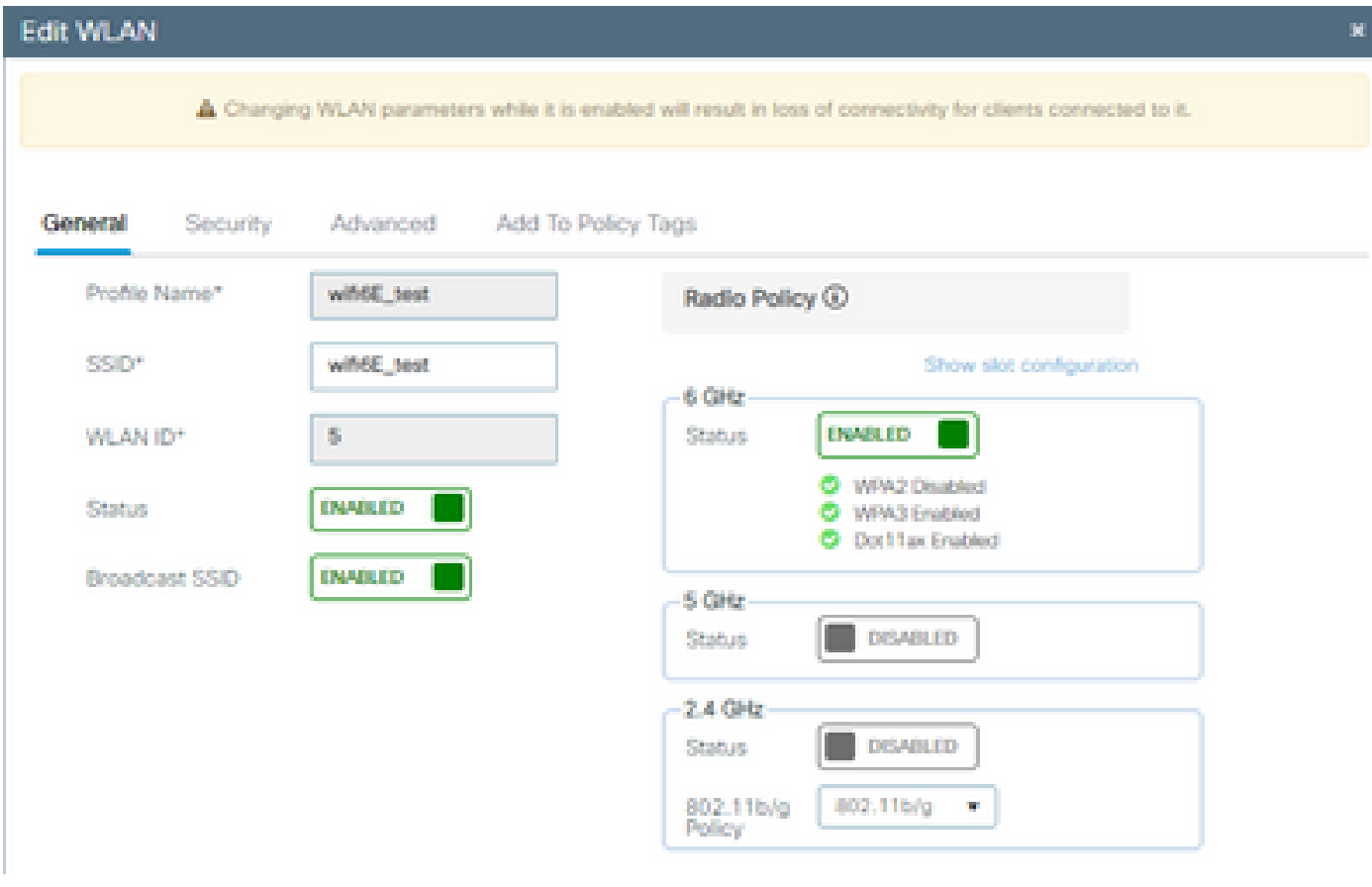

Configuração básica de WLAN

| abalic<br>cisco<br>$\left  \cdot \right $ |        |                                                                                  | Cisco Catalyst 9800-CL Wireless Controller           |                    |                                                         | Welcome admin   备 零 ▲ 图 春 简 @ C Soarch APs and Clients Q |                                                     | <b>圖Feedback</b> / 伊    |  |
|-------------------------------------------|--------|----------------------------------------------------------------------------------|------------------------------------------------------|--------------------|---------------------------------------------------------|----------------------------------------------------------|-----------------------------------------------------|-------------------------|--|
| Q Search Menu Items                       |        |                                                                                  | Configuration * > Tags & Profiles * > RF/Radio       |                    |                                                         | <b>Edit RF Profile</b>                                   |                                                     |                         |  |
|                                           | RF     | Radio                                                                            |                                                      |                    | 802.11<br>802.11ax<br><b>RRM</b><br>Advanced<br>General |                                                          |                                                     |                         |  |
| <b>Dashboard</b>                          |        | $+$ Add $-$                                                                      |                                                      |                    |                                                         | 6 GHz Discovery Frames (                                 | O None                                              |                         |  |
| Monitoring                                |        |                                                                                  | <b>C</b> Clone<br>$\times$ Delete                    |                    |                                                         |                                                          | <b>Broadcast Probe Response</b><br>O FILS Discovery |                         |  |
| onfiguration                              |        | State                                                                            | RF Profile Name<br>T                                 | T Band             |                                                         | Broadcast Probe Response Interval (msec)*                | 20                                                  |                         |  |
|                                           | O<br>O | $\circ$<br>$\bullet$                                                             | default-rf-profile-6ghz<br>Low_Client_Density_rf_5gh | 6 GHz<br>5 GHz     |                                                         | Multi BSSID Profile                                      | MBSSIDprofile_test v                                | $\overline{\mathbf{z}}$ |  |
| (O) Administration                        | o      | ۰                                                                                | High_Client_Density_rf_5gh                           | 5 GHz              |                                                         |                                                          |                                                     |                         |  |
| C Licensing                               | o      | $\bullet$                                                                        | Low_Client_Density_rf_24gh                           | 2.4 GHz            |                                                         | <b>Spatial Reuse</b>                                     |                                                     |                         |  |
| Troubleshooting                           | o      | ۵                                                                                | High_Client_Density_rf_24gh                          | 2.4 GHz            |                                                         | <b>OBSS PD</b>                                           | <b>DISABLED</b>                                     |                         |  |
|                                           | о<br>о | ۰<br>Typical_Client_Density_rf_5gh<br>۰<br>Typical_Client_Density_rf_24gh        |                                                      | 5 GHz<br>$2.4$ GHz |                                                         | Non-SRG OBSS PD Max Threshold (dBm)*                     | $-62$                                               |                         |  |
|                                           |        | $\mathbb{H} \quad \mathbb{H} \quad \mathbf{1} \quad \mathbb{H} \quad \mathbb{H}$ | 10 <sub>7</sub>                                      |                    |                                                         | SRG OBSS PD                                              | <b>DISABLED</b>                                     |                         |  |
| Walk Me Through >                         |        |                                                                                  |                                                      |                    |                                                         | SRG OBSS PD Min Threshold (dBm)*                         | $-82$                                               |                         |  |
|                                           |        |                                                                                  |                                                      |                    |                                                         | SRG OBSS PD Max Threshold (dBm)*                         | $-62$                                               |                         |  |

Configuração do perfil de RF de 6 GHz

## Verificar

## Verificação de segurança

Nesta seção, é apresentada a configuração de segurança e a fase de associação do cliente usando estas combinações de protocolo WPA3:

- WPA3- AES(CCMP128) + OWE
	- Modo de transição OWE
- WPA3-Pessoal
	- $\cdot$  AES(CCMP128) + SAE
- WPA3-Empresa
	- AES(CCMP128) + 802.1x-SHA256
	- $\cdot$  AES(CCMP128) + 802.1x-SHA256 + FT
	- Cifra GCMP128 + SUITEB-1X
	- Cifra GCMP256 + SUITEB192-1X

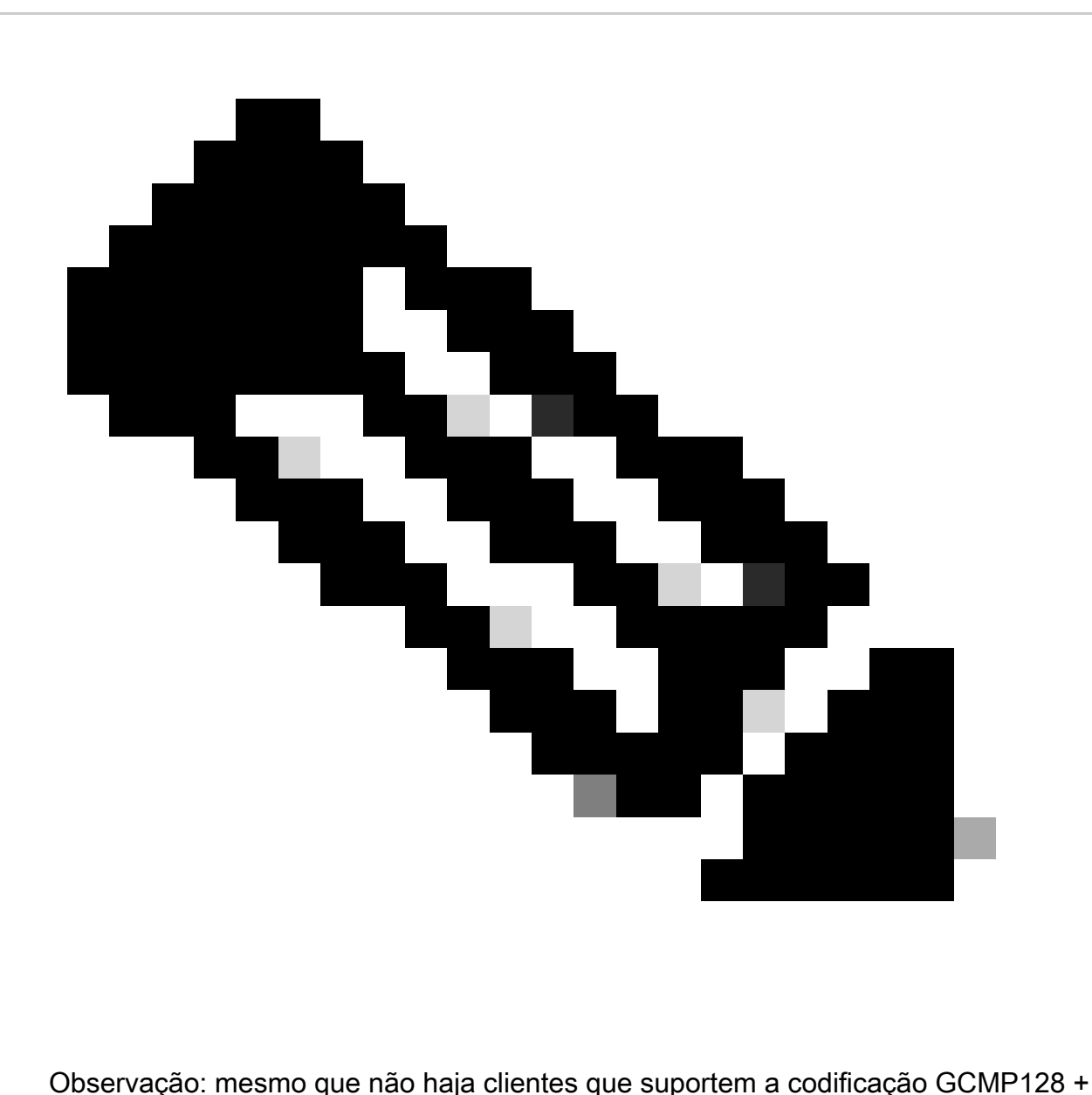

SUITEB-1X no momento de escrever este documento, ele foi testado para observar que ele foi transmitido e verificar as informações de RSN nos beacons.

WPA3 - AES(CCPM128) + OWE

Esta é a configuração de Segurança da WLAN:

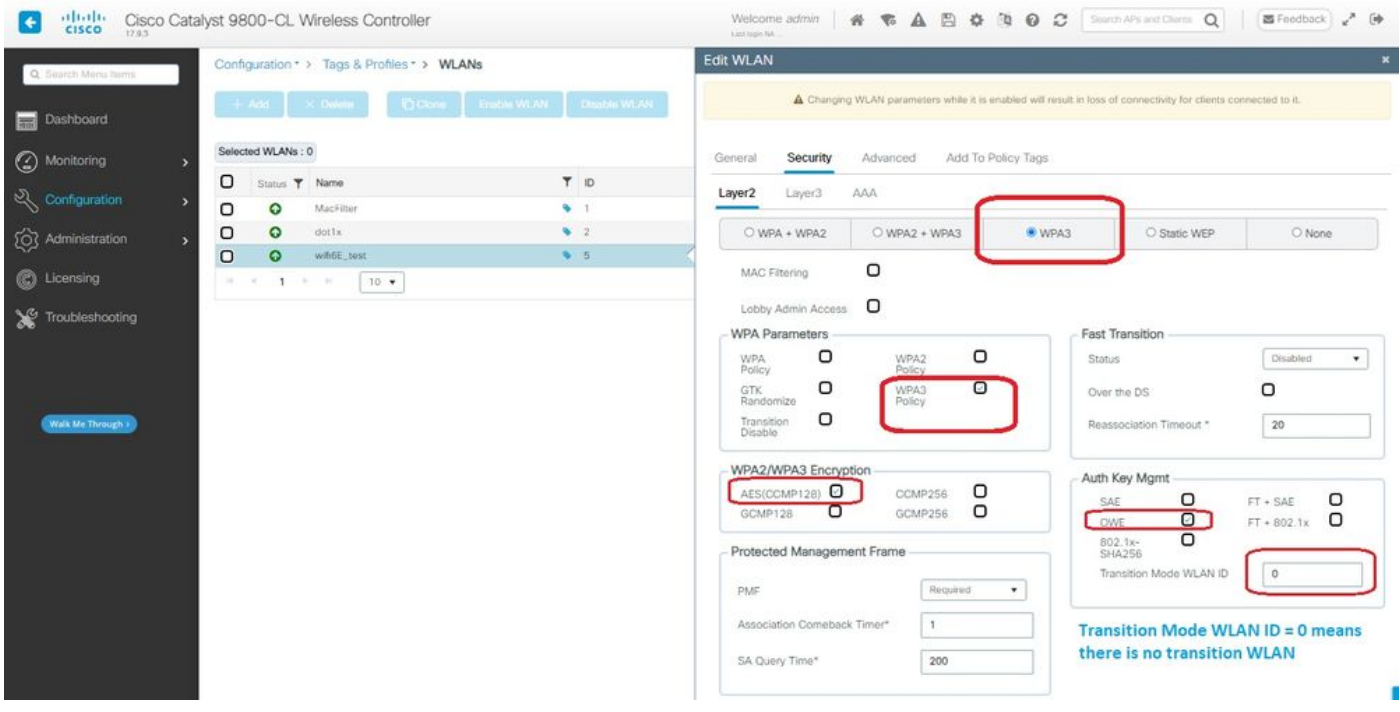

Configurações de segurança OWE

#### Visualizar na GUI da WLC as configurações de segurança da WLAN:

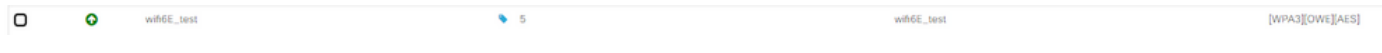

Configurações de segurança da WLAN na GUI da WLC

Aqui podemos observar o processo de conexão de clientes Wi-Fi 6E:

#### AX211 Intel

Aqui mostramos o processo completo de conexão do cliente Intel AX211.

#### Descoberta de OWE

Aqui você pode ver os beacons OTA. O AP anuncia suporte para OWE usando o seletor de camarotes AKM para OWE sob o elemento de informação RSN.

Você pode ver o valor 18 do tipo de conjunto AKM (00-0F-AC:18) que indica suporte OWE.

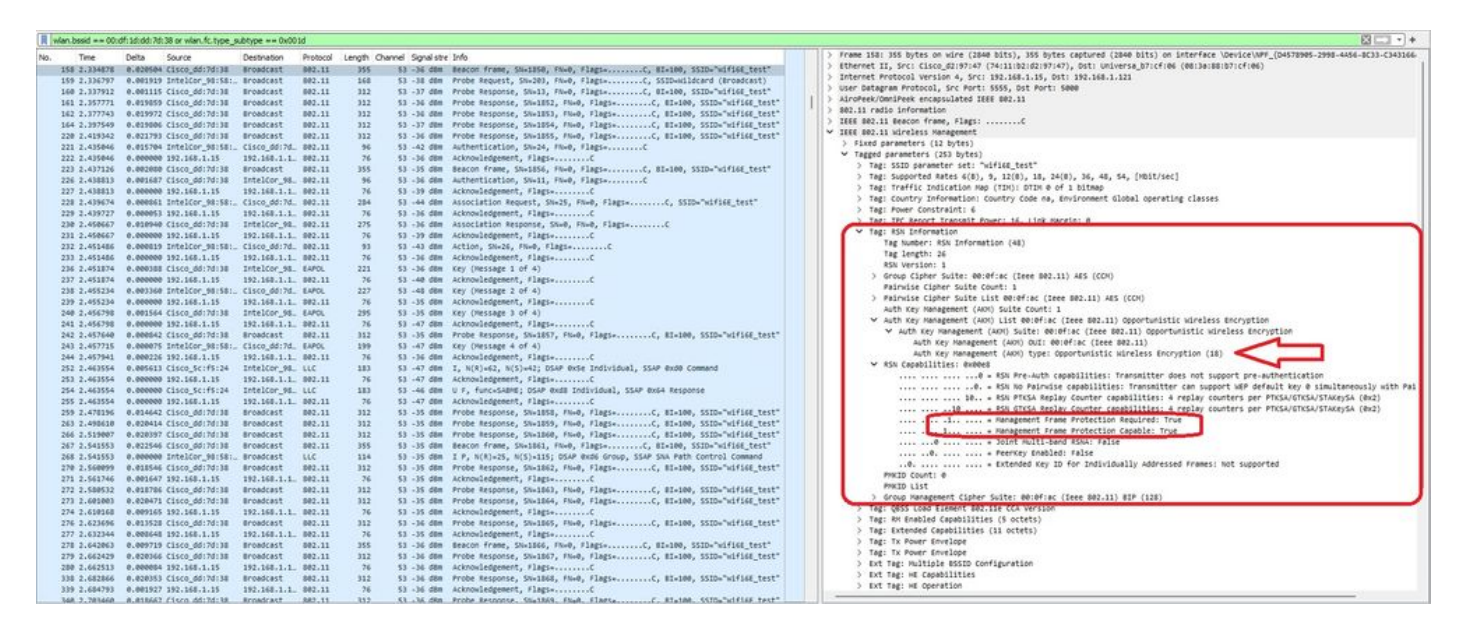

quadro de beacon OWE

Se você observar o campo de recursos RSN, poderá ver que o AP está anunciando os recursos de Proteção de Quadro de Gerenciamento (MFP - Management Frame Protection) e o bit necessário de MFP definido como 1.

Associação OWE

Você pode ver o UPR enviado no modo de broadcast e, em seguida, a própria associação.

O OWE começa com a solicitação e a resposta de autenticação OPEN:

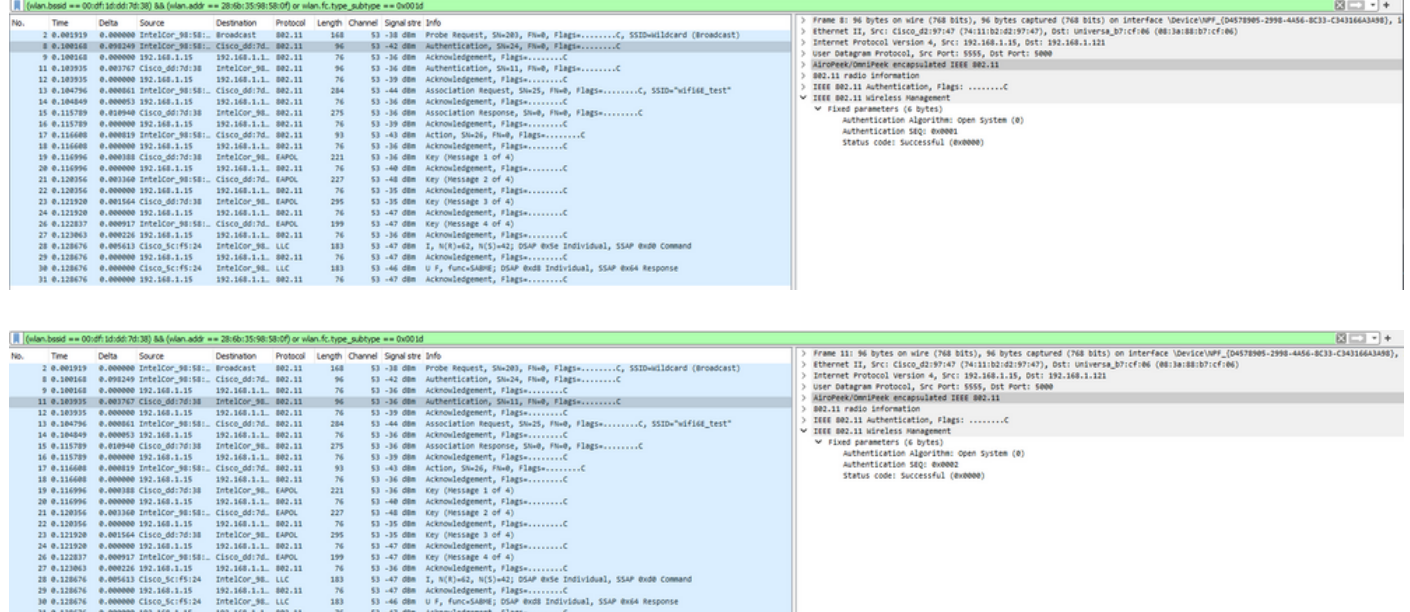

Em seguida, um cliente que deseja fazer OWE deve indicar OWE AKM no IE RSN do quadro de solicitação de associação e incluir o elemento de parâmetro Diffie Helman (DH):

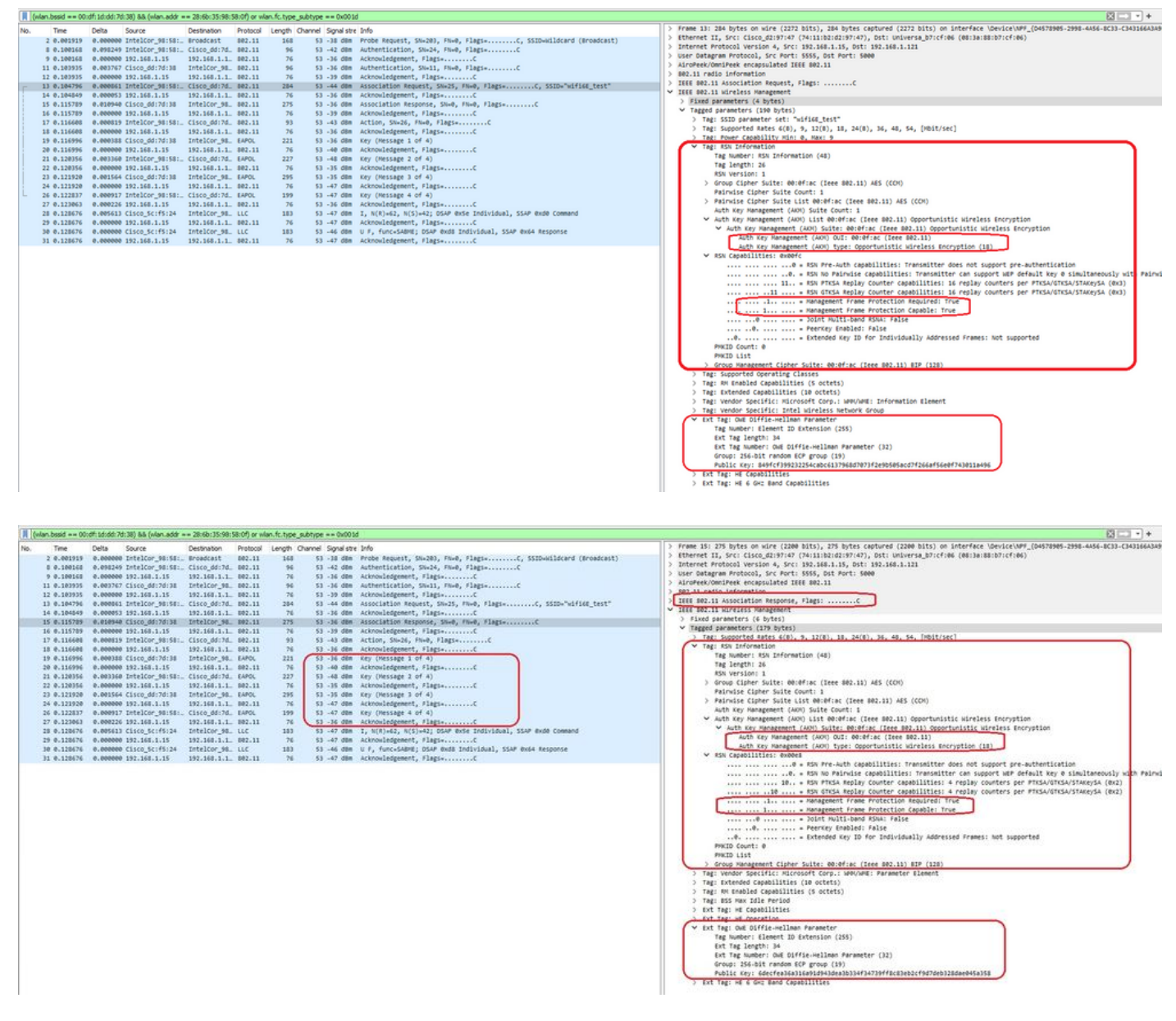

Resposta de associação OWE

Após a resposta da associação, podemos ver o handshake de 4 vias e o cliente passa para o estado conectado.

Aqui você pode ver os detalhes do cliente na GUI da WLC:

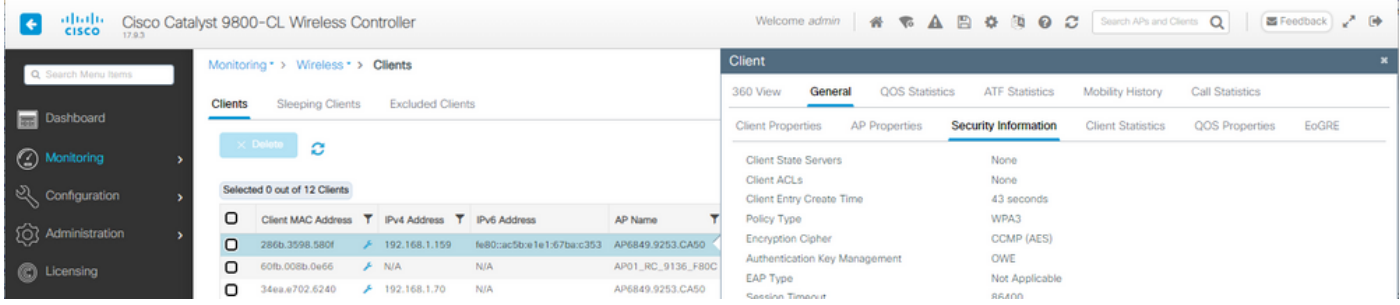

#### NetGear A8000

OTA de conexão com foco nas informações de RSN do cliente:

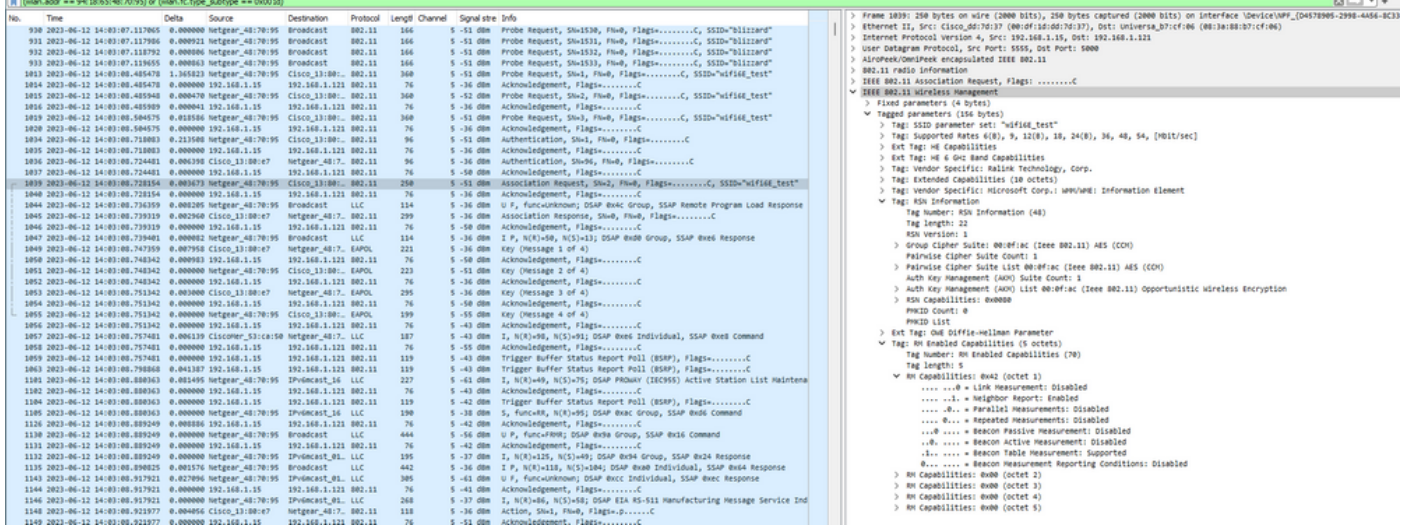

### Detalhes do cliente no WLC:

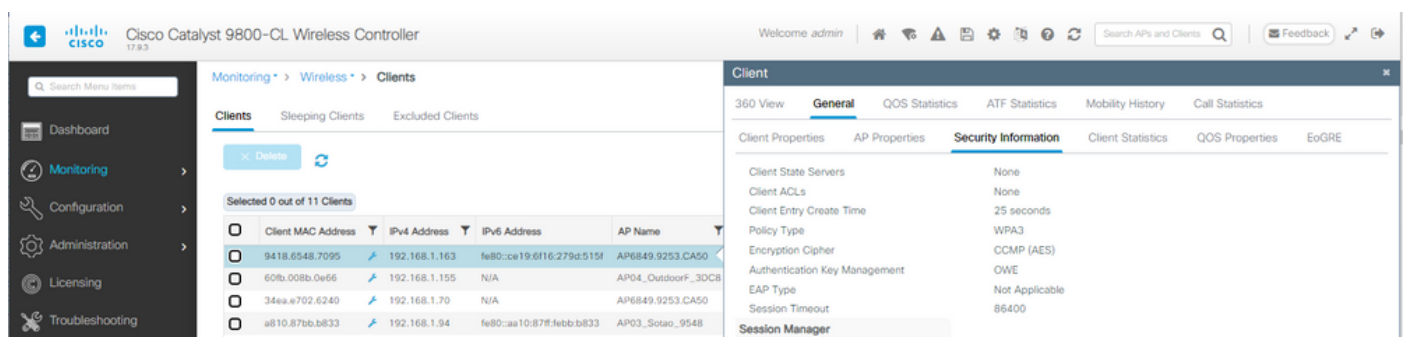

### Pixel 6a

OTA de conexão com foco nas informações de RSN do cliente:

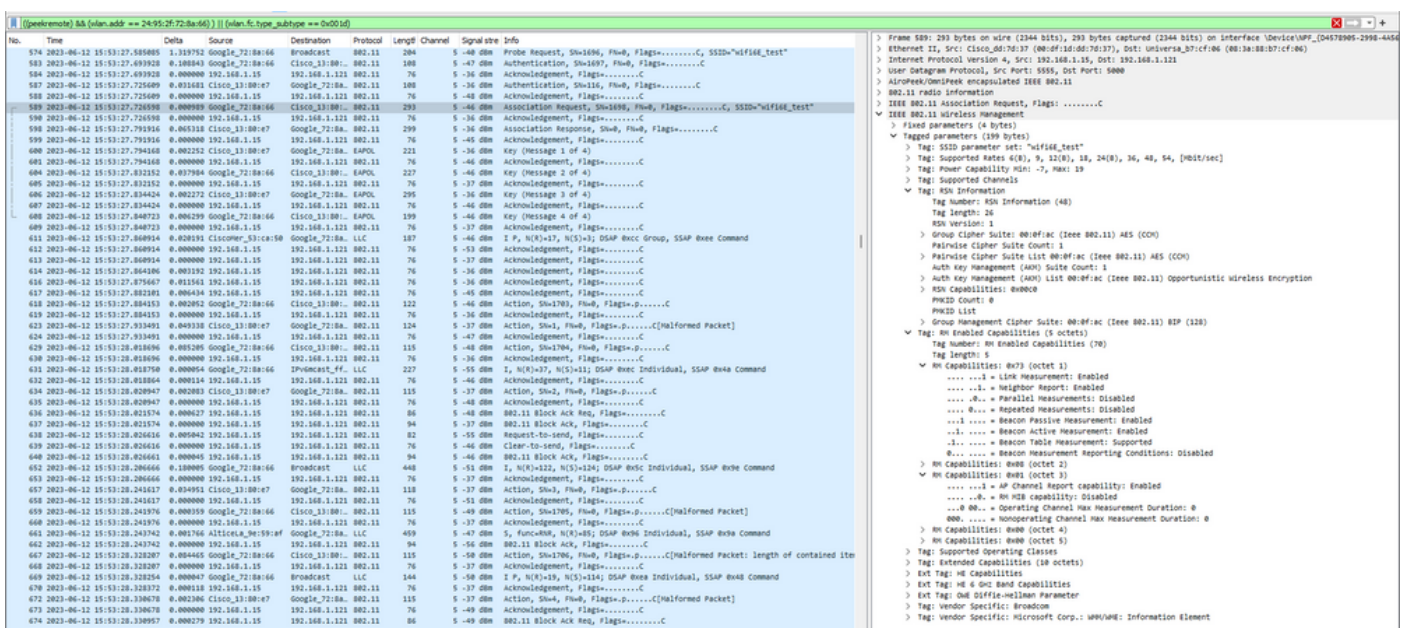

Detalhes do cliente no WLC:

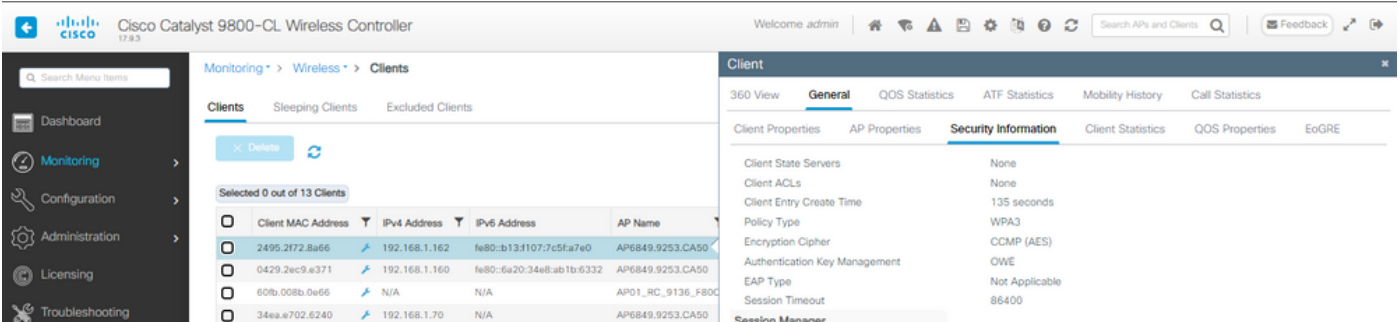

### Samsung S23

**Carlos** 

OTA de conexão com foco nas informações de RSN do cliente:

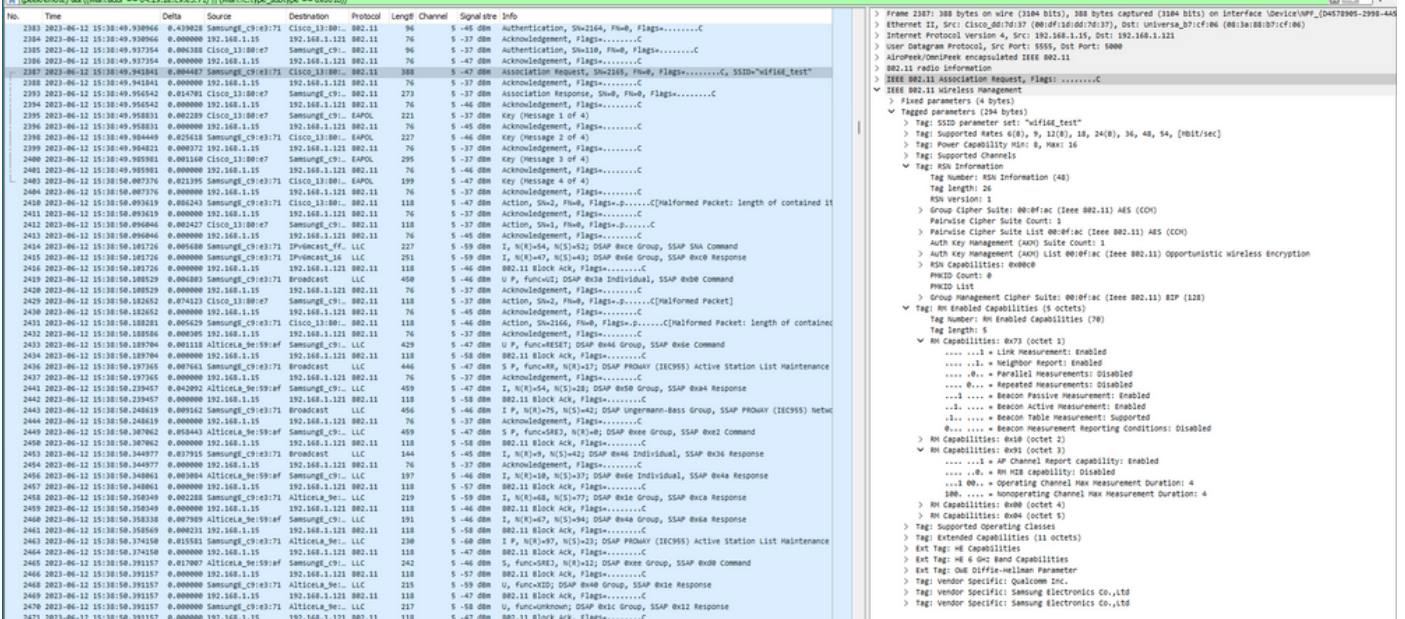

### Detalhes do cliente no WLC:

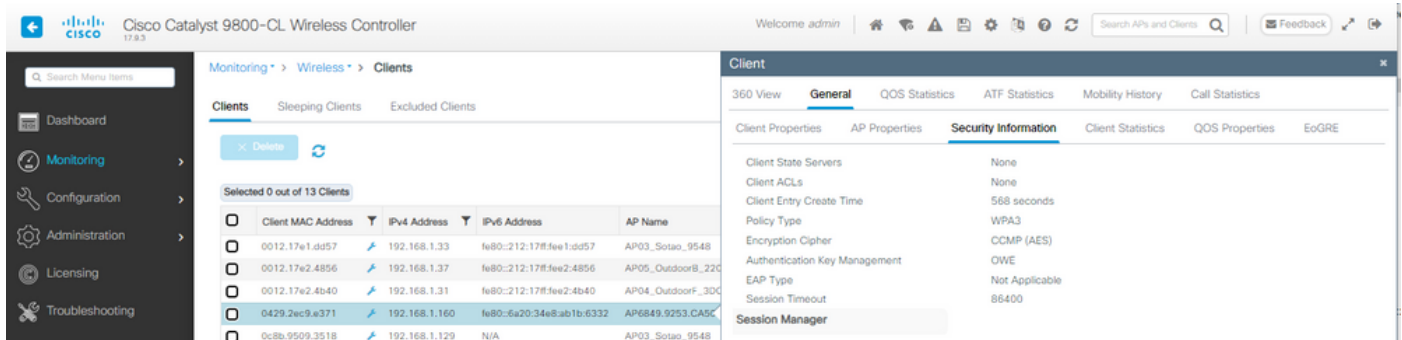

WPA3 - AES(CCPM128) + OWE com modo de transição

Configuração e solução de problemas detalhadas do Modo de transição OWE disponíveis neste documento: [Configure Enhanced Open SSID with Transition Mode - OWE.](https://www.cisco.com/c/en/us/support/docs/wireless/catalyst-9800-series-wireless-controllers/217737-configure-enhanced-open-ssid-with-transi.html)

WPA3-Personal - AES(CCMP128) + SAE

## Configuração de segurança da WLAN:

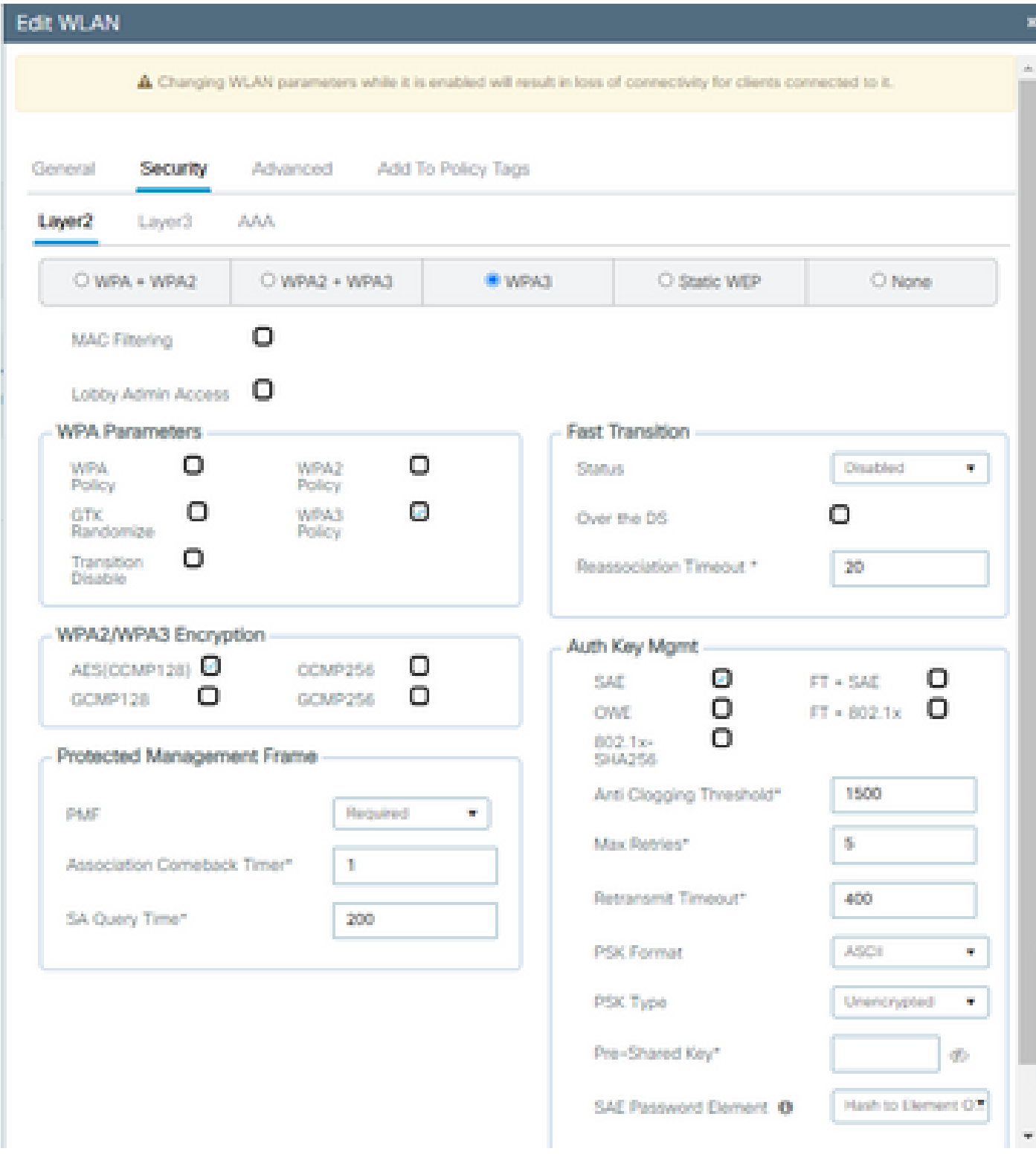

Configuração WPA3 SAE

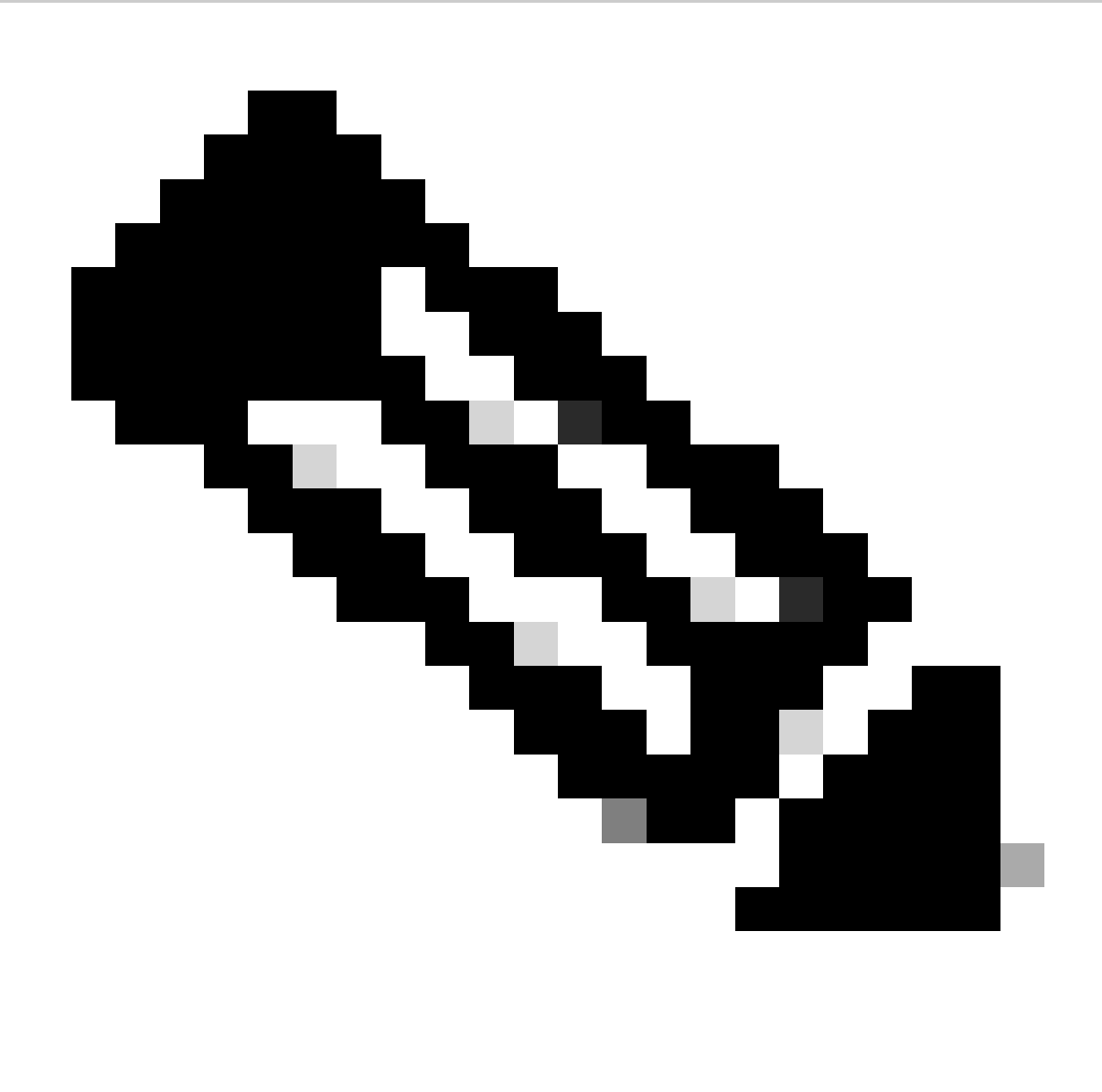

Observação: lembre-se de que Hunting and Pecking não é permitido com a política de rádio de 6 GHz. Ao configurar uma WLAN somente de 6 GHz, você deve selecionar o elemento de senha H2E SAE.

wifi6E\_test

Visualizar na GUI da WLC as configurações de segurança da WLAN:

 $\bullet$  5

 $\circ$  $\bullet$ wifi6E\_test

Verificação das balizas OTA:

**IWPA3TSAETAEST** 

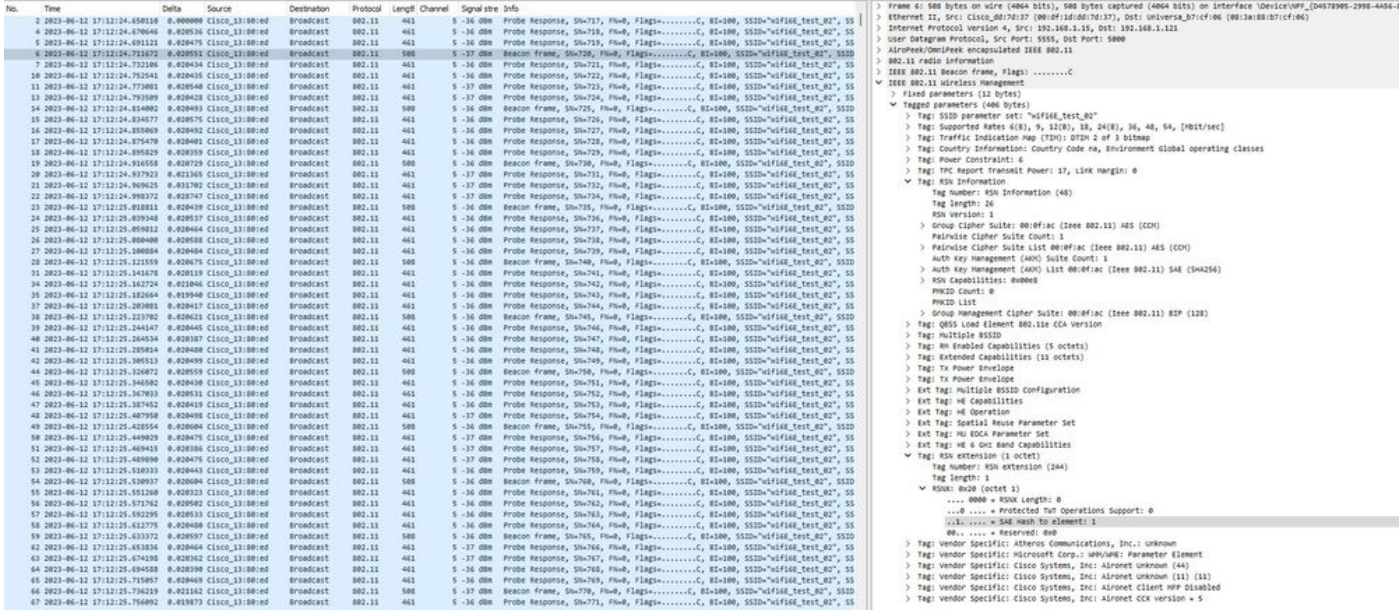

Beacons WPA3 SAE

Aqui podemos observar os clientes Wi-Fi 6E associando:

#### AX211 Intel

OTA de conexão com foco nas informações de RSN do cliente:

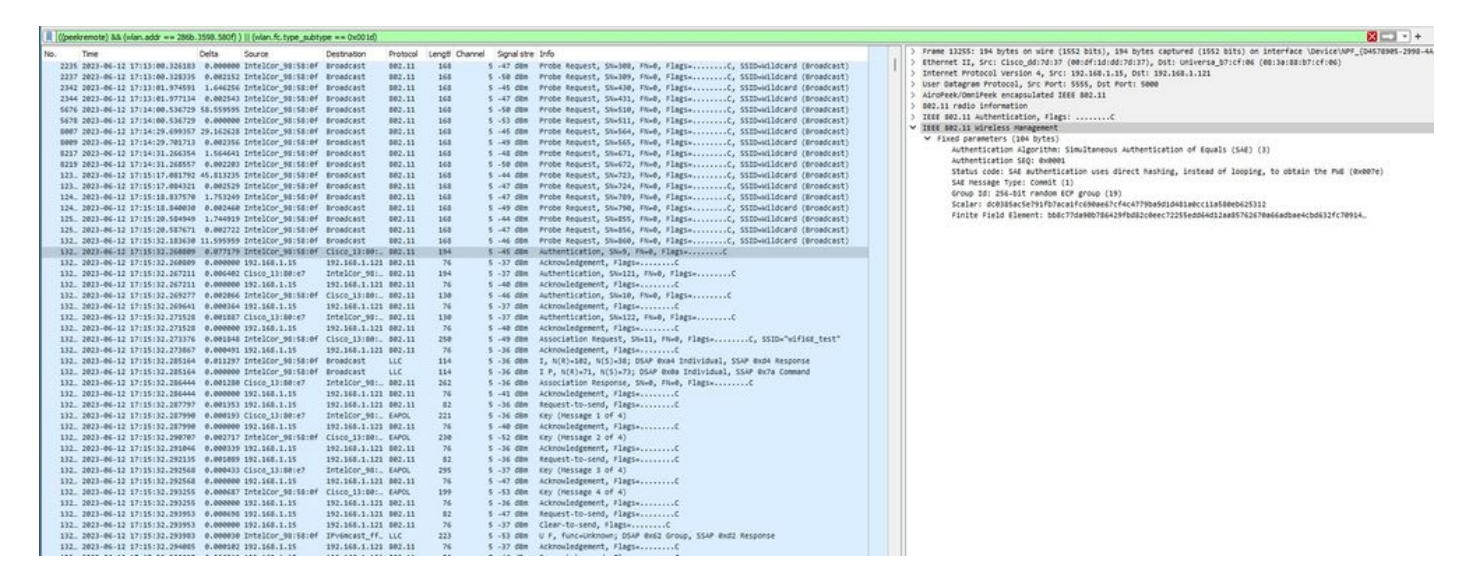

Detalhes do cliente no WLC:

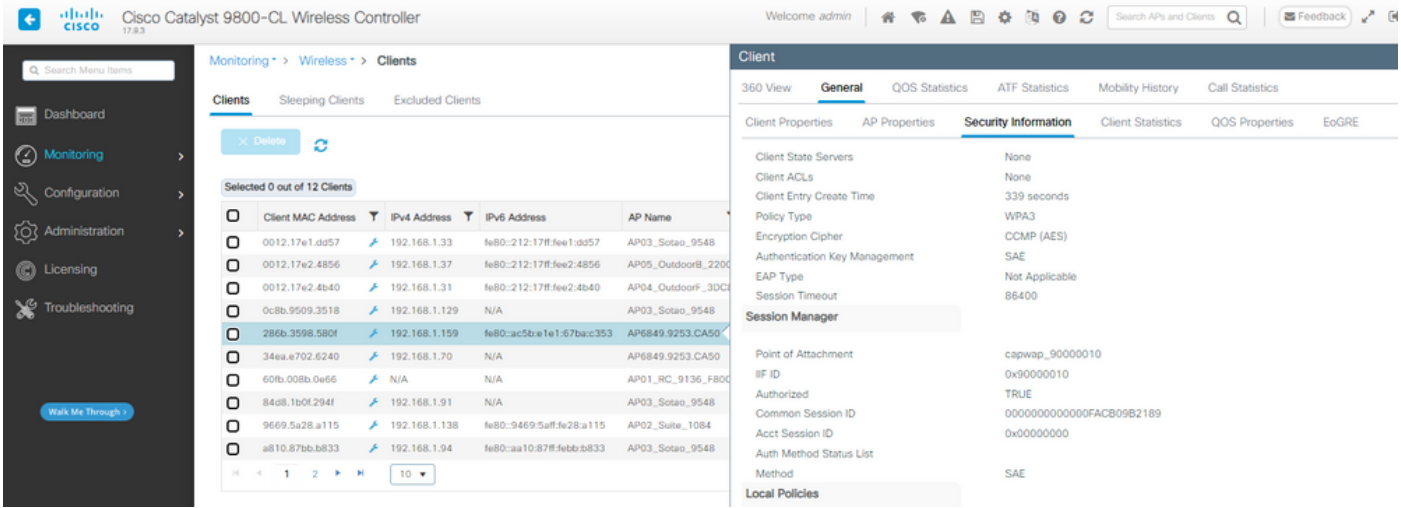

### NetGear A8000

OTA de conexão com foco nas informações de RSN do cliente:

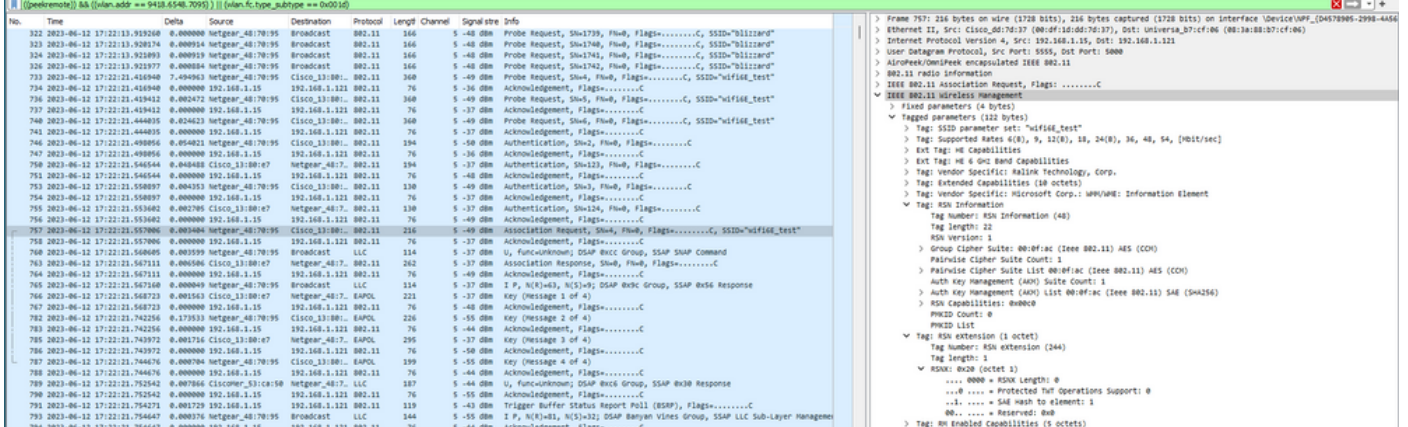

Detalhes do cliente no WLC:

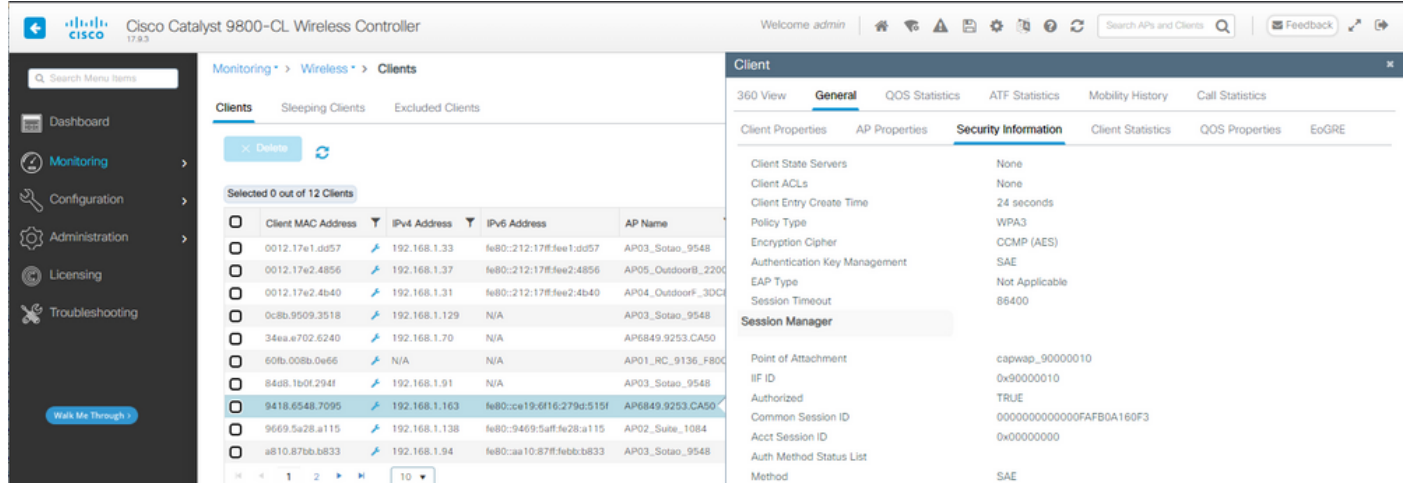

#### Pixel 6a

OTA de conexão com foco nas informações de RSN do cliente:

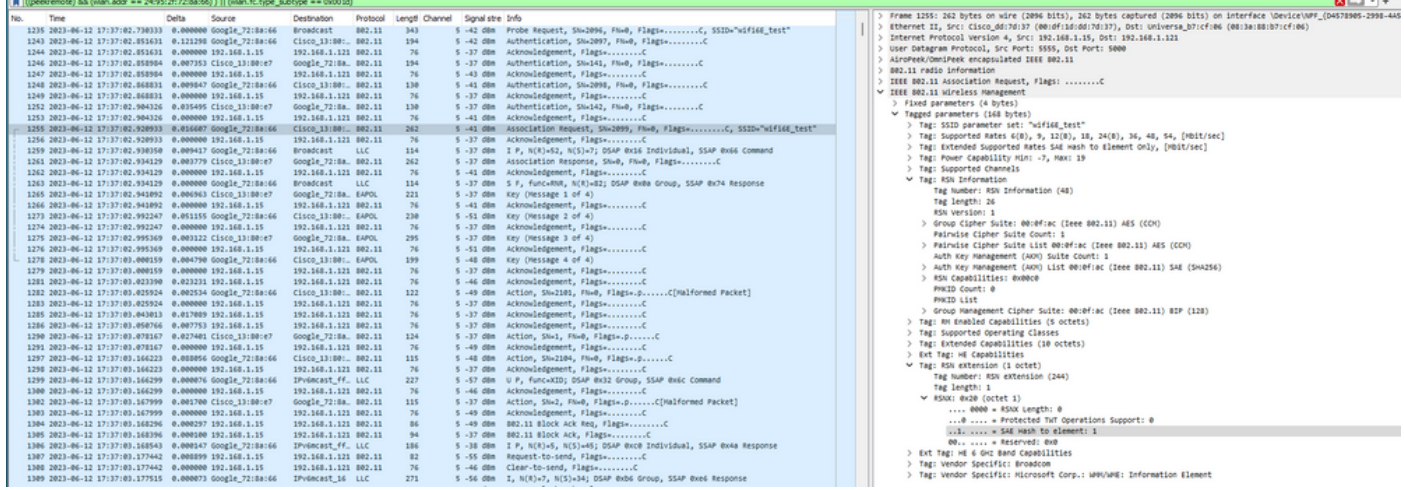

#### Detalhes do cliente no WLC:

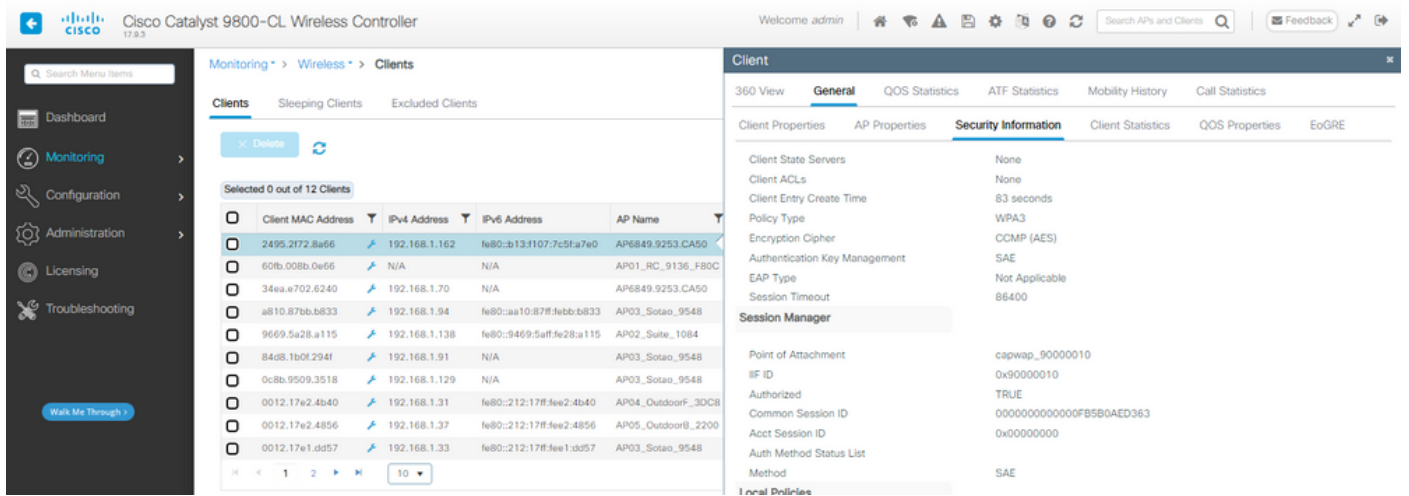

#### Samsung S23

OTA de conexão com foco nas informações de RSN do cliente:

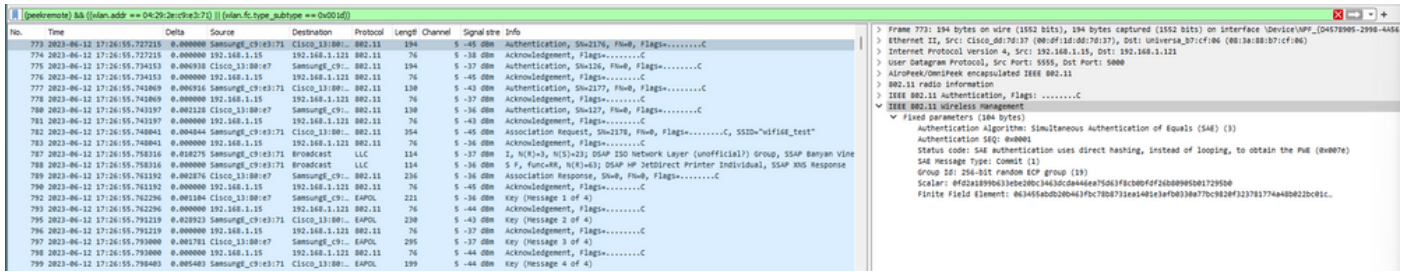

Detalhes do cliente no WLC:

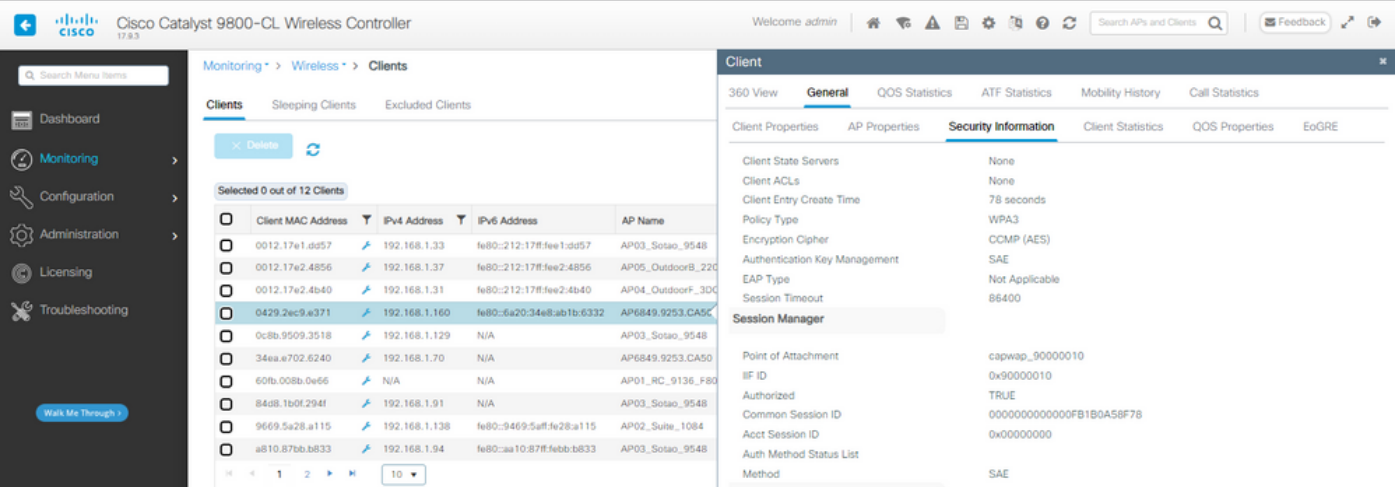

WPA3-Personal - AES(CCMP128) + SAE + FT

Configuração de segurança da WLAN:

## Edit WLAN

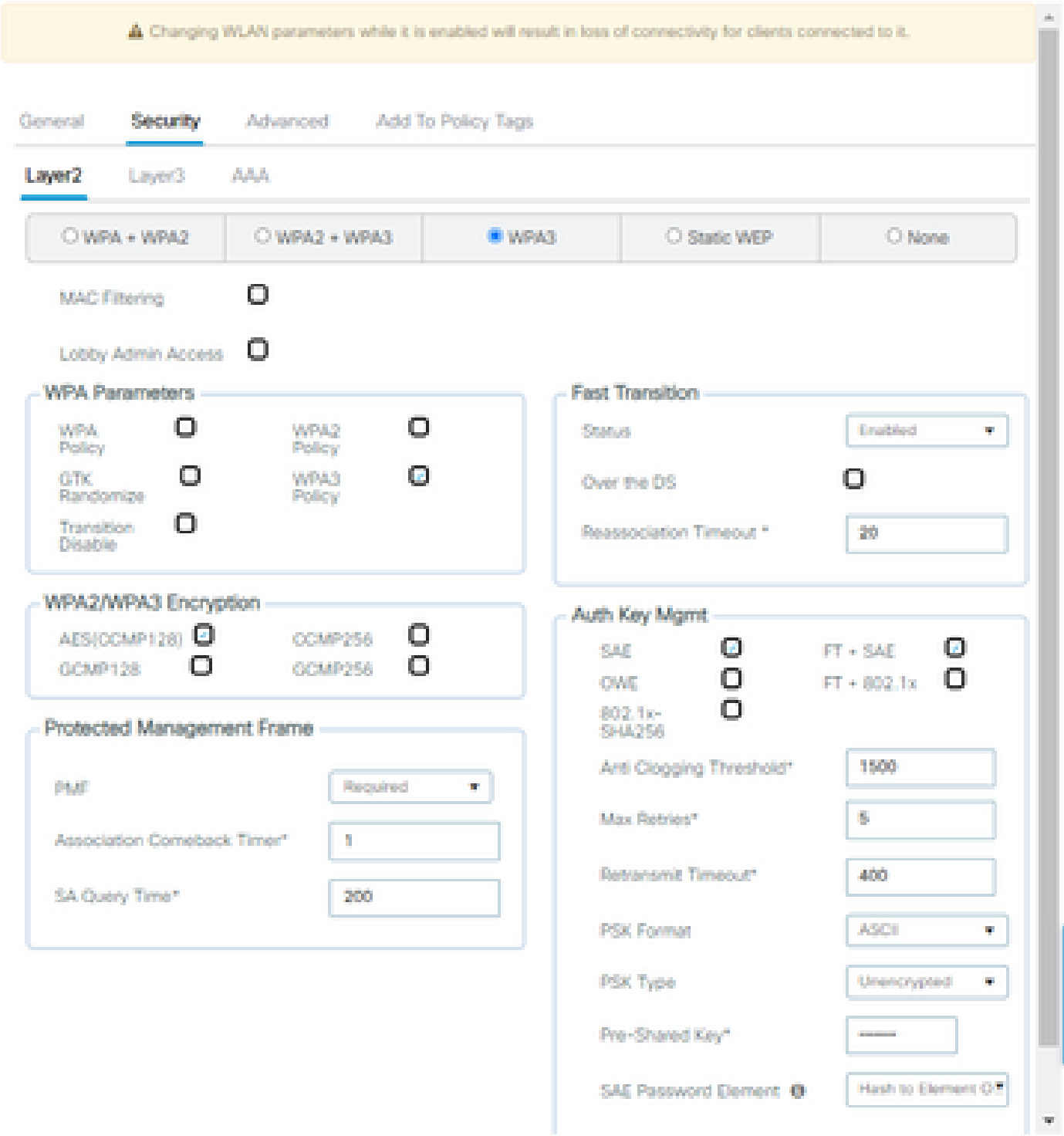

×

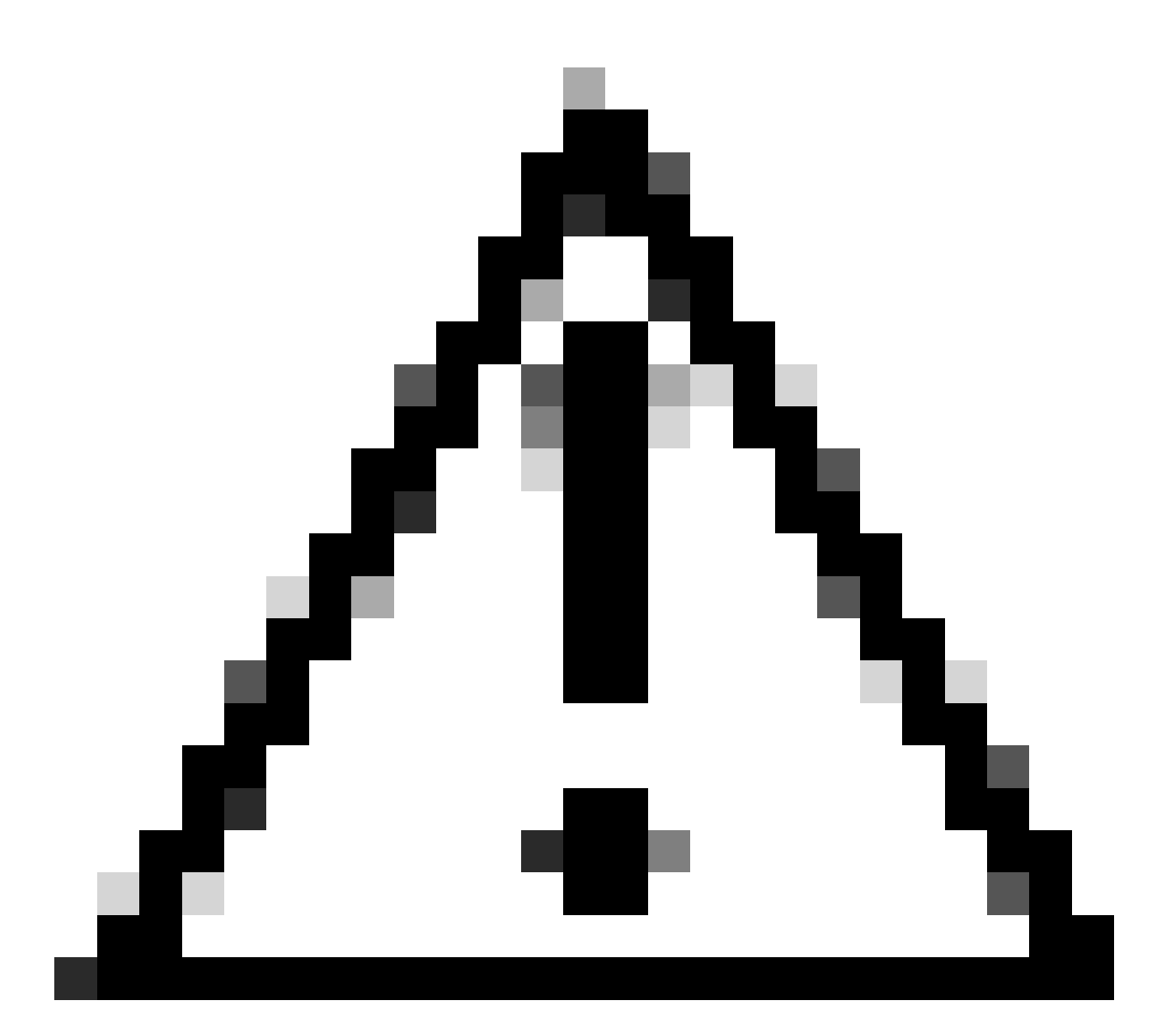

Cuidado: no Gerenciamento de chave de autenticação, a WLC permite selecionar FT+SAE sem SAE habilitado, no entanto, foi observado que os clientes não conseguiram se conectar. Sempre ative as duas caixas de seleção SAE e FT+SAE se desejar usar SAE com a transição rápida.

wifi6E\_test

[WPA3][SAE][FT + SAE][AES].[FT Enabled]

Visualizar na GUI da WLC as configurações de segurança da WLAN:

windE\_test

 $\circ$ 

 $\ddot{\mathbf{c}}$ 

Verificação das balizas OTA:

| No. | Time |                                                       | Delta | Source                                                   | Destination          |        | Protocol Lengti Channel Signalistre Info |                                                                       | > Frame 1: 508 bytes on wire (4064 bits), 508 bytes captured (4064 bits) on interface \Device\NPF_(D4578905-2998-4A56-8C33-C343166A |
|-----|------|-------------------------------------------------------|-------|----------------------------------------------------------|----------------------|--------|------------------------------------------|-----------------------------------------------------------------------|----------------------------------------------------------------------------------------------------|
|     |      | 1 2023-06-12 18:34:49.385337 0.000000 Citco 13:80:ed  |       |                                                          | Broadcast            | 802.11 | sea                                      |                                                                       | Ethernet II, Src: Cisco_dd:7d:37 (00:df:1d:dd:7d:37), Dst: Universa_b7:cf:06 (08:3a:88:b7:cf:06)                                    |
|     |      | 2 2023-06-12 18:34:49.487544 0.102207 Cisco 13:80:ed  |       |                                                          | Broadcast            | 802.11 | 588                                      |                                                                       | Internet Protocol Version 4, Src: 192.168.1.15, Ost: 192.168.1.121                                                                  |
|     |      | 3 2023-06-12 18:34:49.589867 0.102323 Cisco 13:80:ed  |       |                                                          | <b>Broadcast</b>     | 802.11 | sas                                      |                                                                       | User Datagram Protocol, Src Port: SSSS, Dst Port: 5000                                                                              |
|     |      | 4 2023-06-12 18:34:49.692332 0.102465 Cisco_13:80:ed  |       |                                                          | <b>Broadcast</b>     | 802.11 | sas                                      |                                                                       | AiroPeek/OmniPeek encapsulated IEEE 802.11                                                                                          |
|     |      |                                                       |       | 5 2023-06-12 18:34:49.791004 0.090672 Netgear_48:70:95   | Cisco 13:80: 802.11  |        | 368                                      | 5 -49 dBm Probe Request, SN=10, FN=0, Flags=C, SSID="wifi6E_test"     | 802.11 radio information                                                                                                    |
|     |      | 6 2023-06-12 18:34:49.791004 0.000000 192.168.1.15    |       |                                                          | 192.168.1.121 802.11 |        | 76                                       |                                                                       | IEEE 802.11 Beacon frame, Flags: C                                                                                                  |
|     |      |                                                       |       | 7 2023-06-12 18:34:49.791356 0.000352 Netgear 48:70:95   | Cisco 13:80: 802.11  |        | 360                                      | 5 -49 dBm Probe Request, SN=11, FN=0, Flagi=C, SSID="wifi6E_test"     | V IEEE 802.11 Wireless Management                                                                                                   |
|     |      | 8 2023-06-12 18:34:49.791427 0.000071 192.168.1.15    |       |                                                          | 192.168.1.121 802.11 |        | 76                                       | 5 -37 dBm Acknowledgement, Flags C                                    | > Fixed parameters (12 bytes)                                                                                                    |
|     |      | 9 2023-06-12 18:34:49.794493 0.003066 Cisco 13:80:ed  |       |                                                          | Broadcast 802.11     |        | 588                                      | 5 -37 dóm - Beacon frame, SN=442, FN=0, Flags=C, BI=100, SSID="wifi6E | V Tagged parameters (406 bytes)                                                                                                    |
|     |      |                                                       |       | 10 2023-06-12 18:34:49.810282 0.015789 Netgear_48:70:95  | Cisco 13:80: 802.11  |        | 360                                      | 5 -49 dBm Probe Request, SN=12, FN=0, Flags=C, SSID="wifi6E_test"     | > Tag: SSID parameter set: "wifies_test_02"                                                                                         |
|     |      | 11 2023-06-12 18:34:49.810282 0.000000 192.168.1.15   |       |                                                          | 192.168.1.121 802.11 |        | 76                                       |                                                                       | > Tag: Supported Rates 6(8), 9, 12(8), 18, 24(8), 36, 48, 54, [Mbit/sec]                                                            |
|     |      |                                                       |       | 12 2023-06-12 18:34:49.874951 0.064669 Netgear_48:70:95  | Cisco 13:80: 802.11  |        | 194                                      | 5 -49 dBm Authentication, SN=4, FN=0, Flags=C                         | > Tag: Traffic Indication Hap (TIH): OTIH @ of 3 bitmap                                                                             |
|     |      | 13 2023-06-12 18:34:49.874951 0.000000 192.168.1.15   |       |                                                          | 192.168.1.121 802.11 |        | 76                                       |                                                                       | > Tag: Country Information: Country Code na, Environment Global operating classes                                                   |
|     |      | 14 2023-06-12 18:34:49.896563 0.021612 Cisco_13:80:e7 |       |                                                          | Netgear 48:7_ 802.11 |        | 194                                      | 5 -37 dBm Authentication, SN=146, FN=0, Flags=C                       | > Tag: Power Constraint: 6                                                                                                    |
|     |      | 15 2023-06-12 18:34:49.896563 0.000000 192.168.1.15   |       |                                                          | 192.168.1.121 802.11 |        | 76                                       | 5 -49 dBm Acknowledgement, Flags+C                                    | > Tag: TPC Report Transmit Power: 17, Link Margin: 0                                                                                |
|     |      | 16 2023-06-12 18:34:49.904966 0.008403 Cisco_13:80:ed |       |                                                          | Broadcast 802.11     |        | 588                                      |                                                                       | ₩ Tag: RSN Information                                                                                                    |
|     |      |                                                       |       | 17 2823-06-12 18:34:49.904966 0.000000 Netgear 48:78:95  | Cisco 13:80: 802.11  |        | 130                                      |                                                                       | Tag Number: RSN Information (48)                                                                                                    |
|     |      | 18 2023-06-12 18:34:49.904966 0.000000 192.168.1.15   |       |                                                          | 192.168.1.121 802.11 |        | 76                                       | 5 -37 dBm Acknowledgement, Flags+C                                    | Tag length: 26                                                                                                    |
|     |      | 19 2023-06-12 18:34:49.904966 0.000000 Cisco_13:80:e7 |       |                                                          | Netgear_48:7. 802.11 |        | 130                                      | 5 -37 dBm Authentication, SN=147, FN=0, Flags=C                       | RSN Version: 1                                                                                                    |
|     |      | 20 2023-06-12 18:34:49.904966 0.000000 192.168.1.15   |       |                                                          | 192.168.1.121 802.11 |        | 76                                       |                                                                       | > Group Cipher Suite: 00:0f:ac (Ieee 802.11) AES (COM)                                                                              |
|     |      |                                                       |       | 21 2023-06-12 18:34:49.904966 0.000000 Netgear_48:70:95  | Cisco_13:80: 802.11  |        | 216                                      | 5 -49 dBm Association Request, SN=6, FN=0, Flags=C, SSID="wifi68_tes  | Pairwise Cipher Suite Count: 1                                                                                                    |
|     |      | 22 2023-06-12 18:34:49.904966 0.000000 192.168.1.15   |       |                                                          | 192.168.1.121 802.11 |        | 76                                       | 5 -36 dBm Acknowledgement, Flags-C                                    | > Pairwise Cipher Suite List 00:0f:ac (Ieee 802.11) AES (CON)                                                                       |
|     |      | 23 2023-06-12 18:34:49.911474 0.006508 Cisco 13:80:e7 |       |                                                          | Netgear 48:7_ 802.11 |        | 262                                      | 5 -36 dBm Association Response, SN=0, FN=0, Flags=C                   | Auth Key Management (AKH) Suite Count: 1                                                                                            |
|     |      | 24 2023-06-12 18:34:49.911474 0.000000 192.168.1.15   |       |                                                          | 192.168.1.121 802.11 |        | 76                                       |                                                                       | > Auth Key Management (AKH) List 00:0f:ac (Ieee 802.11) SAE (SHA256)                                                                |
|     |      |                                                       |       | 25 2023-06-12 18:34:49.911719 0.000245 Netgear 48:70:95  | Broadcast LLC        |        | 114                                      | 5 -37 dBm U, func+UP; DSAP 0x32 Individual, SSAP 0x62 Command         | > RSN Capabilities: @x@@e8                                                                                                    |
|     |      |                                                       |       | 26 2023-06-12 18:34:49.911719 0.000000 Netgear 48:70:95  | Broadcast LLC        |        | 114                                      | 5 -36 dBm U, funcwinknown; DSAP 0x7a Individual, SSAP 0x64 Response   | PNKID Count: 0                                                                                                    |
|     |      | 27 2023-06-12 18:34:49.922346 0.010627 Cisco_13:80:e7 |       |                                                          | Netgear_4817_ EAPOL  |        | 221                                      | 5 -36 dBm Key (Message 1 of 4)                                        | PHKID List                                                                                                    |
|     |      | 28 2023-06-12 18:34:49.922346 0.000000 192.168.1.15   |       |                                                          | 192.168.1.121 802.11 |        | 76                                       | 5 -49 dBm Acknowledgement, Flags=C                                    | > Group Hanagement Cipher Suite: 00:0f:ac (Ieee 802.11) BIP (128)                                                                   |
|     |      | 29 2023-06-12 18:34:49.999581 0.077235 Cisco_13:80:ed |       |                                                          | Broadcast 802.11     |        | ses                                      |                                                                       | > Tag: OBSS Load Element 802.11e CCA Version                                                                                        |
|     |      | 30 2023-06-12 18:34:50.104510 0.104929 Cisco_13:80:ed |       |                                                          | Broadcast 802.11     |        | 5.00                                     |                                                                       | > Tag: Hultiple #552D                                                                                                    |
|     |      | 31 2023-06-12 18:34:50.204600 0.100090 Cisco 13:80:ed |       |                                                          | Broadcast 802.11     |        | 500                                      |                                                                       | > Tag: RM Enabled Capabilities (5 octets)                                                                                           |
|     |      |                                                       |       | 32 2023-06-12 18:34:50.211615 0.007015 Netgear 48:70:95  | Cisco 13:80: EAPOL   |        | 226                                      | 5 -55 dBm Key (Message 2 of 4)                                        | > Tag: Extended Capabilities (11 octets)                                                                                            |
|     |      | 33 2023-06-12 18:34:50.211615 0.000000 192.168.1.15   |       |                                                          | 192.168.1.121 802.11 |        | 76                                       | 5 -42 dBm Acknowledgement, FlagswC                                    | > Tag: Tx Power Envelope                                                                                                    |
|     |      | 34 2023-06-12 18:34:50.213376 0.001761 Cisco_13:80:e7 |       |                                                          | Netgear_48:7_ EAPOL  |        | 295                                      | 5 -36 dBm Key (Message 3 of 4)                                        | > Tag: Tx Power Envelope                                                                                                    |
|     |      | 35 2023-06-12 18:34:50.213376 0.000000 192.168.1.15   |       |                                                          | 192.168.1.121 802.11 |        | 76                                       |                                                                       | > Ext Tag: Multiple BSSID Configuration                                                                                             |
|     |      |                                                       |       | 36 2023-06-12 18:34:50.214354 0.000978 Netgear_48:70:95  | Cisco_13:80:_ EAPOL  |        | 199                                      | 5 -56 dBm Key (Message 4 of 4)                                        | > Ext Tag: HE Capabilities                                                                                                    |
|     |      | 37 2823-06-12 18:34:50.214354 0.000000 192.168.1.15   |       |                                                          | 192.168.1.121 802.11 |        | 76                                       | 5 -42 dBm Acknowledgement, Flags+C                                    | > Ext Tag: HE Operation                                                                                                    |
|     |      | 38 2023-06-12 18:34:50.220721 0.006367 192.168.1.15   |       |                                                          | 192.168.1.121 802.11 |        | 76                                       |                                                                       | > Ext Tag: Spatial Reuse Parameter Set                                                                                              |
|     |      | 39 2023-06-12 18:34:50.224049 0.003328 192.168.1.15   |       |                                                          | 192.168.1.121 802.11 |        | 119                                      |                                                                       | > Ext Tag: MU EDCA Parameter Set                                                                                                    |
|     |      |                                                       |       | 40 2023-06-12 18:34:50.224049 0.000000 AlticeLa_9e:59:af | Netgear 48:7 LLC     |        | 223                                      | 5 -44 dân U, func=Unknown; DSAP éxb6 Group, SSAP éxd8 Response        | > Ext Tag: HE 6 GHZ Band Capabilities                                                                                               |
|     |      | 41 2023-06-12 18:34:50.224049 0.000000 192.168.1.15   |       |                                                          | 192.168.1.121 802.11 |        | 76                                       |                                                                       | v Tag: RSV extension (1 octet)                                                                                                    |
|     |      |                                                       |       |                                                          |                      |        |                                          |                                                                       | Tag Number: RSN extension (244)                                                                                                    |
|     |      |                                                       |       |                                                          |                      |        |                                          |                                                                       | Tag length: 1                                                                                                    |
|     |      |                                                       |       |                                                          |                      |        |                                          |                                                                       | V RSNOC: 0x20 (octet 1)                                                                                                    |
|     |      |                                                       |       |                                                          |                      |        |                                          |                                                                       | 0000 = RSNX Length: 0                                                                                                    |
|     |      |                                                       |       |                                                          |                      |        |                                          |                                                                       | @  = Protected TWT Operations Support: @                                                                                            |
|     |      |                                                       |       |                                                          |                      |        |                                          |                                                                       | i.  = SAE Hash to element: 1                                                                                                    |
|     |      |                                                       |       |                                                          |                      |        |                                          |                                                                       | 00 = Reserved: 0x0                                                                                                    |
|     |      |                                                       |       |                                                          |                      |        |                                          |                                                                       | > Tag: Vendor Specific: Atheros Communications, Inc.: Unknown                                                                       |
|     |      |                                                       |       |                                                          |                      |        |                                          |                                                                       | > Tag: Vendor Specific: Hicrosoft Corp.: WPU/WHE: Parameter Element                                                                 |
|     |      |                                                       |       |                                                          |                      |        |                                          |                                                                       | > Tag: Vendor Specific: Cisco Systems, Inc: Aironet Unknown (44)                                                                    |
|     |      |                                                       |       |                                                          |                      |        |                                          |                                                                       | > Tag: Vendor Specific: Cisco Systems, Inc: Aironet Unknown (11) (11)                                                               |
|     |      |                                                       |       |                                                          |                      |        |                                          |                                                                       | > Tag: Vendor Specific: Cisco Systems, Inc: Aironet Client HFP Disabled                                                             |
|     |      |                                                       |       |                                                          |                      |        |                                          |                                                                       | > Tag: Vendor Specific: Cisco Systems, Inc: Aironet CCX version = 5                                                                 |
|     |      |                                                       |       |                                                          |                      |        |                                          |                                                                       |                                                                                                    |
|     |      |                                                       |       |                                                          |                      |        |                                          |                                                                       |                                                                                                    |

Beacons WPA3 SAE + FT

Aqui podemos observar os clientes Wi-Fi 6E associando:

#### AX211 Intel

OTA de conexão com foco nas informações de RSN do cliente:

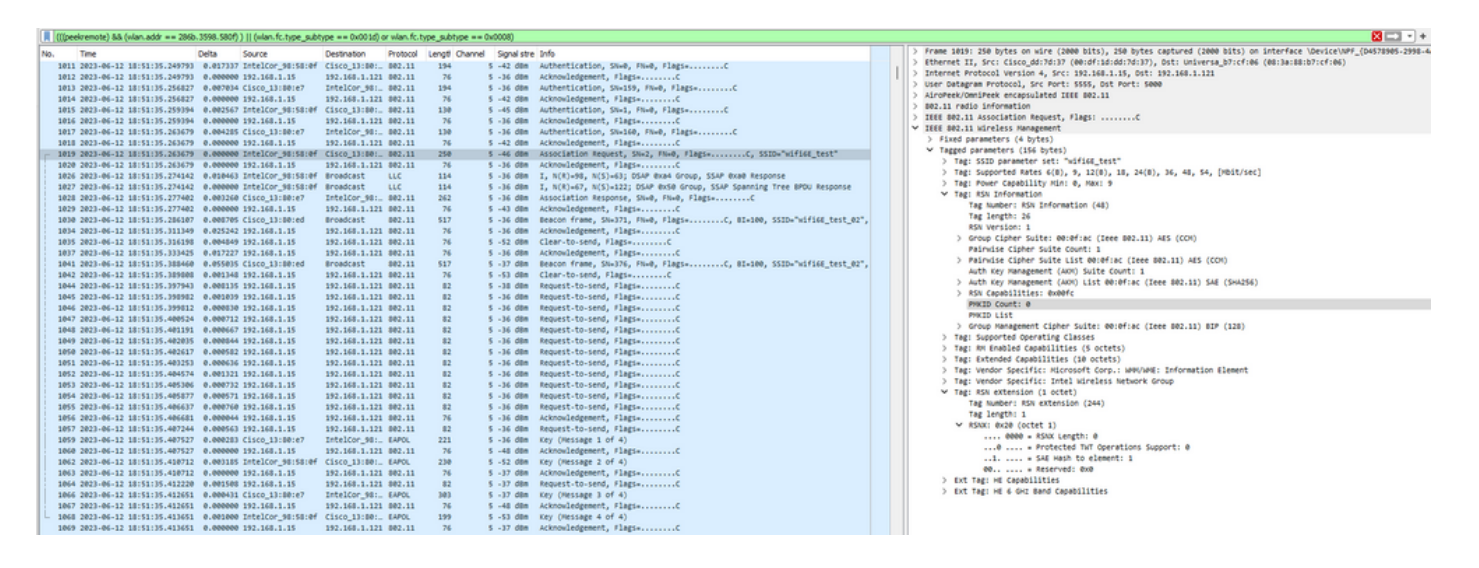

Evento de roaming no qual você pode ver o PMKID:

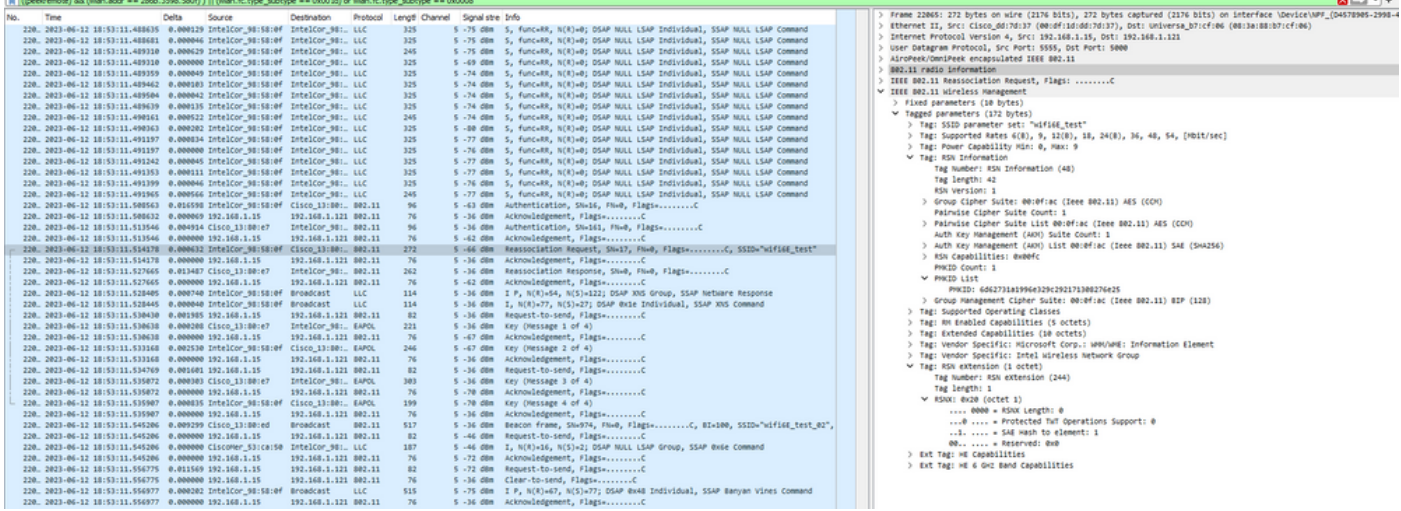

Solicitação de reassociação WPA3 SAE + FT

#### Detalhes do cliente no WLC:

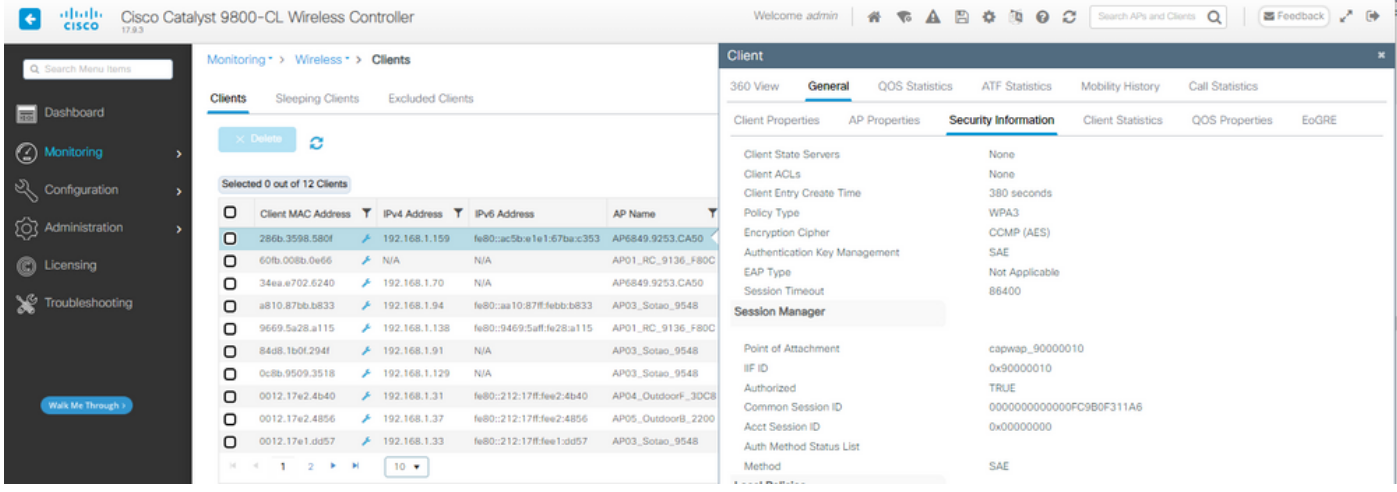

#### NetGear A8000

OTA de conexão com foco nas informações de RSN do cliente. Conexão inicial:

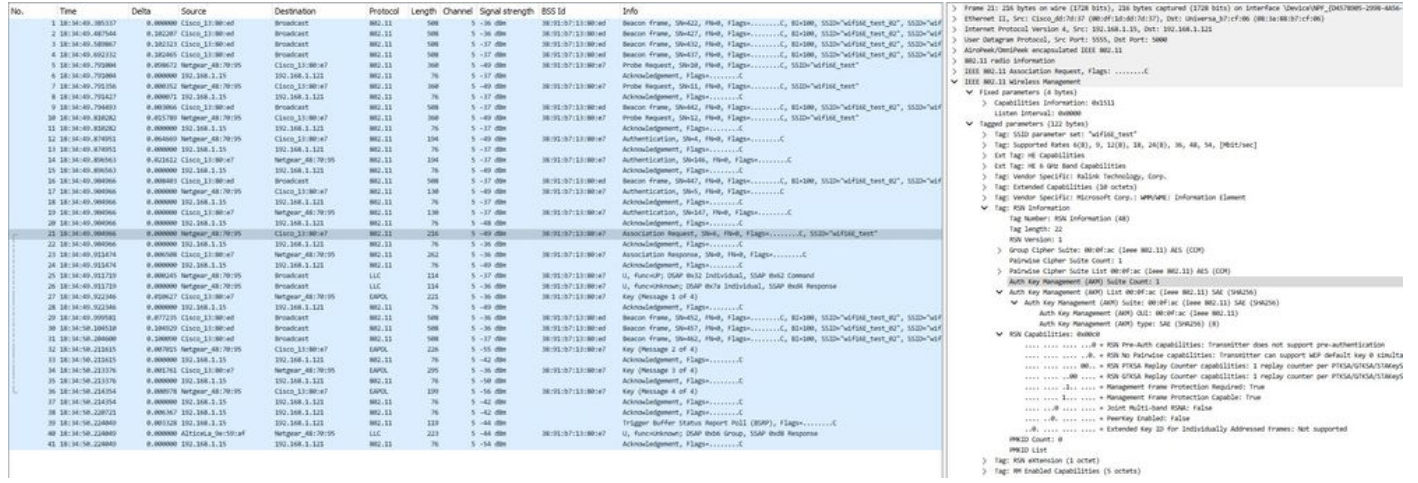

> Tag: RSW eXtension (1 octet)<br>> Tag: MM eXtension (2 octet)<br>> Tag: MM Enabled Capabilities (5 octets)

#### Detalhes do cliente no WLC:

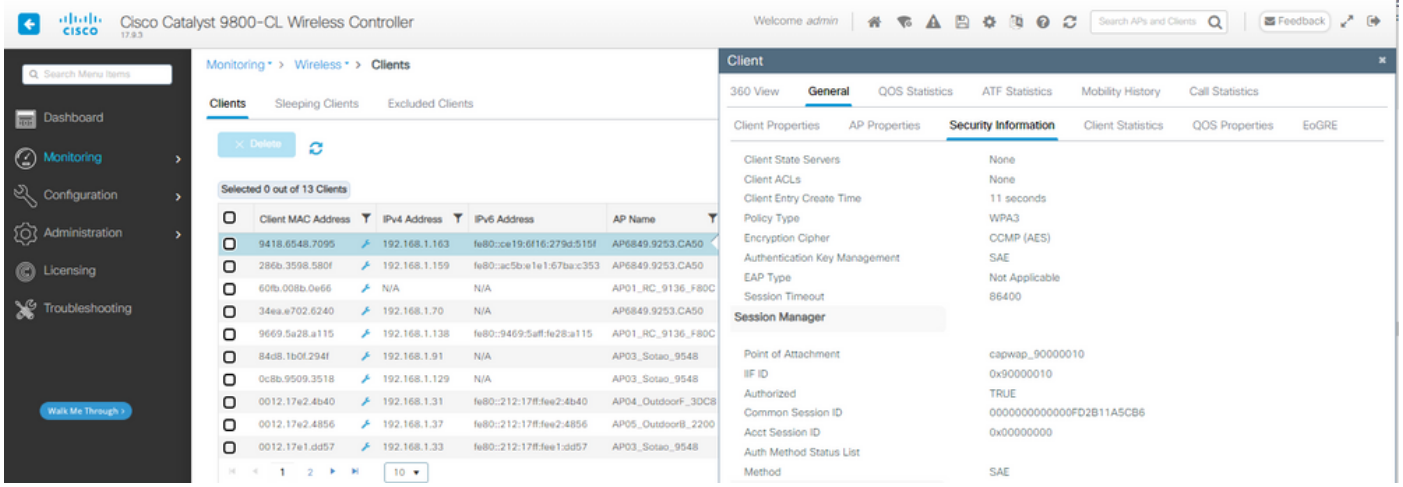

#### Pixel 6a

O dispositivo não pôde fazer roaming quando o FT está habilitado.

Samsung S23

O dispositivo não pôde fazer roaming quando o FT está habilitado.

WPA3-Empresa + AES(CCMP128) + 802.1x-SHA256 + FT

Configuração de segurança da WLAN:

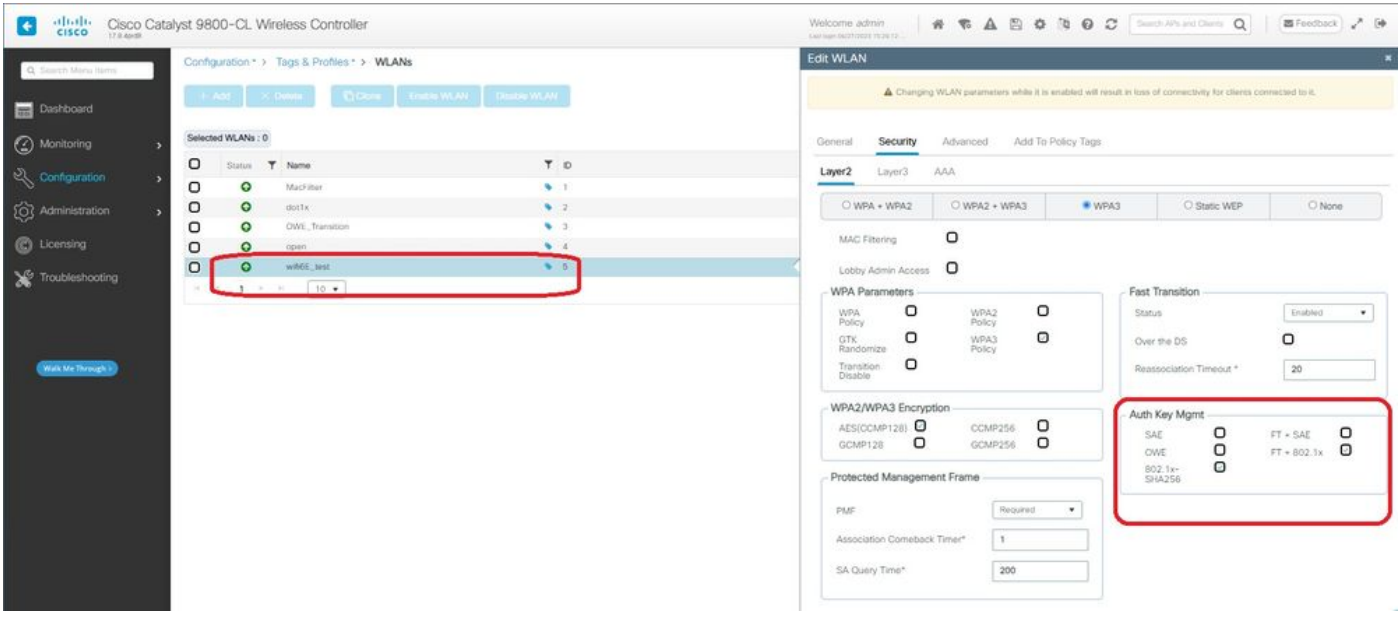

Configuração de segurança WPA3 Enterprise 802.1x-SHA256 + FTWLAN

#### Visualizar na GUI da WLC as configurações de segurança da WLAN:

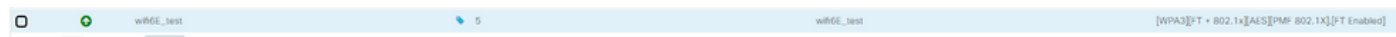

Aqui podemos ver os logs do ISE Live mostrando as autenticações vindas de cada dispositivo:

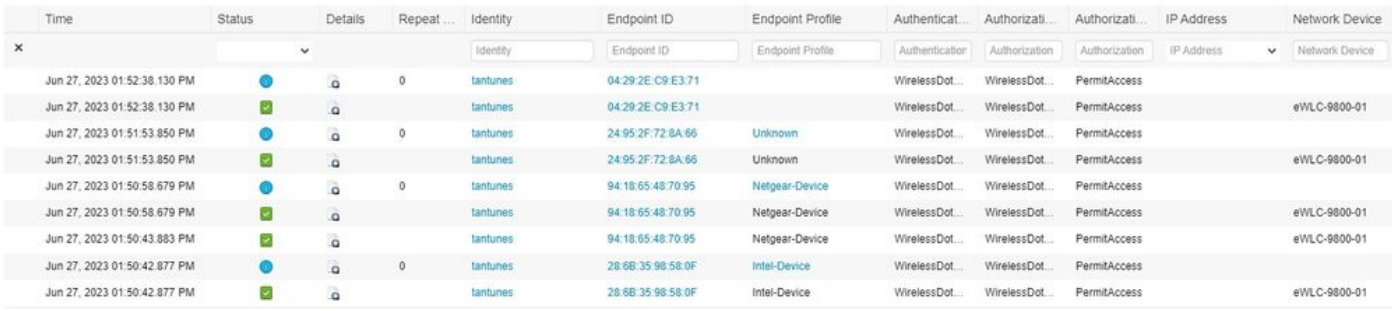

Registros ativos do ISE

#### O OTA dos beacons tem esta aparência:

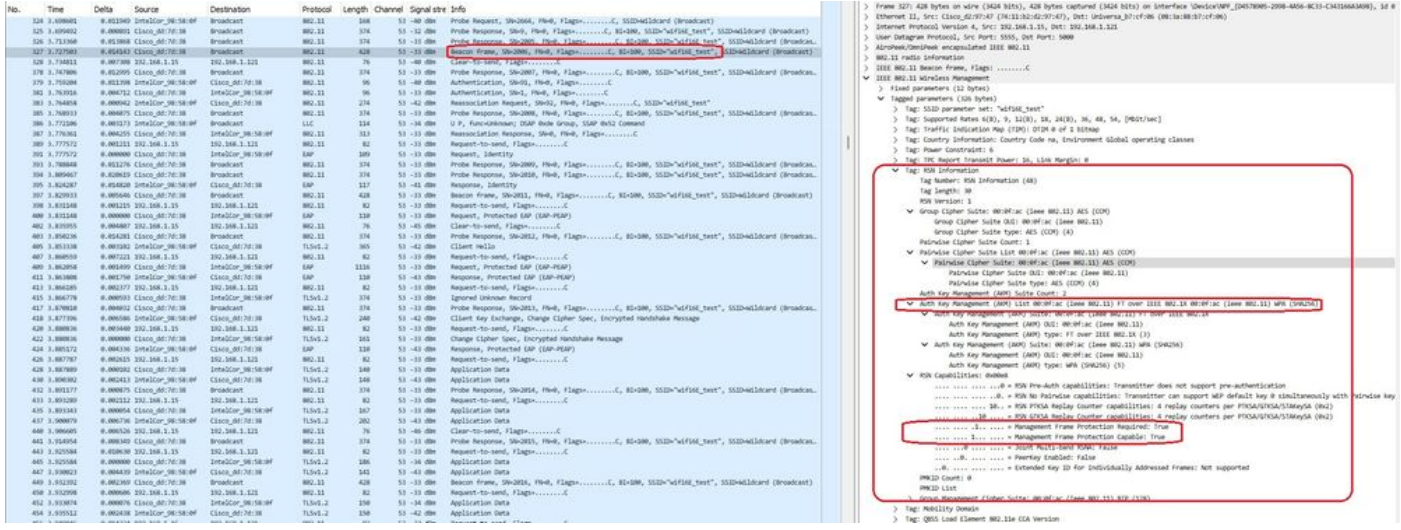

Beacon WPA3 Enterprise 802.1x +FT

#### Aqui podemos observar os clientes Wi-Fi 6E associando:

#### AX211 Intel

OTA de conexão com foco nas informações de RSN do cliente em um evento de roaming:

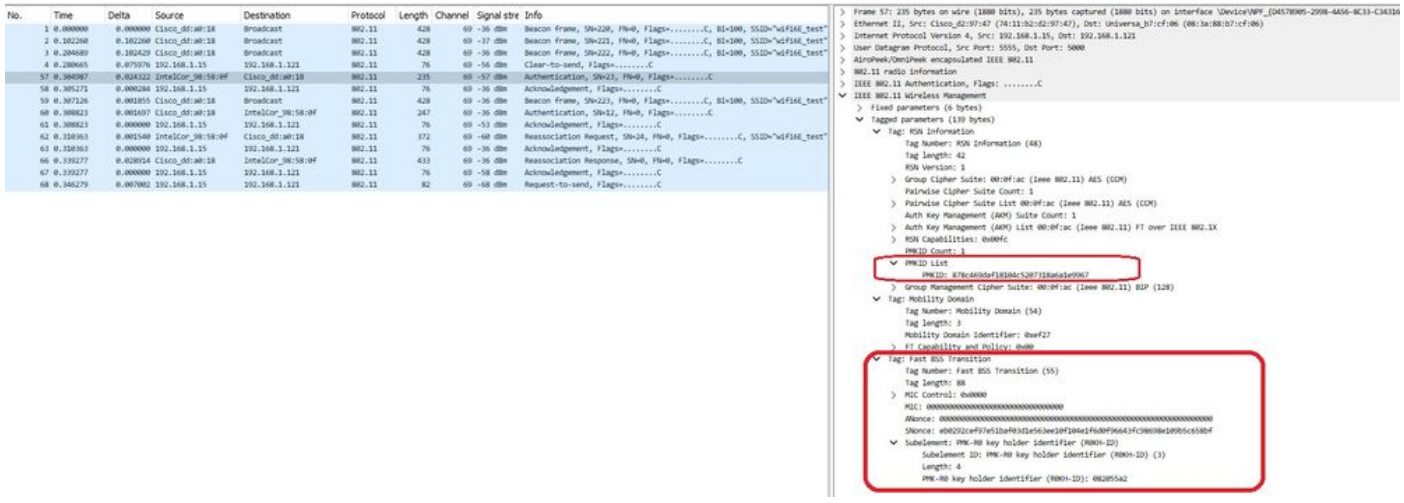

Evento de WPA3 Enterprise 802.1x + FT Roaming

Um comportamento interessante acontece se você excluir manualmente o cliente da WLAN (da

GUI da WLC, por exemplo). O cliente recebe um quadro de desassociação, mas tenta se reconectar ao mesmo AP e usa um quadro de reassociação seguido por uma troca EAP completa, pois os detalhes do cliente foram excluídos do AP/WLC.

Esta é basicamente a mesma troca de quadros que em um novo processo de associação. Aqui você pode ver a troca de quadros:

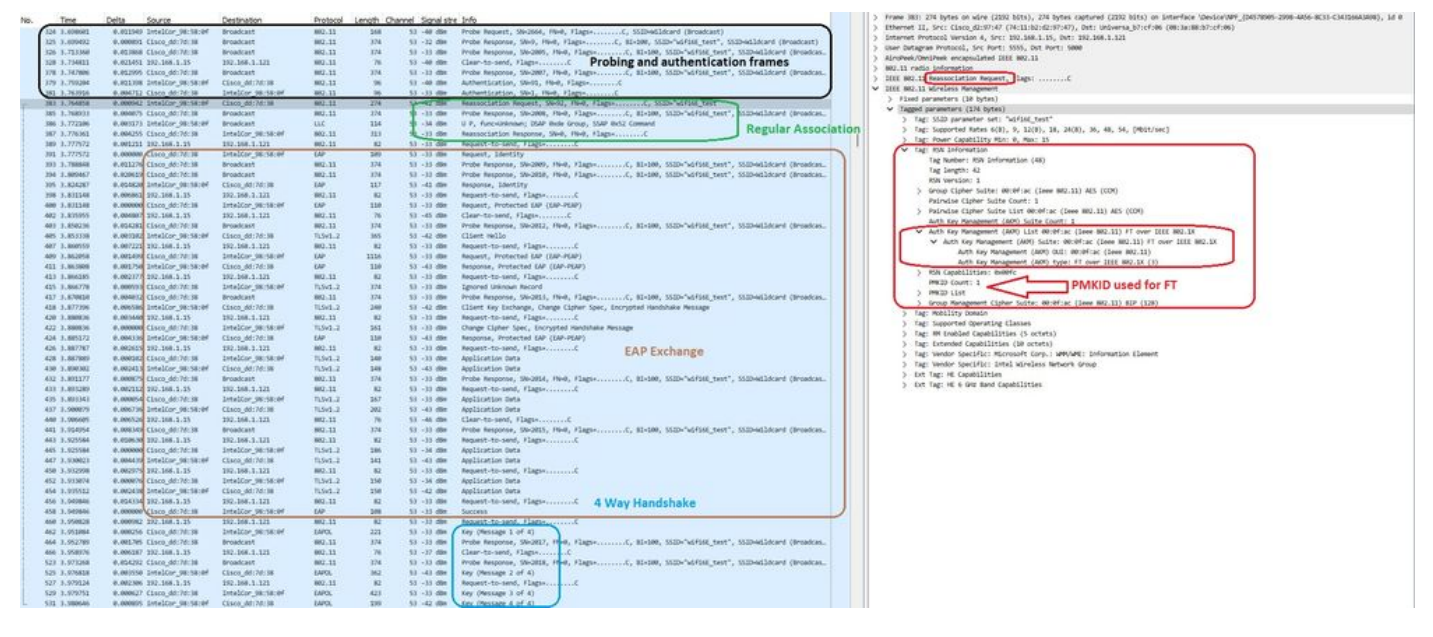

Fluxo de conexão WPA3 Enterprise 802.1x + FT Ax211

#### Detalhes do cliente no WLC:

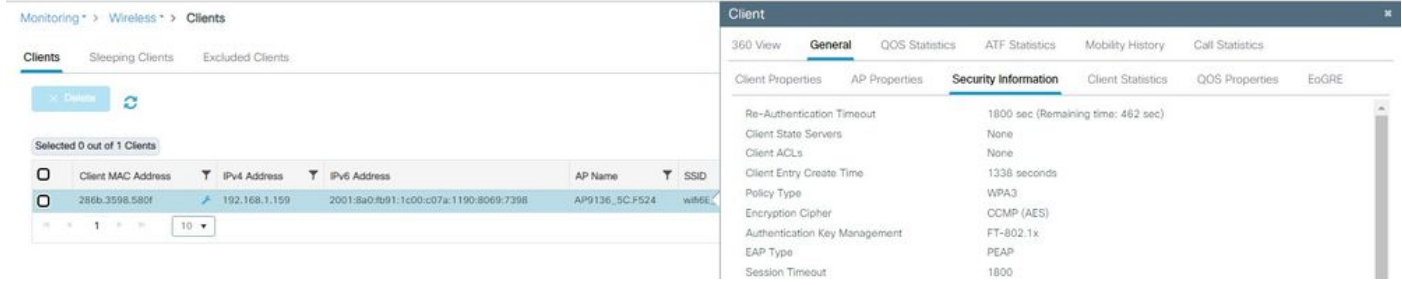

Detalhes do cliente WPA3 Enterprise 802.1x + FT

Esse cliente também foi testado usando FT no DS e conseguiu fazer roaming usando 802.11r:

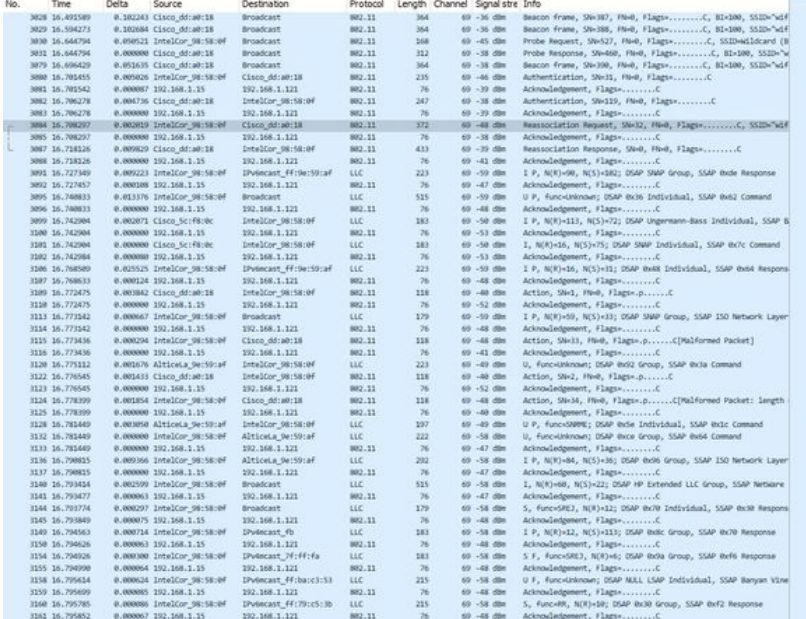

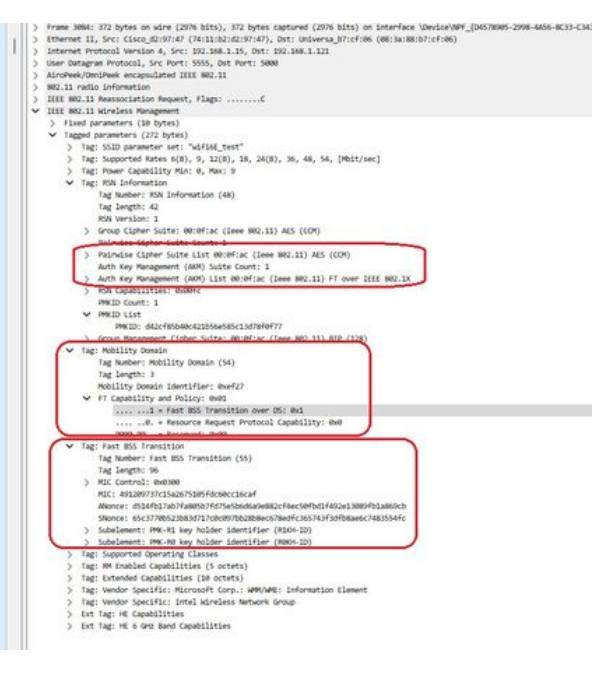

AX211 em roaming com FT sobre DS

#### Também podemos ver os eventos de roaming do FT:

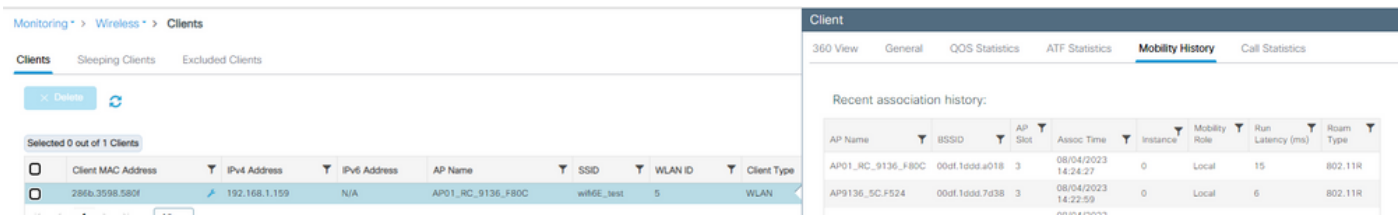

WPA3 Enterprise com FT

#### E rastreamento de ra de cliente do wlc:

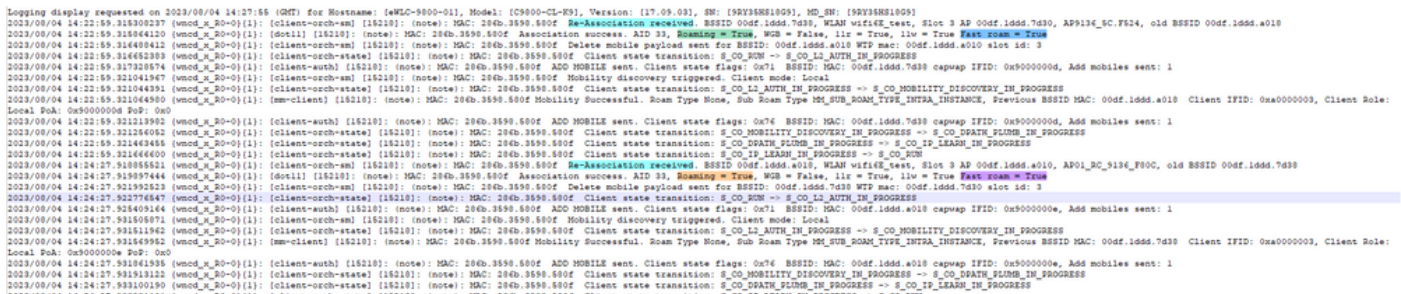

NetGear A8000

Não há suporte para WPA3-Enterprise neste cliente.

Pixel 6a

OTA de conexão com foco nas informações de RSN do cliente:

| 878 1.460807<br>0.102322 Cisco dd:a0:18<br>802.11<br>428<br><b>Broadcast</b><br>69 -37 dBn<br>Internet Protocol Version 4, Src: 192.168.1.15, Ost: 192.168.1.121<br>889 1.562867<br>0.101970 Google 72:8a:66<br>Broadcast<br>802.11<br>204<br>69 -29 din<br>User Datagram Protocol, Src Port: 5555, Out Port: 5000<br>890 1.563362<br>0.000495 Cisco dd:a0:18<br>428<br>69 - 17 - 098<br><b>Broadcast</b><br>882,11<br>AiroPeek/OmniPeek encapsulated IEEE 882.11<br>892 1.564878<br>0.000716 Cisco dd:a0:18<br><b>Broadcast</b><br>802.11<br>374<br>69 - 17 dim<br>802.11 radio information<br>- 5<br>920 1.675576<br>0.111498 Cisco dd:a0:18<br>802.11<br>428<br>69 - 37 - 688<br>Broadcast<br>IEEE 802.11 Association Request, Flags: C<br>921 1.675809<br>0.000233 Google 72:8a:66<br>Cisco_dd:a0:18<br>882.11<br>509<br>69 - 14 dim<br>V IIII 802.11 Wireless Management<br>922 1.675809<br>0.000000 192.168.1.15<br>192.168.1.121<br>882.11<br>69 - 37 dBm<br>Acknowledgement, Flags+C<br>$75 -$<br>> Fixed parameters (4 bytes)<br>69 - 17 dim<br>023 1.679651<br>0.003842 Cisco dd;a0:18<br>Google 72:8ac66<br>802.11<br>208<br>V Tagged parameters (167 bytes)<br>924 1.679651<br>0.000000 192.168.1.15<br>192.168.1.121<br>882, 11<br>69 -34 dBt<br>Acknowledgement, Flags-<br>76.<br>> Tag: SSID parameter set: "wified test"<br>925 1.681281<br>0.001630 Google 72:8a:66<br>Cisco dd:a0:38<br>882.11<br>261<br>60 - 14 dile<br>Association Request, SN=1032, FN=0, Flags=C, SSID="wif<br>Tag: Supported Rates 6(8), 9, 12(8), 18, 24(8), 36, 48, 54, [Mbit/sec]<br>926 1.681281<br>0.000000 192.168.1.15<br>192.168.1.121<br>882.11<br>69 - 17 dom<br>76<br>Tag: Power Capability Min: -7, Max: 19<br>930 1.705251<br>0.023970 Cisco dd:a0:18<br>Google 7218a166<br>802.11<br>313<br>69 -37 dBW<br>> Tag: Supported Channels<br>931 1.705251<br>0.000000 192.168.1.15<br>192.168.1.121<br>882.11<br>$76 -$<br>69 -31 din<br>V Tag: RW Enformation<br>932 1.710280<br>0.005629 Cisco dd:a0:18<br>Google 7218a166<br>EAP<br>209<br>69 -37 dim<br>Request, Identity<br>Tag Number: RSN Information (48)<br>933 1.710288<br>0.000000 192.168.1.15<br>192:168.1.121<br>802.11<br>76<br>69 - 11 dim<br>Acknowledgement, Flags=C<br>Tag langth: 26<br><b>GAP</b><br>939 1.747377<br>0.037097 Google 72:8a:66<br>Cisco dd:a0:38<br>337<br>69 - 13 dBm<br>Response, Identity<br>RSN Version: 1<br>940 1.747377<br>0.000000 192.168.1.15<br>Acknowledgement, Flags=C<br>192.168.1.121<br>882.11<br>76<br>69 - 37 dilm<br>> Group Cipher Suite: 00:0f:ac (leee 802.11) AES (CDV)<br>Request, Protected EAP (EAP-PEAP)<br>942 1.758424<br>0.011047 Cisco dd:a0:18<br>Google 7218a166<br>EAP:<br>110<br>69 - 37 dBs<br>Pairwise Cipher Suite Count: 1<br>943 1.758424<br>0.000000 192.168.1.15<br>192.168.1.121<br>802.11<br>76<br>69 - 11 dim<br>Acknowledgement, FlagsvC<br>> Painwise Cipher Suite List 00:0f:ac (leee MR2.11) AES (COM)<br>Broadcast<br>945 1.768896<br>0.009672 Cisco dd:a0:18<br>882.11<br>428<br>69 - 17 dBH<br>Auth Key Management (AIR) Suite Count: 1<br>946 1.768484<br>0.000388 Google 72:8a:66<br>Broadcast<br>LLC<br>334<br>$69 - 17$ dim<br>I, N(R)=26, N(S)=7; DSAP BusB Individual, SSAP NetWare Respons<br>Auth Key Management (AOM) List 00:0f:ac (Leee BR2.11) FT over IIIE BR2.1K<br>0.010973 Google 72:8a:66<br>69 -48 dBt<br>Client Hello<br>949 1.779457<br>Cisco dd:a0:18<br>TLSv1.2<br>241<br>V Auth Key Management (AKM) Sulte: 00:0fiac (leee 802.11) FT over IEEE 802.1X.<br>050 1.779457<br>0.000000 192.168.1.15<br>192.168.1.121<br>802.11<br>76<br>69 - 37 dim<br>Acknowledgement, Flags=C<br>Auth Key Management (AAPI) OUI: 00:0f:ac (leee 802.11)<br>Request, Protected EAP (EAP-PEAP)<br>956 1.794520<br>0.015063 Cisco dd:a0:18<br>Google 72:8a:66<br>EAP<br>1116<br>69 - 17 dBm<br>Auth Key Management (AAM) type: FT over IEEE 802.1X (3)<br>957 1.794520<br>0.000000 192.168.1.15<br>192.168.1.121<br>882.11<br>65 - 48 die<br>Acknowledgement, Flags=C<br>76<br>V RSN Capabilities: EboNhow<br>958 1,797858<br>0.002538 Google 72:8a:66<br>Cisco dd:a0:18<br>EAP<br>110<br>69 - 39 don<br>Response, Protected EAP (EAP-PEAP)<br>@ = RSN Pre-Auth capabilities: Transmitter does not support pre-authentication<br>$76 -$<br>69 - 37 dile<br>950 1.797058<br>0.000000 192.168.1.15<br>192.168.1.121<br>802.11<br>Acknowledgement, Flags=C<br>As a Paindse capabilities: Transmitter can support WEP default key 0 simultaneously wit<br>960 1.801714<br>0.006556 Cisco dd:a0:18<br>Google_72:8a:66<br>TLSv1.2<br>69 - 37 dBm<br>Ignored Unknown Record<br>382<br>@0 = RSN PTKSA Replay Counter capabilities: 1 replay counter per PTKSA/UTKSA/STAKeySA (0x0)<br>961 1.801714<br>0.000000 192.168.1.15<br>192, 168, 1, 121<br>76<br>69 - 39 dies<br>Acknowledgement, Flags-C<br>882.11<br>963 1.820673<br>0.018359 Google 72:8a:66<br>Cisco dd:a0:18<br>TLSv1.2<br>69 - 39 dilm<br>Client Key Exchange, Change Cipher Spec, Encrypted Handshake M<br>235<br>= Management Frame Protection Required: True<br>0.000000 192.168.1.15<br>192.168.1.121<br>69 - 37. don<br>Acknowledgement, Flags+C<br>964 1.820673<br>802.11<br>76<br>1  . Management Frame Protection Capable: True<br>965 1.824990<br>0.004317 Cisco dd:a0:18<br>Google 72:8ac66<br>TLSv1.2<br>361<br>$69 - 17$ dlin<br>Change Cipher Spec, Encrypted Handshake Message<br>@   - Joint Multi-band RSNA: False<br>966 1.824998<br>0.000000 192.168.1.15<br>192.168.1.121<br>882.11<br>76<br>69 - 99 - 65m<br>Acknowledgement, Flags=C<br>O.   = PeerKey Enabled: False<br>968 1.829209<br>0.004219 Google 72:8a:66<br>Cisco dd:a0:18<br><b>EAP</b><br>338<br>69 - 39 dilm<br>Response, Protected EAP (EAP-PEAP)<br>@.    . Extended Key ID for Individually Addressed Frames: Not supported<br>0.000000 192.168.1.15<br>192.168.1.121<br>76<br>69 - 37 - 688<br>Acknowledgement, Flags=C<br>969 1.829209<br>802.11<br>PAKED COUNT: 0<br>971 1.833178<br>0.003969 Cisco dd:a0:18<br>Google 72:8a:66<br>TLSv1.2<br>144<br>69 - 17 dim<br>Application Data<br>PANID List<br>972 1.833178<br>0.000000 192.168.1.15<br>192.168.1.121<br>882.11<br>76.<br>69 - 39 dBm<br>) Group Management Cipher Suite: 00:0fiac (Leee 802.11) BIP (128)<br>973 1.837328<br>0.004150 Google 72:8a:66<br>Cisco dd:a0:18<br>TLSv1.2<br>152<br>69 - 19. dilm<br>Application Data<br>> Tag: RM Enabled Capabilities (5 octets)<br>974 1.837406<br>0.000078 192.168.1.15<br>192.168.1.121<br>882.11<br>69 - 37 dBm<br>76.<br>> Tag: Mobility Domain<br>976 1.848705<br>0.003299 Cisco dd:a0:18<br>Google 72:8at66<br>TLSv1.2<br>171<br>69 - 17 die<br>Application Data<br>> Tag: Supported Operating Classes<br>0.000000 192.168.1.15<br>977 1.868785<br>192.168.1.121<br>882.11<br>76<br>69 - 39 don<br>> Tag: Extended Capabilities (10 octets)<br>978 1.845522<br>0.004817 Google 72:8a:66<br>Cisco dd:a0:18<br>TLSv1.2<br>286<br>69 - 39 - 004<br>Application Data<br>> Ext Tag: HE Capabilities<br>76<br>979 1.845522<br>0.000000 192.168.1.15<br>192.168.1.121<br>882.11<br>69 - 37 dilm<br>> Ext Tag: HE 6 GHz Band Capabilities<br>984 1.864594<br>0.019072 Cisco dd:a0:18<br>Google 72:84:66<br>TLSv1.2<br>$-290$<br>69 -37 dim<br>Application Data<br>V Tag: Vendor Specific: Broadcom<br>985 1.864752<br>0.000158 192.168.1.15<br>76<br>192:168.1.121<br>882.11<br>69 - 39 dim<br>Tag Number: Vendor Specific (221)<br>986 1.866887<br>0.002135 Google 72:8a:66<br>Cisco dd:a0:18<br>TLSv1.2<br>145<br>69 - 48. 681<br>Application Data<br>Tag Length: 10<br>0.000000 192.168.1.15<br>192.168.1.121<br>Acknowledgement, FlagtvC<br>987 1.866887<br>882.11<br>76<br>69 - 17 dilm<br>OUI: 00:10:18 (Broadcom)<br>988 1.870658<br>0.003771 Cisco dd:a0:18<br>Broadcast<br>882.11<br>428<br>69 - 37 - 668<br>Vendor Specific OUI Type: 2<br>989 1.870658<br>0.000000 Cinco dd:a0:18<br>TLSv1.2<br>141<br>69 - 17 dim<br>Application Data<br>Google 72:Nac06<br>Vendor Specific Data: 02000010000000<br>998 1.870658<br>0.000000 192.168.1.15<br>192.168.1.121<br>882.11<br>76<br>69 - 39 - 89 +<br>> Tag: Vendor Specific: Microsoft Corp.: WMVWME: Information Element<br>992 1.877128<br>0.006470 Google 72:8a:66<br>Cisco dd:a0:18<br>EAP<br>$-130$<br>Response, Protected EAP (EAP-PEAP)<br>69 - 18 din<br>993 1.877128<br>0.000000 192.168.1.15<br>192.168.1.121<br>882.11<br>69 - 37 - 69m<br>76<br>096 1.020065<br>0.042937 Cisco dd:a0:18<br>Google 72:8ac66<br>LAP<br>108<br>69 - 37 din<br>Success<br>192.168.1.121<br>882.11<br>$76 -$<br>997 1.928865<br>0.000000 192.168.1.15<br>69 - 39 days<br>EAPOL.<br>998 1.920065<br>0.000000 Cisco dd:a0:18<br>Google 72:8ac66<br>69 - 17 dilet<br>Key (Message 1 of 4)<br>223<br>999 1.920065<br>0.000000 192.168.1.15<br>192.168.1.121<br>882.11<br>76<br>69 - 39 don<br>1000 1.925255<br>0.005190 Google 72:8a:66<br>Cisco dd:a0:18<br><b>EAPOL</b><br>346<br>69 - 48. 004<br>Key (Message 2 of 4)<br>1801 1.925255<br>0.000000 192.168.1.15<br>192.168.1.121<br>882.11<br>69 - 37 dBt<br>76<br>1804 1.926677<br>0.001422 Cisco dd:a0:18<br>Google 7218a166<br>EAPOL.<br>423<br>69 -37 dim<br>Key (Message 3 of 4)<br>1005 1.926677<br>0.000000 192.168.1.15<br>192:168.1.121<br>802.11<br>76<br>69 - 39 dilm<br>Acknowledgement; Flags C<br>1006 1.928886<br>0.002209 Google 72:8a:66<br>Cisco dd:a0:38<br>EAPOL:<br>299<br>69 - 39. dBn<br>Key (Message 4 of 4)<br>1007 1.928886<br>0.000000 192.168.1.15<br>192.188.1.121<br>882.11<br>76<br>69 - 17 dilm<br>Acknowledgement, FlagswC | No. | Time | Source<br>Delta | Destination | Protocol | Length Channel Signal stre Info | Frame SCS! 201 Dytes on wire (2008 Dits), 201 Dytes Captured (2008 Dits) on interface UNNICeVAR (DAS/BOMS-2598-4400-8C31-C34310 |
|----------------------------------------------------------------------------------------------------|-----|------|-----------------|-------------|----------|---------------------------------|----------------------------------------------------------------------------------------------------|
|                                                                                                    |     |      |                 |             |          |                                 | Ethernet II, Src: Cisco_d2:97:47 (74:11:b2:d2:97:47), Dst: Universa_b7:cf:06 (08:3a:88:b7:cf:06)                                |
|                                                                                                    |     |      |                 |             |          |                                 |                                                                                                    |
|                                                                                                    |     |      |                 |             |          |                                 |                                                                                                    |
|                                                                                                    |     |      |                 |             |          |                                 |                                                                                                    |
|                                                                                                    |     |      |                 |             |          |                                 |                                                                                                    |
|                                                                                                    |     |      |                 |             |          |                                 |                                                                                                    |
|                                                                                                    |     |      |                 |             |          |                                 |                                                                                                    |
|                                                                                                    |     |      |                 |             |          |                                 |                                                                                                    |
|                                                                                                    |     |      |                 |             |          |                                 |                                                                                                    |
|                                                                                                    |     |      |                 |             |          |                                 |                                                                                                    |
|                                                                                                    |     |      |                 |             |          |                                 |                                                                                                    |
|                                                                                                    |     |      |                 |             |          |                                 |                                                                                                    |
|                                                                                                    |     |      |                 |             |          |                                 |                                                                                                    |
|                                                                                                    |     |      |                 |             |          |                                 |                                                                                                    |
|                                                                                                    |     |      |                 |             |          |                                 |                                                                                                    |
|                                                                                                    |     |      |                 |             |          |                                 |                                                                                                    |
|                                                                                                    |     |      |                 |             |          |                                 |                                                                                                    |
|                                                                                                    |     |      |                 |             |          |                                 |                                                                                                    |
|                                                                                                    |     |      |                 |             |          |                                 |                                                                                                    |
|                                                                                                    |     |      |                 |             |          |                                 |                                                                                                    |
|                                                                                                    |     |      |                 |             |          |                                 |                                                                                                    |
|                                                                                                    |     |      |                 |             |          |                                 |                                                                                                    |
|                                                                                                    |     |      |                 |             |          |                                 |                                                                                                    |
|                                                                                                    |     |      |                 |             |          |                                 |                                                                                                    |
|                                                                                                    |     |      |                 |             |          |                                 |                                                                                                    |
|                                                                                                    |     |      |                 |             |          |                                 |                                                                                                    |
|                                                                                                    |     |      |                 |             |          |                                 |                                                                                                    |
|                                                                                                    |     |      |                 |             |          |                                 |                                                                                                    |
|                                                                                                    |     |      |                 |             |          |                                 |                                                                                                    |
|                                                                                                    |     |      |                 |             |          |                                 |                                                                                                    |
|                                                                                                    |     |      |                 |             |          |                                 |                                                                                                    |
|                                                                                                    |     |      |                 |             |          |                                 |                                                                                                    |
|                                                                                                    |     |      |                 |             |          |                                 |                                                                                                    |
|                                                                                                    |     |      |                 |             |          |                                 |                                                                                                    |
|                                                                                                    |     |      |                 |             |          |                                 |                                                                                                    |
|                                                                                                    |     |      |                 |             |          |                                 |                                                                                                    |
|                                                                                                    |     |      |                 |             |          |                                 |                                                                                                    |
|                                                                                                    |     |      |                 |             |          |                                 |                                                                                                    |
|                                                                                                    |     |      |                 |             |          |                                 |                                                                                                    |
|                                                                                                    |     |      |                 |             |          |                                 |                                                                                                    |
|                                                                                                    |     |      |                 |             |          |                                 |                                                                                                    |
|                                                                                                    |     |      |                 |             |          |                                 |                                                                                                    |
|                                                                                                    |     |      |                 |             |          |                                 |                                                                                                    |
|                                                                                                    |     |      |                 |             |          |                                 |                                                                                                    |
|                                                                                                    |     |      |                 |             |          |                                 |                                                                                                    |
|                                                                                                    |     |      |                 |             |          |                                 |                                                                                                    |
|                                                                                                    |     |      |                 |             |          |                                 |                                                                                                    |
|                                                                                                    |     |      |                 |             |          |                                 |                                                                                                    |
|                                                                                                    |     |      |                 |             |          |                                 |                                                                                                    |
|                                                                                                    |     |      |                 |             |          |                                 |                                                                                                    |
|                                                                                                    |     |      |                 |             |          |                                 |                                                                                                    |
|                                                                                                    |     |      |                 |             |          |                                 |                                                                                                    |
|                                                                                                    |     |      |                 |             |          |                                 |                                                                                                    |
|                                                                                                    |     |      |                 |             |          |                                 |                                                                                                    |
|                                                                                                    |     |      |                 |             |          |                                 |                                                                                                    |
|                                                                                                    |     |      |                 |             |          |                                 |                                                                                                    |
|                                                                                                    |     |      |                 |             |          |                                 |                                                                                                    |
|                                                                                                    |     |      |                 |             |          |                                 |                                                                                                    |
|                                                                                                    |     |      |                 |             |          |                                 |                                                                                                    |
|                                                                                                    |     |      |                 |             |          |                                 |                                                                                                    |
|                                                                                                    |     |      |                 |             |          |                                 |                                                                                                    |
|                                                                                                    |     |      |                 |             |          |                                 |                                                                                                    |
|                                                                                                    |     |      |                 |             |          |                                 |                                                                                                    |
|                                                                                                    |     |      |                 |             |          |                                 |                                                                                                    |

Associação WPA3 Enterprise 802.1x + FT Pixel6a

#### Detalhes do cliente no WLC:

| alulu               | Cisco Catalyst 9800-CL Wireless Controller                                                       | 器 Feedback<br>Welcome admin<br>Search APs and Clients Q<br>Last sign EN12/2023 10:58:47                                                                                                    |
|---------------------|--------------------------------------------------------------------------------------------------|----------------------------------------------------------------------------------------------------|
| Q. Search Menu Nems | Monitoring * > Wireless * > Clients                                                              | Client                                                                                                    |
| <b>Dashboard</b>    | Clients<br>Excluded Clients<br>Sleeping Clients                                                  | QOS Statistics<br>360 View<br>ATF Statistics<br>Mobility History<br>Call Statistics<br>General                                                                                                    |
| <b>4</b> Monitoring | <b>Sc</b> Delute<br>Ø                                                                            | QOS Properties<br>EOGRE<br>AP Properties<br>Security Information<br>Client Statistics<br>Client Properties<br>Re-Authentication Timeout<br>1800 sec (Remaining time: 267 sec)<br>None<br>Client State Servers |
| el Configuration    | Selected 0 out of 2 Clients                                                                      | None<br>Client ACLs                                                                                                    |
|                     | O<br>۳<br>T IPv4 Address<br>Pv6 Address<br>Client MAC Address<br>AP Name                         | 1536 seconds<br>Client Entry Create Time                                                                                                    |
| (Q) Administration  | 0429.2ec9.e371<br>$+ 192.168.1.160$<br>AP01_RC_9136_F80C<br>о<br>fe80::6a20:34e8:ab1b:6332       | WPA3<br>Policy Type                                                                                                    |
| C Licensing         | $\Omega$<br>2495.2172.8a66<br>AP01_RC_9136_F80C<br>$F$ 192.168.1.162<br>fe80::b13:f107:7c5f:a7e0 | CCMP (AES)<br>Encryption Cipher                                                                                                    |
|                     | $10 - 7$<br>$T \times N$<br>M.                                                                   | FT-802.1x<br>Authentication Key Management<br>PEAP<br>EAP Type:                                                                                                    |
| Troubleshooting     |                                                                                                  | 1800<br>Session Timeout                                                                                                    |

Detalhes do cliente WPA3 Enterprise 802.1x + FT Pixel6a

### Concentre-se no tipo de roam Over the Air, onde podemos ver o tipo de roam 802.11R:

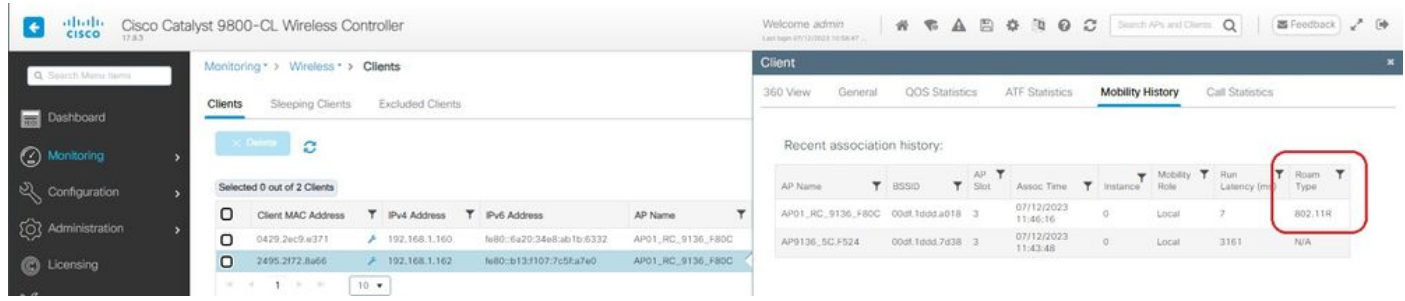

### Samsung S23

OTA de conexão com foco nas informações de RSN do cliente:

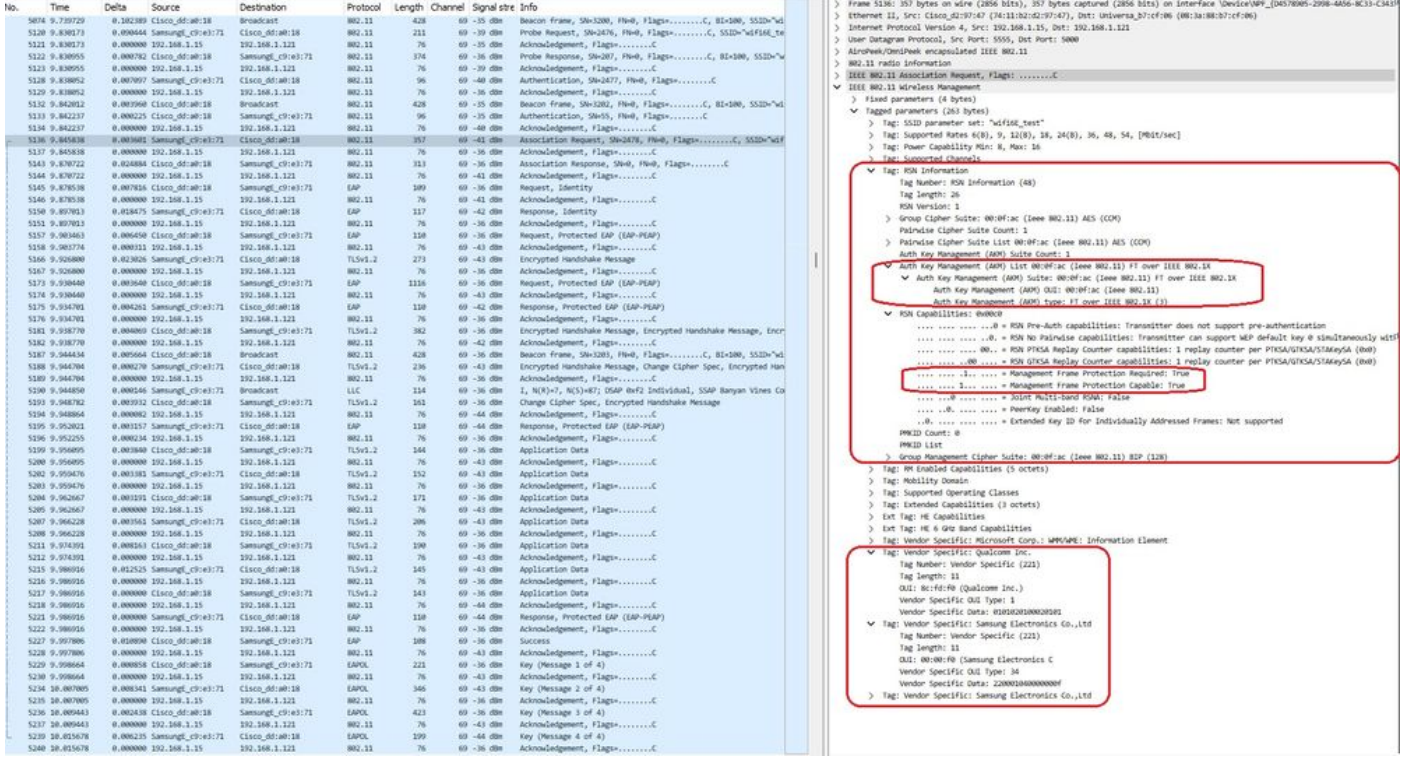

Evento de roaming S23 FToTA

#### Detalhes do cliente no WLC:

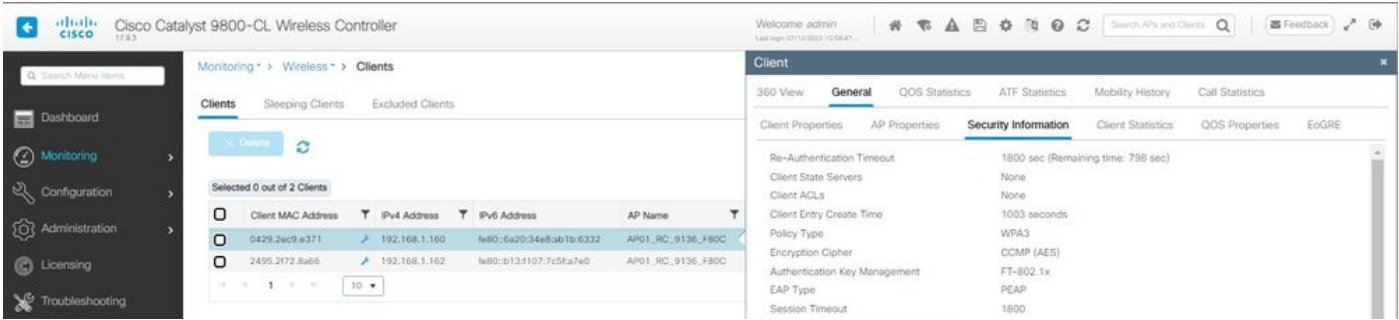

Propriedades do cliente S23

#### Concentre-se no tipo de roam Over the Air, onde podemos ver o tipo de roam 802.11R:

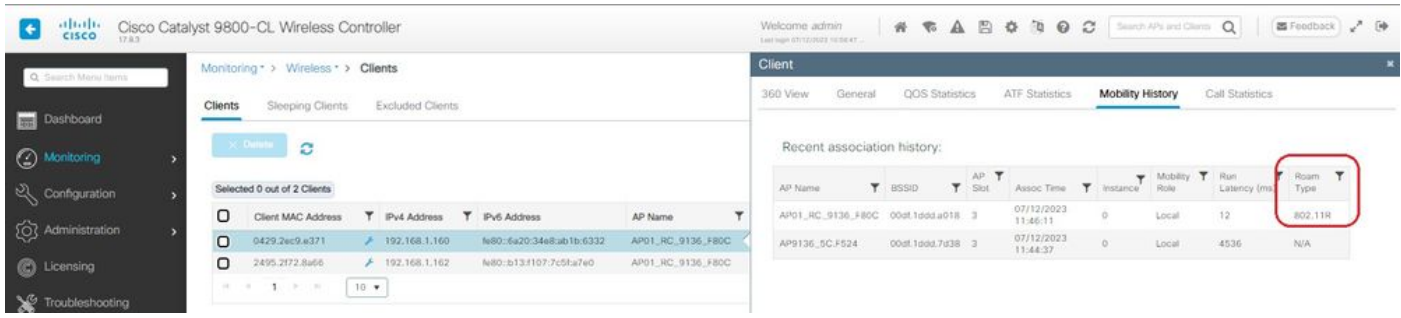

S23 Roaming tipo 802.11R

Esse cliente também foi testado usando FT no DS e conseguiu fazer roaming usando 802.11r:

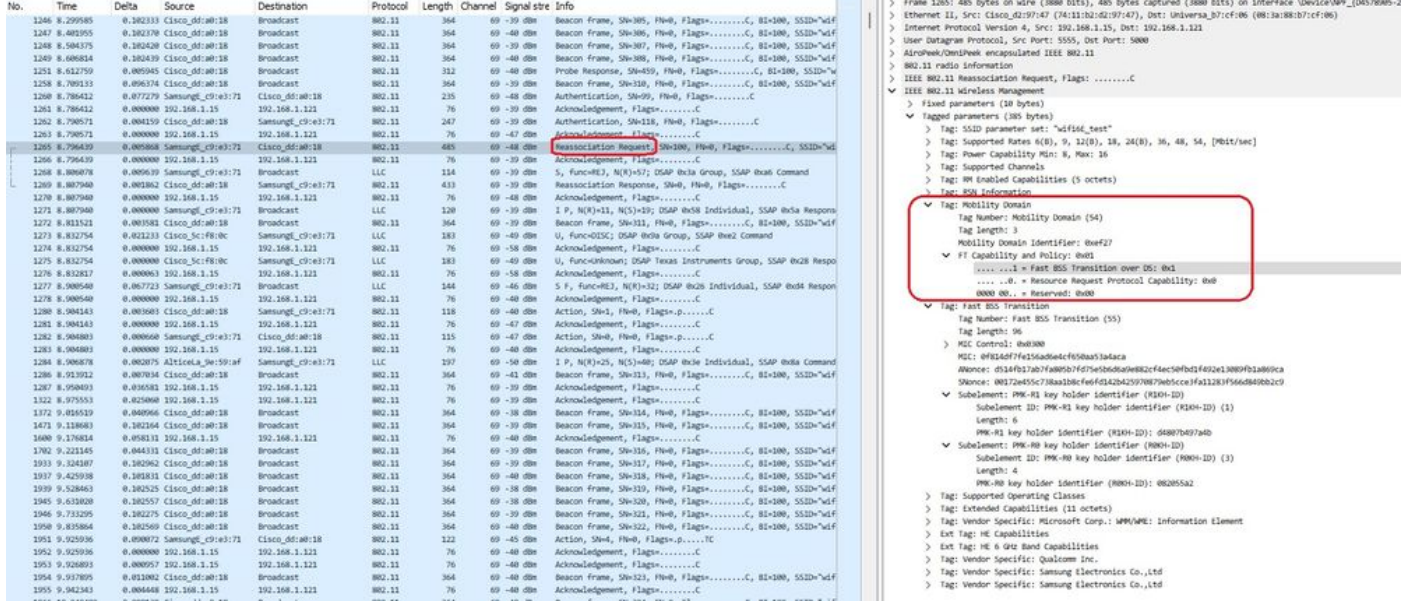

S23 Pacotes FToDS em roaming

## WPA3-Empresa + codificação GCMP128 + SUITEB-1X

Configuração de segurança da WLAN:

## Edit WLAN

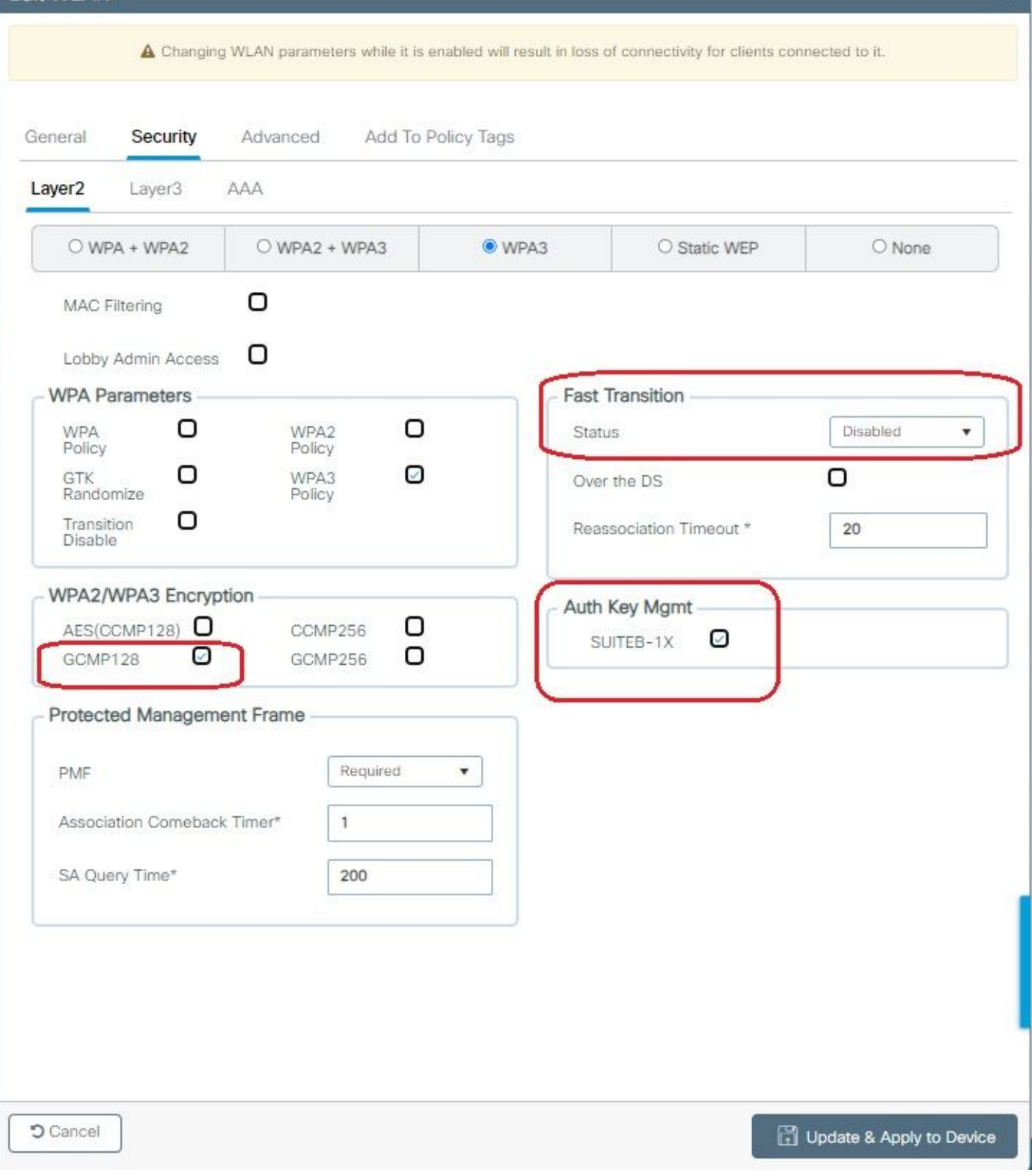

¥

Configuração de segurança do WPA3 Enterprise SuiteB-1X

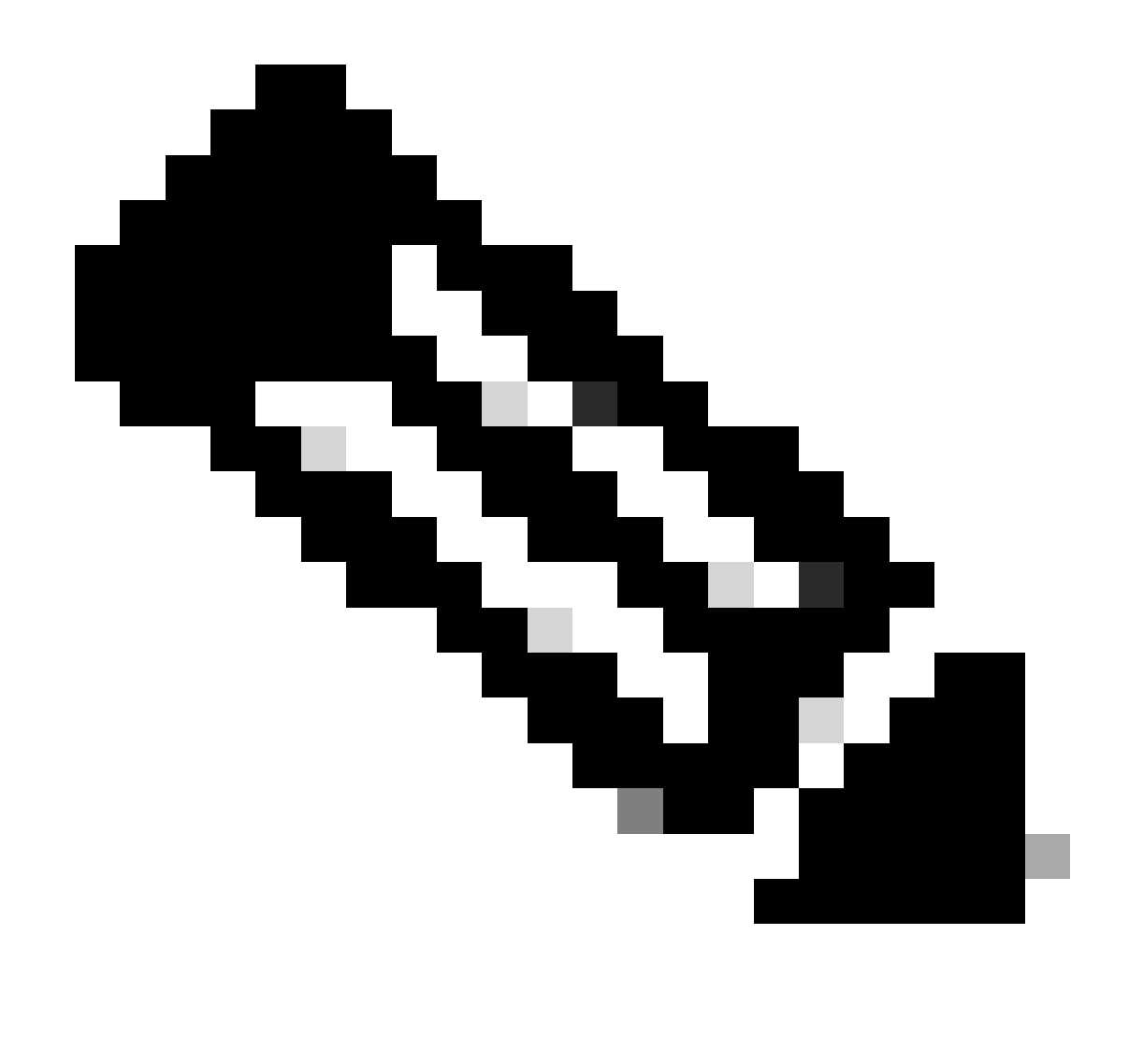

Observação: o FT não é suportado no SUITEB-1X

Visualizar na GUI da WLC as configurações de segurança da WLAN:

 $\circ$  $\bullet$ wifi6E\_test  $6 - 5$ wifi6E\_test [WPA3][SUITEB-1X][GCMP128]

Verificação das balizas OTA:

| No. | Time               | Delta | Source                  | Destination       | Protocol |            | Length Channel Signalistre Info |                                                                   | Frame 37626: 355 bytes on wire (2840 bits), 355 bytes captured (2840 bits) on interface \Device\NPF_(D4578905-2998-4456-BC33-C |
|-----|--------------------|-------|-------------------------|-------------------|----------|------------|---------------------------------|-------------------------------------------------------------------|----------------------------------------------------------------------------------------------------|
|     | 37376 59.169776    |       | 0.020002 Cisco dd:a0:18 | Broadcast         | 882.11   | 312        | 69 - 40 day                     | Probe Response, SN=2002, FN=0, Flags=C, BI=100, SSID="1           | > Ethernet II, Src: Cisco_d2:97:47 (74:11:b2:d2:97:47), Dst: Universa_b7:cf:06 (08:3a:88:b7:cf:06)                             |
|     | 17385 59.290116    |       | 0.020540 Cisco dd:a0:18 | <b>Broadcast</b>  | 882.11   | 332        | 69 - 17 dile                    | Probe Response, SW-2003, FW-0, Flags=C, BI=100, SSID="            | ) Internet Protocol Version 4, Src: 192.168.1.15, Dst: 192.168.1.121                                                           |
|     | 37396 59.218799    |       | 0.020483 Cisco dd:a0:18 | Broadcast         | 882.11   | 355        | 69 -37 dBW                      |                                                                   | ) User Datagram Protocol, Src Port: 5555, Dst Port: 5000                                                                       |
|     | 37414 59.231261    |       | 0.020462 Cisco dd:a0:18 | Broadcast         | 882.11   | 332        | 69 -38 din                      |                                                                   | AircPeek/OnniPeek encapsulated IEEE 802.11                                                                                     |
|     | 17434 59.251733    |       | 8.82M72 Cisco dd:a0:18  | Broadcast         | 882.11   | 312        | 69 - 48 - 69 x                  | Probe Response, SW-2006, FMHR, FlagseC, 81-100, 552D="            | > 802.11 radio information                                                                                                    |
|     | 37437 59.272258    |       | 0.020517 Cisco dd:a0:18 | Broadcast         | 882.11   | 332        | 69 - 38 - 694                   |                                                                   |                                                                                                    |
|     | 17447 59.292792    |       | 0.020542 Cisco dd:a0:18 | <b>Broadcast</b>  | 882.11   | 312        | 69 - 17 dim                     |                                                                   | V IIII 802.11 kireless Management                                                                                              |
|     |                    |       |                         |                   |          |            |                                 |                                                                   | > Fixed parameters (12 bytes)                                                                                                  |
|     | 37459 59.313314    |       | 0.030522 Cisco dd:a0:18 | <b>Broadcast</b>  | 882.11   | 355        | 69 - 38 dite                    |                                                                   | V Tagged parameters (253 bytes)                                                                                                |
|     | 17470 59.133619    |       | 0.020305 Citco dd:a0:18 | <b>Broadcast</b>  | 882.11   | 312        | 60 - 19 dile                    | Probe Response, SN=2828, FN=8, Flags=C, BI=100, SSID="            | > Tag: SSID parameter set: "wifind test"                                                                                       |
|     | 37480 59.354145    |       | 0.020526 Cisco dd:a0:18 | <b>Broadcast</b>  | 682.11   | 312        | 69 - 37 dBH                     |                                                                   | ) Tag: Supported Rates 6(B), 9, 12(8), 18, 24(8), 36, 48, 54, [Mbit/sec]                                                       |
|     | 17489 59.375487    |       | 0.021342 Cisco dd:a0:18 | <b>Broadcast</b>  | 902.11   | 352        | 69 - 38 dile                    | Probe Response, SW-2012, PM+0, Flags+C, BI+100, SSID+7            | ) Tag: Traffic Indication Map (TIM): DTIM @ of 1 bitmap                                                                        |
|     | 37499 59.395116    |       | 0.019629 Cisco dd:a0:18 | Broadcast         | 882.11   | 352        | 69 - 37 - 694                   |                                                                   | > Tag: Country Information: Country Code na, Environment Global operating classes                                              |
|     | 37520 59.425733    |       | 0.020617 Cisco dd:a0:18 | Broadcast         | 882.11   | 355        | $60 - 17$ dist.                 |                                                                   | ) Tag: Power Constraint: 6                                                                                                    |
|     | 37529 59.436888    |       | 0.020347 Citco dd:a0:18 | Broadcast         | 882.11   | 312        | 69 - 17 dim                     | Probe Response, SW-2015, FN+0, Flags=C, S1-100, SSID="            | 3 Tag: TPC Report Transmit Power: 16, Link Margin: 0                                                                           |
|     | 37532 59:457236    |       | 0.021156 Cisco dd:a0:18 | <b>Broadcast</b>  | 882.11   | 332        | 69 - 17 din                     |                                                                   | V Tag: RSN Information                                                                                                    |
|     | 37539 59.476989    |       | 0.019753 Cisco dd:a0:18 | Broadcast         | 882.11   | 312        | 69 -37 dilet                    |                                                                   | Ing Number: RSN Information (48)                                                                                               |
|     | 37552 59.497448    |       | 0.020459 Cisco dd:a0:18 | Broadcast         | 882.11   | 312        | 69 - 37 - 686                   |                                                                   |                                                                                                    |
|     | 17565 59.517993    |       | 0.020545 Cisco dd:a0:18 | Broadcast         | 882.11   | 355        | 69 - 17 dirt                    |                                                                   | Tag length: 26                                                                                                    |
|     | 37574 59.538423    |       | 0.020430 Cisco dd:a0:18 | Broadcast         | 882.11   | 332        | 69 - 37 dBm                     |                                                                   | RSN Version: 1                                                                                                    |
|     | 17585 59.558965    |       | 0.020542 Cisco dd:a0:18 | Broadcast         | 802.11   | 332        | 69 - 17 dim                     |                                                                   | Group Cipher Suite: 00:0f:ac (leee 802.11) GOP (128)                                                                           |
|     | 37596 59.579439    |       | 0.020474 Cisco dd:a0:18 | Broadcast         | 882.11   | 312        | 69 - 37 dBm                     | Probe Response, SN=2822, FN=0, Flags=C, B1=180, SS1D="            | Pairwise Cipher Suite Count: 1                                                                                                 |
|     | 37616 59.599940    |       | 0.020501 Cisco dd:a0:18 | <b>Broadcast</b>  | 882.11   | 312        | 69 - 17 din                     |                                                                   | ) Pairwise Cipher Suite List OR:0f:ac (leee 802.11) GOPP (128)                                                                 |
|     | 37626 59.628421    |       | 0.02081 Cisco ddia0:18  | Broadcast         | 882, 11  | 355        | 69 - 38 - 69 x                  |                                                                   | Auth Key Management (ANM) Suite Count: 1                                                                                       |
|     | 37641 59.640984    |       | 0.020563 Cisco dd:a0:18 | <b>Broadcast</b>  | 882.11   | 332        | 65 - 18 die                     | Probe Response, SW-2025, FN=0, Flags=C, B1=100, 552D=7            | V Auth Key Management (AOH) List 00:0f:ac (Inoe 802.11) MPA (SHA256-SuiteB)                                                    |
|     | 37652 59.661337    |       | 0.020353 Cisco dd:a0:18 | <b>Broadcast</b>  | 882.11   | 312        | 69 - 38 dBit                    |                                                                   | > Auth Key Management (AON) Suite: 00:04:ac (Isse 802.11) WPA (SAN256-SuiteB)                                                  |
|     | 37668 59.681765    |       | 0.020428 Cisco dd:a0:18 | Broadcast         | 882.11   | 332        | 69 - 18 dire                    |                                                                   | Auth Key Management (AOM) OUI: 00:0f:ac (leee 882.11)                                                                          |
|     | 17687 59.702467    |       | 0.020702 Cisco dd:a0:18 | <b>Broadcast</b>  | 882.11   | 312        | 69 - 38 dilet                   | Probe Response, SN-282K, FN-0, Flags=C, BI-100, SS2D-7            | Auth Key Management (AMP) type: WPA (SHA256-SudteB) (11)                                                                       |
|     | 37696 59.722867    |       | 0.020400 Cisco dd:a0:18 | <b>Broadcast</b>  | 882.11   | 355        | 69 -38 din                      |                                                                   | > RSN Capabilities: 0x00x8                                                                                                    |
|     | 37704 59.743477    |       | 0.020610 Cisco dd:a0:18 | Eroadcast         | 802.11   | 312        | 69 - 38 dim                     | Probe Response, SN=2030, FN=0, Flags=C, BI=100, SSID="            | PACID Count: 0                                                                                                    |
|     | 37719 59.763721    |       | 0.020244 Cisco dd:a0:18 | Broadcast         | 882.11   | 312        | 69 - 38 dBm                     | Probe Response, SW-2831, FM+0, Flags+C, BI=100, SSID="            | PMCID List                                                                                                    |
|     | 37733 59.784549    |       | 0.020828 Cisco dd:a0:18 | <b>Broadcast</b>  | 802,11   | 332        | $69 - 18$ din                   |                                                                   | > Group Management Cipher Suite: 00:0f:ac (leee 802.11) BIP (GMAC-128)                                                         |
|     | 37738 59.804659    |       | 0.020110 Cisco dd:a0:18 | Broadcast         | 882.11   | 352        | 69 - 38 - 69 x                  |                                                                   | > lag: uno coad Liebent Baz.lie con version                                                                                    |
|     |                    |       |                         |                   |          |            |                                 |                                                                   | > Tag: RM Enabled Capabilities (5 octets)                                                                                      |
|     | 17749 59.825260    |       | 0.020601 Cisco dd:a0:18 | <b>Broadcast</b>  | 882.11   | 355        | $69 - 18$ dim                   |                                                                   | > Tag: Extended Capabilities (11 octets)                                                                                       |
|     | 37773 59.845621    |       | 0.020361 Cisco dd:a0:18 | <b>Broadcast</b>  | 882.11   | 332        | 69 -37 dBt                      | Probe Response, SN-2035, FN-0, Flags=C, 81-100, SSID="            | 3 Tag: Tx Power Envelope                                                                                                    |
|     | 37792 59.866121    |       | 0.020500 Cisco dd:a0:18 | <b>Broadcast</b>  | 882.11   | 312        | 69 - 37. dbs                    | Probe Response, SW-2006, FN=0, Flags=C, 81=100, SSID="            | > Tag: Tx Power Envelope                                                                                                    |
|     | 37889 59,887802    |       | 0.021681 Cisco dd:s0:18 | <b>Broadcast</b>  | 882.11   | 312        | $65 - 38$ , clim                |                                                                   | > Ext Tag: Multiple BSS1D Configuration                                                                                        |
|     | 37814 59.987313    |       | 0.019511 Cisco dd:a0:18 | <b>Broadcast</b>  | 882.11   | 312        | 69 - 37 dies                    |                                                                   | > Ext Tag: HE Capabilities                                                                                                    |
|     | 37822 59.927668    |       | 0.020347 Citco dd:a0:18 | Broadcast         | 882.11   | 355        | 69 - 35 dile                    |                                                                   | > Ext Tag: HE Operation                                                                                                    |
|     | 37833 59.948050    |       | 0.020300 Cisco dd:a0:18 | Broadcast         | 882.11   | 312        | 69 - 38 (898)                   |                                                                   | > Ext Tag: Spatial Reuse Parameter Set                                                                                         |
|     | 17841 59.968540    |       | 0.020490 Cisco dd:a0:18 | Broadcast         | 802.11   | 332        | 69 - 18 dim                     | Probe Response, SW-2041, FM-0, Flags=C, BI=100, SSID="            | > Ext Tag: MJ EDCA Parameter Set                                                                                               |
|     | 37857 59,989090    |       | 0.020550 Cisco dd:a0:18 | Broadcast         | 882.11   | 312        | 69 - 38 - 694                   | Probe Response, SW-2042, FN+0, Flags=C. 81-100, SSED="            | > Ext Tag: HE 6 GHz Band Capabilities                                                                                          |
|     | 37864 60.013692    |       | 0.024602 Cisco dd:a0:18 | <b>Broadcast</b>  | 802.11   | 312        | $60 - 17$ dim                   |                                                                   | ) Tag: Vendor Specific: Atheros Communications, Inc.: Unknown                                                                  |
|     | 37868 60.030192    |       | 0.016508 Cisco dd:a0:18 | Broadcast         | 882.11   | 355        | 69 - 38 dan                     |                                                                   | ) Tag: Vendor Specific: Microsoft Corp.: WPUWME: Parameter Element                                                             |
|     | 37881 60.050489    |       | 0.020297 Cisco dd:a0:18 | Broadcast         | 882.11   | 312        | 69 - 38 dim                     | Probe Response, SN-2045, FN-0, Flags+C, 81-100, SSID-7            | ) Tag: Vendor Specific: Cisco Systems, Inc: Aircnet Client MVP Oisabled                                                        |
|     | 37887 60.071057    |       | 0.020568 Cisco dd:a0:18 | Broadcast         | 882.11   | 332        | $69 - 38$ dilm                  | Probe Response, SW-2046, FM+0, Flags=C, BI=100, SSID="            | ) Tag: Vendor Specific: Cisco Systems, Inc: Aironet CCX version = 5                                                            |
|     | 37897 60.091896    |       | 0.020839 Cisco dd:a0:18 | <b>Broadcast</b>  | 882.11   | 352        | 69 - 38 dBn                     |                                                                   |                                                                                                    |
|     | 17988 60.111976    |       | 0.020080 Citco dd:a0:18 | Broadcast         | 882.11   | 332        | $69 - 38$ dBm                   |                                                                   | ) Tag: Vendor Specific: Cisco Systems, Inc: Aironet Unknown (64)                                                               |
|     | 37917 68.132414    |       | 0.020438 Cisco dd:a0:18 | <b>Broadcast</b>  | 882,11   | 355        | 69 - 37 dBH                     |                                                                   | ) Tag: Vendor Specific: Cisco Systems, Inc: Aironet Unknown (11) (11)                                                          |
|     | 37928 68, 153867   |       | 0.020633 Cisco dd:a0:18 | Broadcast         | 882.11   | 332        | $69 - 17$ dim                   | Probe Response, SW-2050, FB+0, Flags=C, BI=100, SS2D="            |                                                                                                    |
|     | 37936 60.173314    |       | 0.020267 Cisco dd:a0:18 | Broadcast         | 882.11   | 352        | 69 - 38 die                     | Probe Response, SW-2051, FN-0, Flags=C, 81-100, 5510-7            |                                                                                                    |
|     | 37943 60.293778    |       | 0.020464 Cisco dd:a0:18 | Broadcast         | 802.11   | 312        | 69 - 17 dilm                    |                                                                   |                                                                                                    |
|     | 37949 60.214369    |       | 0.020501 Cisco dd:a0:18 | <b>Broadcast</b>  | 882.11   | 312        |                                 | 69 -37 dBm Probe Response, SN=2053, FN=0, Flags=C, 81=100, SS2D=" |                                                                                                    |
|     | VIOLAT AN ISLANTY. |       | A ADMIAN Place Advances | <b>Bennetters</b> | MOD' ST  | <b>SAK</b> |                                 |                                                                   |                                                                                                    |

Beacon WPA3 Enterprise SuiteB-1X

Nenhum dos clientes testados conseguiu se conectar à WLAN usando o SuiteB-1X, confirmando que nenhum suporta esse método de segurança.

WPA3-Empresa + codificação GCMP256 + SUITEB192-1X

Configuração de segurança da WLAN:

## Edit WLAN

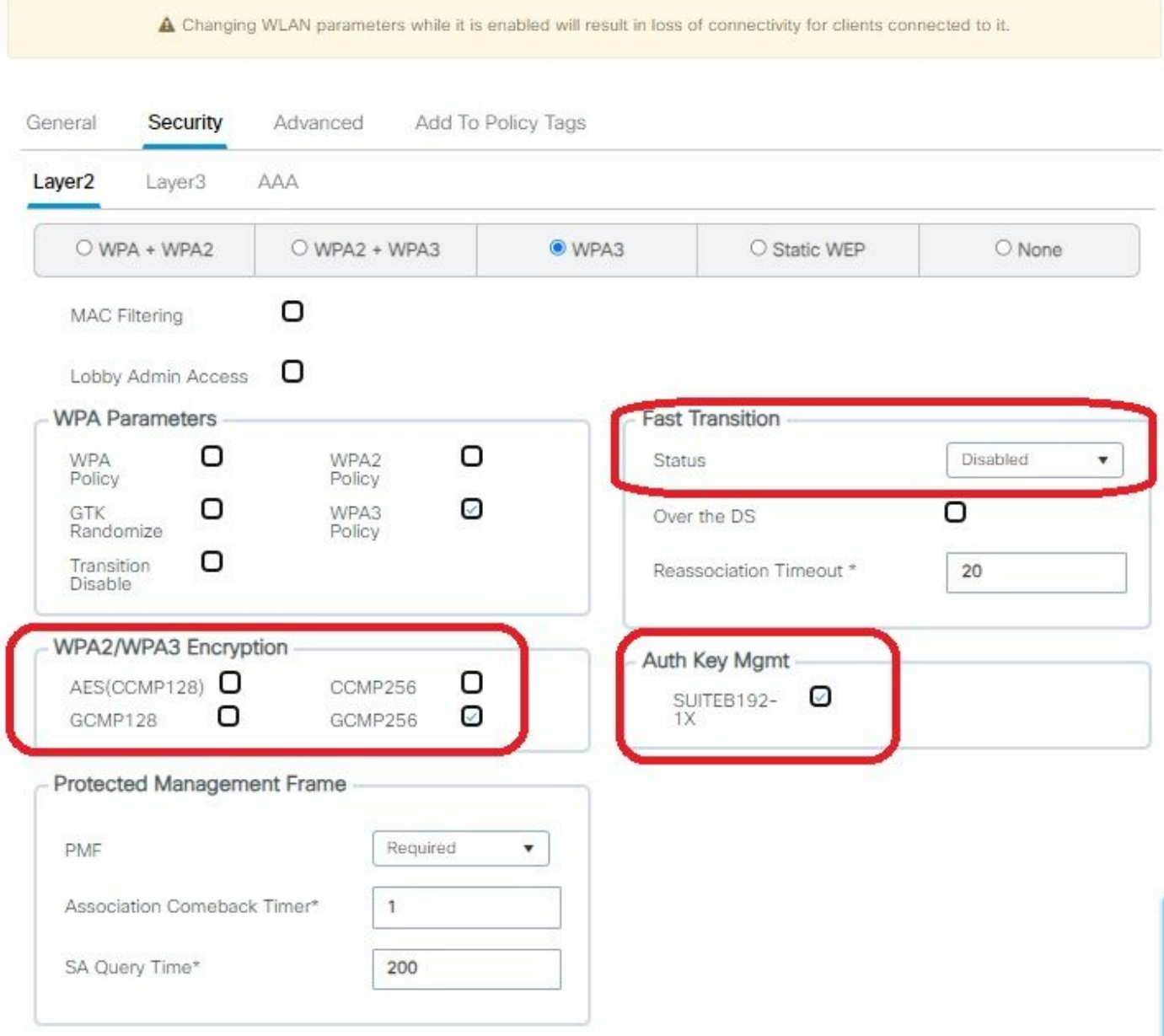

Configurações de segurança WPA3 Enterprise SUITEB192-1x

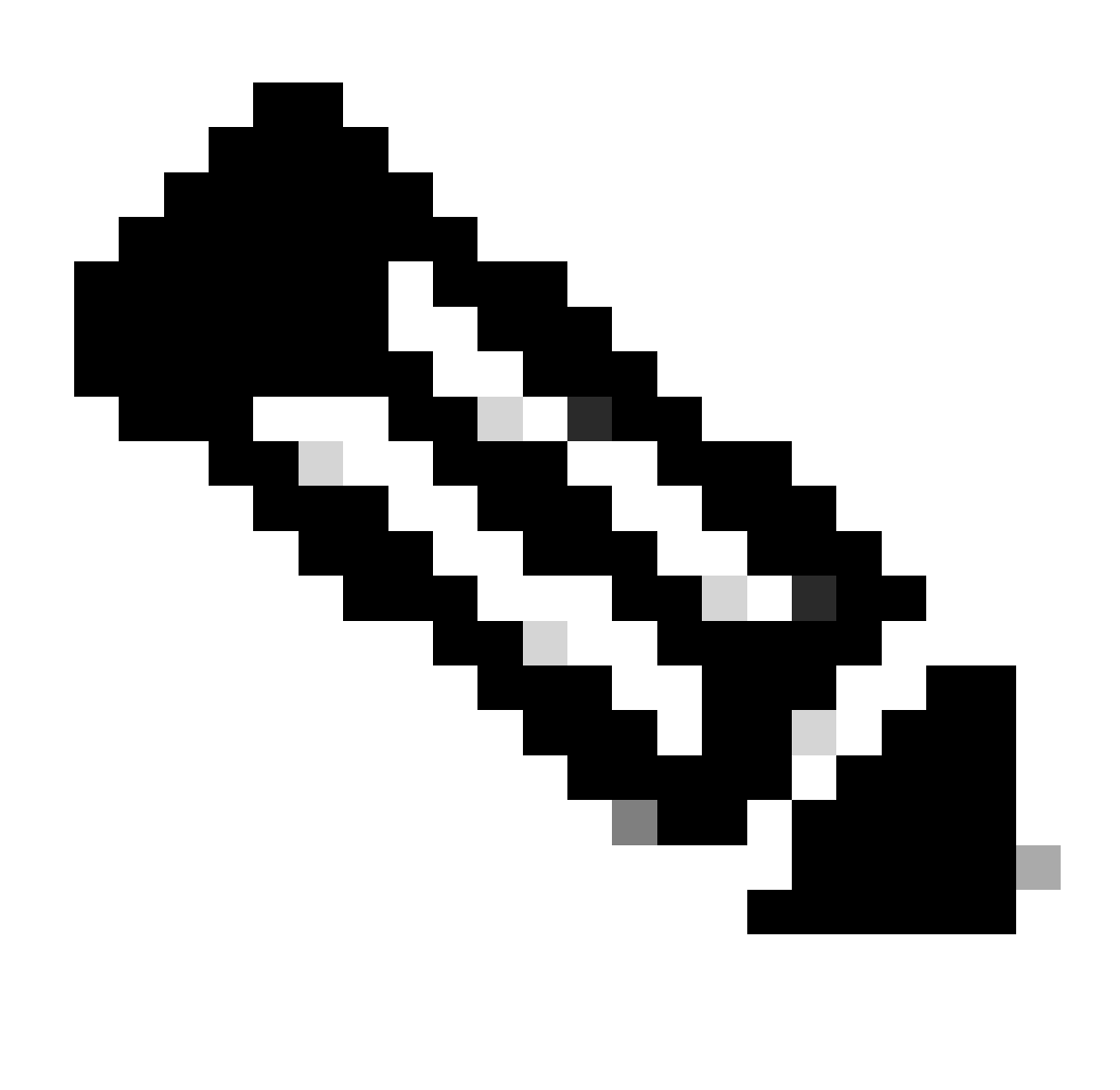

Observação: o FT não é suportado com GCMP256+SUITEB192-1X.

#### WLAN na WLC GUI Lista de WLANs:

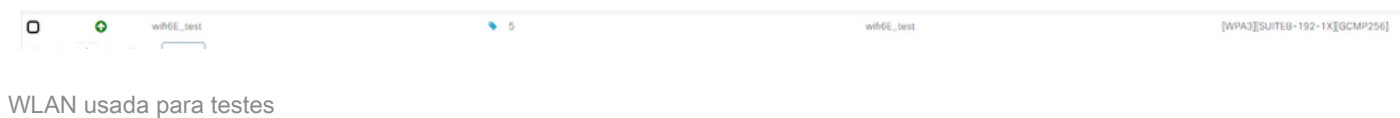

Verificação das balizas OTA:

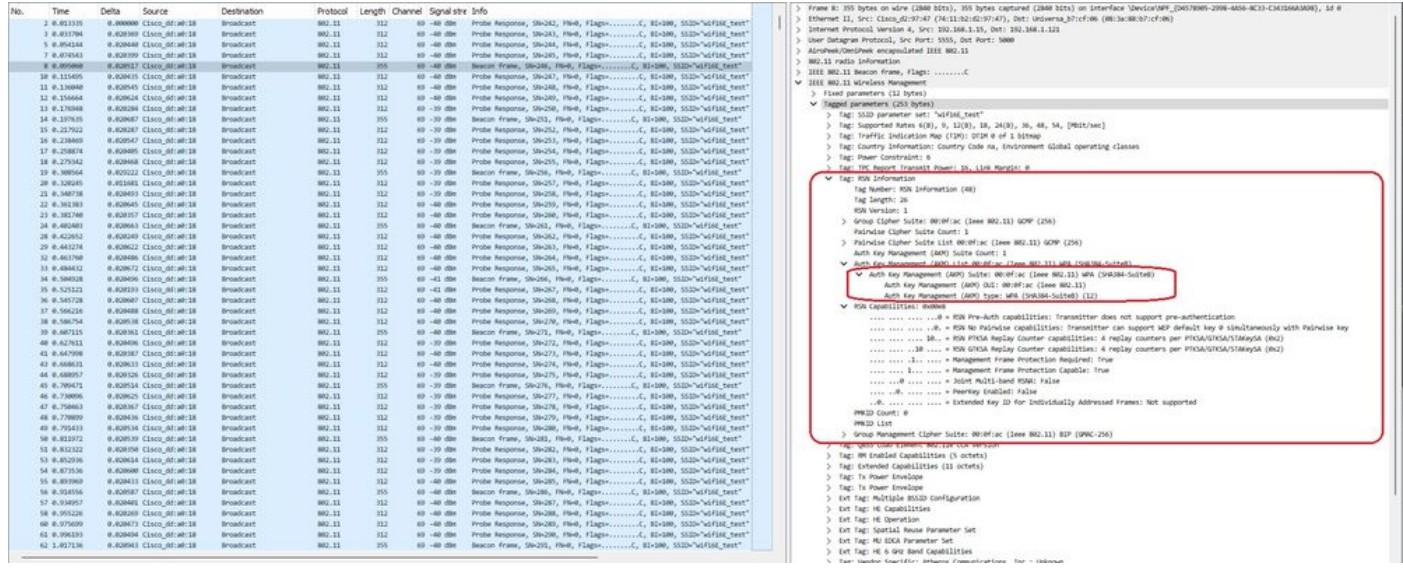

WPA3 Enterprise SUITEB192-1x beacons

## Aqui podemos observar os clientes Wi-Fi 6E associando:

#### AX211 Intel

OTA de conexão com foco nas informações de RSN do cliente:

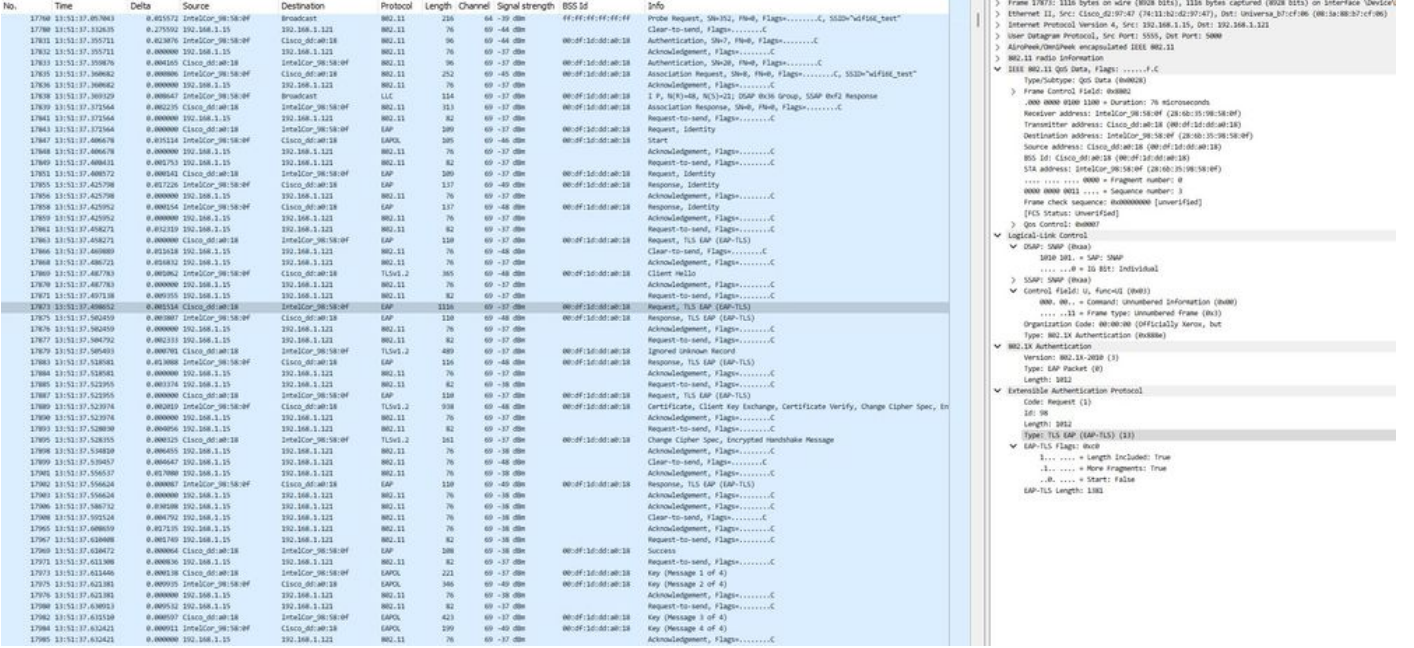

Empresa WPA3 com associação EAP-TLS com cliente Intel AX211 e informações de RSN

#### E o intercâmbio EAP-TLS:

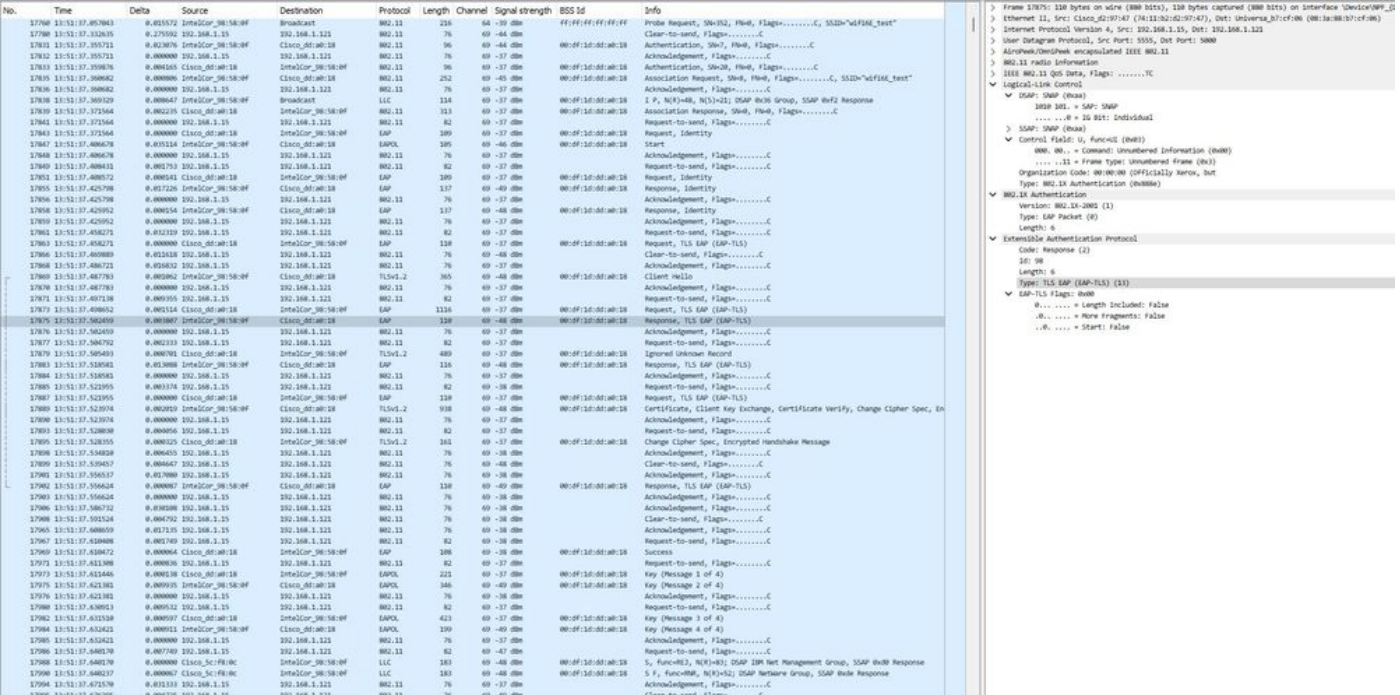

Empresa WPA3 com associação EAP-TLS com cliente Intel AX211 e foco EAP-TLS

#### Detalhes do cliente no WLC:

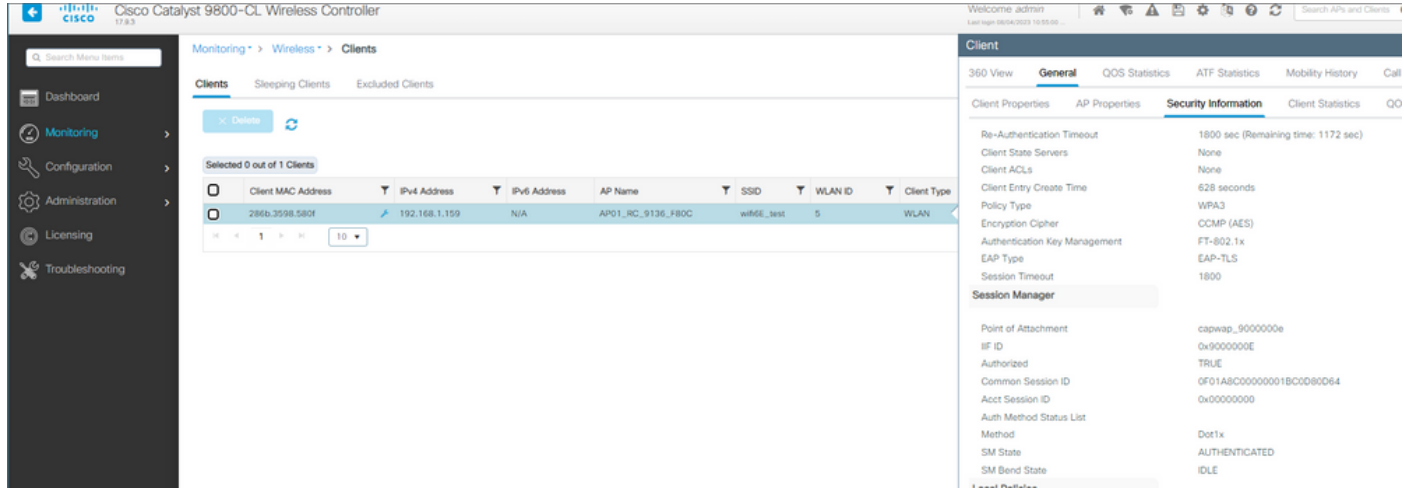

WPA3 Enterprise com detalhes do cliente EAP-TLS

#### NetGear A8000

Não há suporte para WPA3-Enterprise neste cliente.

#### Pixel 6a

Na data em que este documento foi escrito, este cliente não conseguiu se conectar à WPA3 Enterprise usando EAP-TLS.

Trata-se de uma questão do lado do cliente que está a ser trabalhada e, assim que for resolvida, este documento será atualizado.

Samsung S23

Na data em que este documento foi escrito, este cliente não conseguiu se conectar à WPA3 Enterprise usando EAP-TLS.

Trata-se de uma questão do lado do cliente que está a ser trabalhada e, assim que for resolvida, este documento será atualizado.

Conclusões de segurança

Depois de todos os testes anteriores, as conclusões são as seguintes:

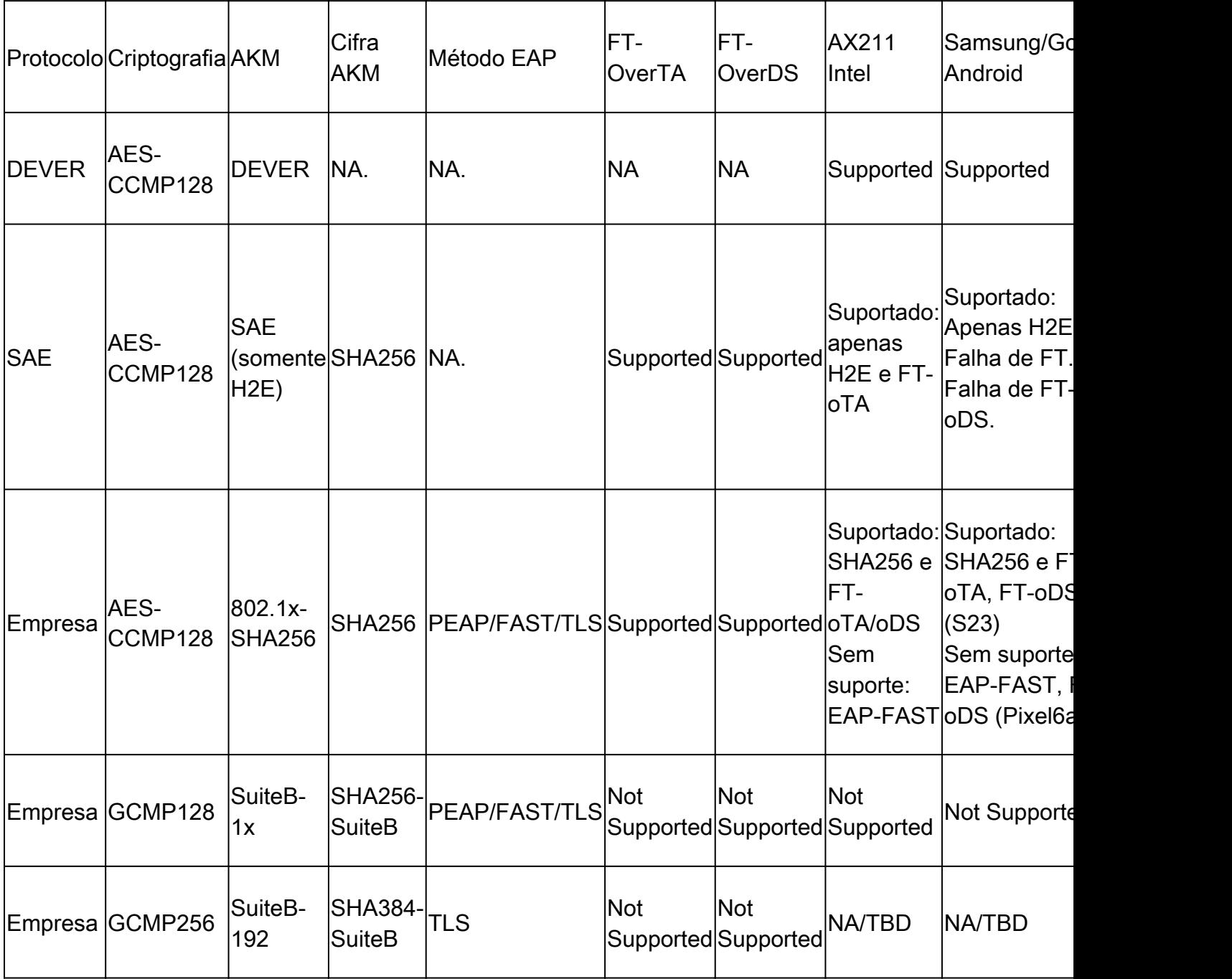

## Troubleshooting

A solução de problemas usada neste documento foi baseada no documento on-line:

#### [Solucionar problemas de APs COS](https://www.cisco.com/c/en/us/support/docs/wireless/aironet-2800-series-access-points/214560-troubleshoot-wave-2-aps.html)

A diretriz geral para a solução de problemas é coletar o rastreamento de RA no modo de depuração da WLC usando o endereço MAC do cliente, certificando-se de que o cliente esteja se conectando usando o mac do dispositivo e não um endereço MAC aleatório.

Para a solução de problemas Over the Air, a recomendação é usar o AP no modo farejador, capturando o tráfego no canal do cliente que atende o AP.

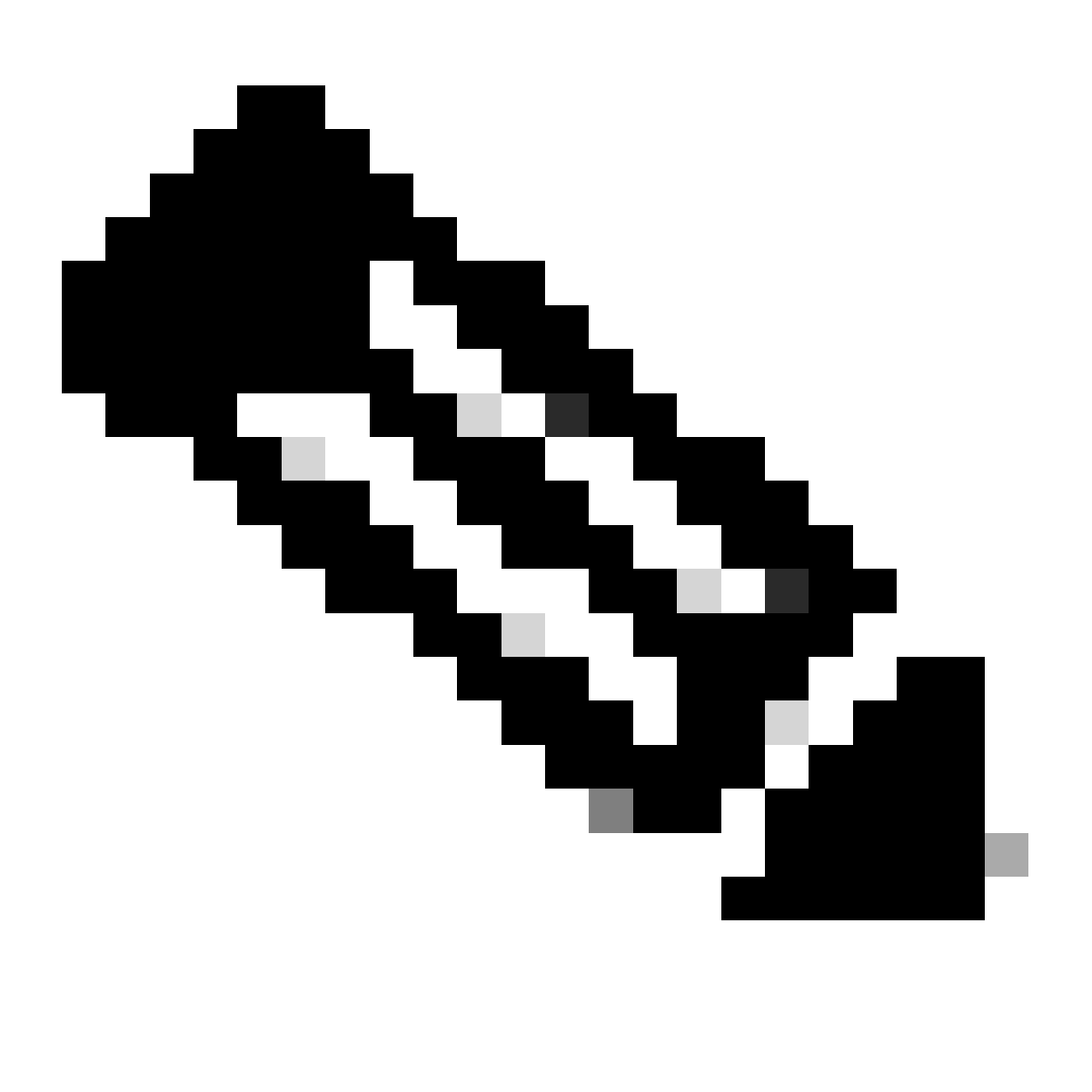

Observação: consulte [Informações Importantes sobre Comandos de Depuração](https://www.cisco.com/c/en/us/support/docs/dial-access/integrated-services-digital-networks-isdn-channel-associated-signaling-cas/10374-debug.html) antes de usar os comandos [debug.](https://www.cisco.com/c/en/us/support/docs/dial-access/integrated-services-digital-networks-isdn-channel-associated-signaling-cas/10374-debug.html)

## Informações Relacionadas

[O que é Wi-Fi 6E?](https://www.cisco.com/c/en/us/products/wireless/what-is-wi-fi-6e.html)

[O que é Wi-Fi 6 versus Wi-Fi 6E?](https://www.cisco.com/c/en/us/products/wireless/what-is-wifi-6-vs-wifi-6e.html)

#### [Introdução ao Wi-Fi 6E](https://www.cisco.com/c/en/us/products/collateral/wireless/catalyst-9100ax-access-points/nb-06-wifi-6e-aag-cte-en.html)

[Wi-Fi 6E: o próximo grande capítulo no white paper sobre Wi-Fi](https://www.cisco.com/c/en/us/solutions/collateral/enterprise-networks/802-11ax-solution/nb-06-wi-fi-6e-wp-cte-en.html)

[Cisco Live - Arquitetando a rede sem fio de próxima geração com pontos de acesso Catalyst Wi-](https://www.ciscolive.com/c/dam/r/ciscolive/global-event/docs/2022/pdf/BRKEWN-2024.pdf)[Fi 6E](https://www.ciscolive.com/c/dam/r/ciscolive/global-event/docs/2022/pdf/BRKEWN-2024.pdf)

[Guia de Configuração de Software do Cisco Catalyst 9800 Series Wireless Controller 17.9.x](http://Cisco%20Catalyst%209800%20Series%20Wireless%20Controller%20Software%20Configuration%20Guide,%20Cisco%20IOS%20XE%20Cupertino%2017.9.x)

[Guia de implantação WPA3](https://www.cisco.com/c/en/us/products/collateral/wireless/catalyst-9100ax-access-points/wpa3-dep-guide-og.html)

#### Sobre esta tradução

A Cisco traduziu este documento com a ajuda de tecnologias de tradução automática e humana para oferecer conteúdo de suporte aos seus usuários no seu próprio idioma, independentemente da localização.

Observe que mesmo a melhor tradução automática não será tão precisa quanto as realizadas por um tradutor profissional.

A Cisco Systems, Inc. não se responsabiliza pela precisão destas traduções e recomenda que o documento original em inglês (link fornecido) seja sempre consultado.